### **INSTRUKCJA WYPEŁNIANIA WNIOSKU O PRZYZNANIE POMOCY**

#### **NA OPERACJE TYPU "MODERNIZACJA GOSPODARSTW ROLNYCH" W RAMACH PODDZIAŁANIA 4.1 "WSPARCIE INWESTYCJI W GOSPODARSTWACH ROLNYCH" OBJĘTEGO PROGRAMEM ROZWOJU OBSZARÓW WIEJSKICH NA LATA 2014–2020.**

### **UWAGA!**

**1. Osoby wspólnie wnioskujące nie mogą realizować inwestycji trwale związanych z gruntem lub nieruchomością.**

**2. Wnioskodawcy, którzy złożyli wnioski o przyznanie pomocy w obszarze A w latach 2015–2018 i którym wypłacono pomoc za zrealizowaną operację związaną z budynkami inwentarskimi lub magazynami paszowymi lub przyznano pomoc na taką operację i operacja nie została jeszcze zakończona mogą mieć przyznaną pomoc na operacje obejmujące swoim zakresem wyłącznie zakup maszyn, urządzeń, wyposażenia do produkcji rolnej, itp. mogących służyć produkcji w obszarze A, o ile mają jeszcze niewykorzystaną w pełni maksymalną kwotę pomocy.**

**3. Jeżeli Wnioskodawca w poprzednich naborach wniosków o przyznanie pomocy na operacje typu "Modernizacja gospodarstw rolnych" uzyskał pomoc np. w ramach obszaru D w wysokości 200 tys. zł na inwestycje niezwiązane bezpośrednio z budową, modernizacją budynków inwentarskich, w tym ich wyposażaniem, lub adaptacją innych istniejących w gospodarstwie budynków na budynki inwentarskie, w tym ich wyposażaniem, lub budową lub modernizacją magazynów paszowych w gospodarstwach, w których jest prowadzona produkcja zwierzęca, w tym ich wyposażaniem, to składając wniosek w ramach obszaru A co do zasady przysługuje mu pomoc w wysokości do 300 tys. zł, która może być wykorzystana wyłącznie na operację związane z:**

- ✓ **budową lub modernizacją budynków inwentarskich, w tym ich wyposażaniem, lub**
- ✓ **adaptacją innych istniejących w gospodarstwie budynków na budynki inwentarskie, w tym ich wyposażaniem, lub** ✓ **budową lub modernizacją magazynów paszowych w gospodarstwach, w których jest prowadzona produkcja zwierzęca, w tym ich wyposażaniem.**

# **A. ZALECENIA OGÓLNE**

1. Wniosek o przyznanie pomocy w ramach poddziałania 4.1 "Wsparcie inwestycji w gospodarstwach rolnych" na operacje typu "Modernizacja gospodarstw rolnych", zwany dalej "*wnioskiem"*, sporządzany jest na formularzu udostępnionym przez Agencję Restrukturyzacji i Modernizacji Rolnictwa (ARiMR).

Wniosek dotyczy następujących obszarów:

- rozwój produkcji prosiąt, zwanym "*obszarem A",*
- *-* rozwój produkcji mleka krowiego, zwanym "*obszarem B",*
- *-* rozwój produkcji bydła mięsnego, zwanym "*obszarem C",*

*-* racjonalizacja technologii produkcji, wprowadzenie innowacji, zmiana profilu produkcji, zwiększenie skali produkcji, poprawa jakości produkcji lub zwiększenie wartości dodanej produktu, zwanym "*obszarem D".*

#### **Uwaga!! Nabór wniosków przeprowadzany w dniach 29 marca – 27 maja 2022 r. obejmuje tylko obszar A (rozwój produkcji prosiąt).**

Należy zachować zgodność informacji w tym zakresie we wniosku o przyznanie pomocy i załącznikach, w tym w Biznesplanie.

- 2. Przed wypełnieniem wniosku podmiot ubiegający się o przyznanie pomocy (zwany dalej *"Podmiotem")* zobowiązany jest zapoznać się z zasadami udzielania pomocy finansowej w zakresie poddziałania 4.1 "Wsparcie inwestycji w gospodarstwach rolnych" na operacje typu "Modernizacja gospodarstw rolnych", określonymi m.in. w:
- Programie Rozwoju Obszarów Wiejskich na lata 2014-2020 ogłoszonym Komunikatem Ministra Rolnictwa i Rozwoju Wsi z dnia 21 maja 2015 r. o zatwierdzeniu przez Komisję Europejską Programu Rozwoju Obszarów Wiejskich na lata 2014-2020 oraz adresie strony internetowej, na której został on zamieszczony (M.P. poz. 541), wraz z jego zmianami,
- Ustawie z dnia 20 lutego 2015 r. o wspieraniu rozwoju obszarów wiejskich z udziałem środków Europejskiego Funduszu Rolnego na rzecz Rozwoju Obszarów Wiejskich w ramach Programu Rozwoju Obszarów Wiejskich lata 2014-2020 (Dz. U. z 2021 r. poz. 2103 oraz z 2022 r. 88),
- rozporządzeniu Ministra Rolnictwa i Rozwoju Wsi z dnia 21 sierpnia 2015 r. w sprawie szczegółowych warunków i trybu przyznawania oraz wypłaty pomocy finansowej na operacje typu "Modernizacja gospodarstw rolnych" w ramach poddziałania "Wsparcie inwestycji w gospodarstwach rolnych" objętego Programem Rozwoju Obszarów Wiejskich na lata 2014–2020 (Dz. U. z 2021 r. poz. 2101) zwanym "rozporządzeniem", oraz
- niniejszej **Instrukcji.**
- 3. Wniosek w formacie Excel jest tzw. wnioskiem aktywnym. Zawiera funkcje pomocnicze takie, które działają poprawnie jeżeli wniosek jest wypełniany po kolei. W formularzu wniosku o przyznanie pomocy zostały wprowadzone: nowe listy rozwijalne dotyczące wyboru województwa, powiatu, gminy, jak również pola zabarwione na niebiesko mające na celu ułatwienie Wnioskodawcom wypełnianie właściwych rubryk, przyciski funkcyjne w tabelach oraz podpowiedzi wyświetlane w formie dymków, zaczerpnięte z instrukcji do wypełniania wniosku o przyznanie pomocy. W zależności od obszaru wsparcia, rodzaju Podmiotu ubiegającego się o pomoc, tego czy wniosek dotyczy osób wspólnie wnioskujących itp. podkreślane są pola wymagane do wypełnienia i znikają niektóre (zbędne) arkusze.

W sytuacji gdy podczas elektronicznego wypełniania wniosku o przyznanie pomocy pojawią się problemy dotyczące braku możliwości wypełnienia niektórych komórek w pliku Excel należy wydrukować dokument i nanieść odręcznie poprawne dane, a na marginesie na wysokości uzupełnienia złożyć parafkę opatrzoną datą.

4. Wypełniając wniosek w formacie Excel pola **(wybierz z listy)** należy wypełnić poprzez dokonanie wyboru właściwej odpowiedzi z listy rozwijanej. W sytuacji gdy Podmiot nie dokona wyboru i pozostawi w polu wyboru odpowiedź "(wybierz z listy)", taka odpowiedź traktowana będzie na równi z odpowiedzią "NIE".

Osoba wypełniająca wniosek odręcznie na formularzu wydrukowanym z formatu PDF puste pola wypełnia wpisując właściwe dane, w tym wpisując TAK lub NIE, jak wynika to z Instrukcji wypełniania wniosku.

W sytuacji, kiedy dane pole we wniosku nie dotyczy Podmiotu, należy pozostawić je **niewypełnione**, przy czym jeśli cała sekcja wniosku nie dotyczy Podmiotu, w pierwszym polu sekcji należy wstawić **kreskę** (uwaga techniczna: w przypadku wypełniania wniosku w arkuszu kalkulacyjnym Excel, wstawiając kreskę " - " należy ją poprzedzić spacją), chyba że w Instrukcji podano inaczej.

5. W przypadku, gdy zakres niezbędnych informacji nie mieści się w przewidzianych do tego tabelach i rubrykach, dane te należy zamieścić na dodatkowych kartkach (np. kopie stron wniosku, kopie stron formularzy załączników) ze wskazaniem, której części dokumentu dotyczą oraz z adnotacją w formularzu, że dana rubryka lub tabela została dodatkowo dołączona.

Dodatkowe strony należy podpisać oraz opatrzyć datą i dołączyć do wniosku przy pomocy zszywacza. W przypadku, gdy wniosek składany jest przez osoby wspólnie wnioskujące i zaistnieje konieczności dołączenia oddzielnych stron wniosku, dodatkową stronę podpisuje ta osoba, której dane dotyczą lub wszyscy, jeśli informacja dotyczy wszystkich osób.

Niektóre tabele formularza wniosku w wersji Excel posiadają możliwość dodawania wierszy, wówczas nie ma konieczności zamieszczania danych na dodatkowych kartkach.

Pomoc przysługuje według kolejności ustalonej przez ARIMR przy zastosowaniu kryteriów wyboru operacji. O kolejności przysługiwania pomocy na operację w obszarze rozwoju produkcji prosiąt decyduje suma uzyskanych punktów przyznanych na podstawie kryteriów wyboru operacji określonych w przepisach § 16 ust. 2 rozporządzenia wykonawczego **Kolejność przysługiwania pomocy zostanie ustalona na podstawie liczby punktów uzyskanych przez daną operację, na podstawie danych zawartych we wniosku oraz w dokumentach złożonych wraz z tym wnioskiem, w dniu złożenia tego wniosku (Biznesplan, projekt budowlany, rysunki planowanych do wykonania robót budowlanych, dokumenty potwierdzające uczestnictwo Podmiotu w unijnym systemie jakości, o którym mowa w art. 16 ust. 1 lit. a rozporządzenia nr 1305/2013, ", lub krajowym systemie jakości, o którym mowa w art. 16 ust. 1 lit. b tego rozporządzenia, w ramach działania "Systemy jakości produktów rolnych i środków spożywczych objętego PROW** 

**Uwaga!!!** Jeżeli wniosek o przyznanie pomocy lub **dołączone do niego dokumenty nie zawierają danych niezbędnych do ustalenia liczby punktów za dane kryterium lub do tego wniosku nie dołączono dokumentów potwierdzających te dane lub potwierdzających spełnianie danego kryterium, nie przyznaje się punktów za to kryterium.**

**2014-2020), poczynając od operacji, która uzyskała największą liczbę punktów do operacji, która uzyskała najmniejszą** 

**W przypadku operacji realizowanej przez osoby wspólnie wnioskujące, punkty przyznaje się w wysokości średniej arytmetycznej z liczby punktów przysługujących indywidualnie tym osobom z tym, że za inwestycje służące ochronie środowiska lub zapobieganiu zmianie klimatu punkty przyznaje się w podziale dla całej operacji. Punkty za inwestycje służące ochronie środowiska lub zapobieganiu zmianie klimatu przyznaje się na podstawie danych wynikających z części wniosku i Biznesplanu wypełnianych przez osobę wiodącą. W przypadku operacji realizowanej przez osoby wspólnie wnioskujące, do ustalenia** pierwszeństwa w uzyskaniu pomocy w przypadku dwóch takich wniosków z tą samą liczbą punktów uwzględnia się wiek osoby najmłodszej.

7. ARiMR, ustalając kolejność przysługiwania pomocy, uwzględnia wszystkie wnioski złożone osobiście albo przez upoważnioną osobę bezpośrednio w OR ARiMR (albo za pośrednictwem BP ARiMR) albo w formie dokumentu elektronicznego przesłanego na elektroniczną skrzynkę podawczą (tzw. skrytka ePUAP) OR ARiMR -lista skrytek ePUAP m.in. dla wojewódzkich OR ARiMR jest dostępna pod adresem https://www.gov.pl/web/arimr/uslugi-arimr-na-e-puap - (zgodnie z art. 147 ust. 2 i 3 oraz art. 155 ustawy z dnia 18 listopada 2020 r. o doręczeniach elektronicznych (poz. 2320 z późn. zm.) doręczenie korespondencji na elektroniczną skrzynkę podawczą ePUAP, jest równoważne w skutkach prawnych z doręczeniem na elektroniczny adres do doręczeń do czasu zaistnienia obowiązku stosowania przez Agencję ustawy z dnia 18 listopada 2020 r. o doręczeniach elektronicznych (poz. 2320 z późn. zm.).,tj. do dnia 1 stycznia 2023 r. zgodnie z którym Wniosek o przyznanie pomocy wraz z załączoną do wniosku dokumentacją może być złożony w postaci elektronicznej na adres do doręczeń elektronicznych, o którym mowa w art. 2 pkt 1 ustawy z dnia 18 listopada 2020 r. o doręczeniach elektronicznych, wpisany do bazy adresów elektronicznych, o której mowa w art. 25 tej ustawy – w podanym przez Prezesa ARiMR terminie naboru oraz wszystkie wnioski złożone przesyłką rejestrowaną, nadaną w tym terminie, w placówce pocztowej operatora wyznaczonego, które wpłynęły do OR ARiMR przed upływem 30 dni od dnia upływu terminu składania wniosków.

Wnioski, które wpłynęły do ARiMR po upływie 30 dni od dnia upływu terminu składania wniosków, zgodnie z zasadami określonymi w przepisach rozporządzenia, pozostawia się bez rozpatrzenia.

- 8. Informację o kolejności przysługiwania pomocy Prezes ARiMR podaje do publicznej wiadomości, na stronie internetowej administrowanej przez ARiMR, nie później niż w terminie 60 dni od dnia upływu terminu składania wniosków.
- 9. Agencja nie przyznaje pomocy, jeżeli na podstawie złożonego wniosku i załączników lub jeżeli w wyniku zmiany danych zawartych we wniosku mających wpływ na ustalenie kolejności przysługiwania pomocy przyznano mniej niż **3 punkty** w przypadku **obszaru A**.
- 10. W przypadku złożenia wniosku nieprawidłowo wypełnionego lub bez wymaganych załączników ARiMR wzywa w formie pisemnej Podmiot do uzupełnienia wniosku w terminie 14 dni kalendarzowych od dnia doręczenia wezwania. Jeżeli Podmiot pomimo wezwania nie usunął braków w wyznaczonym terminie, Agencja wzywa ponownie ten podmiot, w formie pisemnej, do usunięcia

**liczbę punktów.**

braków w terminie 14 dni od dnia doręczenia wezwania. Jeżeli podmiot ubiegający się o przyznanie pomocy pomimo powtórnego wezwania nie usunął wszystkich braków wskazanych przez Agencję, Agencja nie przyznaje pomocy, o czym pisemnie informuje Podmiot.

- 11. Złożony wniosek o przyznanie pomocy nie może być zmieniany przez Podmiot w zakresie kwoty wnioskowanej pomocy przez jej zwiększenie lub w zakresie planu finansowego operacji lub zestawienia rzeczowo-finansowego operacji, z wyłączeniem zmian wynikających z wezwań Agencji.
- 12. Na rozpatrzenie wniosku OR ARiMR ma **8 miesięcy** od dnia podania do publicznej wiadomości informacji o kolejności przysługiwania pomocy. W tym terminie Agencia:
- wzywa Podmiot do zawarcia umowy, w przypadku pozytywnego rozpatrzenia wniosku;

informuje Podmiot o odmowie przyznania pomocy, w przypadku gdy nie są spełnione warunki przyznania pomocy.

Za przyznanie pomocy należy uważać zawarcie z ARiMR umowy o przyznaniu pomocy.

Wezwanie przez Agencję Podmiotu do wykonania określonych czynności w toku postępowania w sprawie przyznania pomocy wydłuża ten termin, o czas wykonania przez ten Podmiot tych czynności.

Jeżeli w trakcie rozpatrywania wniosku o przyznanie pomocy niezbędne jest uzyskanie dodatkowych wyjaśnień lub opinii innego podmiotu lub zajdą nowe okoliczności budzące wątpliwości co do możliwości przyznania pomocy, termin 8 miesięcy wydłuża się o czas niezbędny do uzyskania wyjaśnień lub opinii, o czym Agencja informuje na piśmie Podmiot.

13. Obliczania i oznaczania terminów związanych z wykonywaniem czynności w toku postępowania w sprawie przyznania pomocy i wypłaty środków finansowych z tytułu pomocy dokonuje się zgodnie z przepisami Kodeksu cywilnego dotyczącymi terminów:

*"Art. 111 § 1. Termin oznaczony w dniach kończy się z upływem ostatniego dnia.*

*§ 2. Jeżeli początkiem terminu oznaczonego w dniach jest pewne zdarzenie, nie uwzględnia się przy obliczaniu terminu dnia, w którym to zdarzenie nastąpiło.*

*Art. 112. Termin oznaczony w tygodniach, miesiącach lub latach kończy się z upływem dnia, który nazwą lub datą odpowiada początkowemu dniowi terminu, a gdyby takiego dnia w ostatnim miesiącu nie było - w ostatnim dniu tego miesiąca. Jednakże przy obliczaniu wieku osoby fizycznej termin upływa z początkiem ostatniego dnia.*

*Art. 115. Jeżeli koniec terminu do wykonania czynności przypada na dzień uznany ustawowo za wolny od pracy lub na sobotę, termin upływa następnego dnia, który nie jest dniem wolnym od pracy ani sobotą ."<sup>1</sup>*

14. We wniosku występują następujące rodzaje sekcji/pól:

- [CZĘŚĆ WNIOSKU/ SEKCJA/ POLE OBOWIĄZKOWA/ E] do obligatoryjnego wypełnienia przez Podmiot poprzez wpisanie/ wybranie odpowiednich danych lub zaznaczenie odpowiedniego pola;
- [CZĘŚĆ WNIOSKU/ SEKCJA/ POLE OBOWIĄZKOWA/E, O ILE DOTYCZY] należy wypełnić, jeżeli dotyczy Podmiotu;
- [POLE WYPEŁNIA PRACOWNIK ARiMR] pole wypełniane przez pracownika ARiMR po wpłynięciu wniosku do Oddziału Regionalnego ARiMR lub BP ARiMR.
- [DANE NIEOBOWIĄZKOWE] pola oznaczone "\*" jako "DANE NIEOBOWIĄZKOWE" wypełnienie jest dobrowolne i pozostaje bez wpływu na przyznanie pomocy Podmiotowi. Podanie ww. danych wymaga wyrażenia dodatkowej zgody na ich przetwarzanie, w tym celu należy wypełnić i podpisać część II.C., II.D., VIIB., VIIC. formularza – ZGODA PODMIOTU UBIEGAJĄCEGO SIĘ O PRZYZNANIE POMOCY/PODMIOTU WSKAZANEGO W SEKCJI II.A.3/ PEŁNOMOCNIKA NA PRZETWARZANIE DANYCH OSOBOWYCH"

1

Przesunięcie terminu na dzień następny po dniu wolnym od pracy dotyczy wyłącznie obliczania zakończenia terminu na wykonanie czynności. Terminy w toku postępowania o przyznanie pomocy w ramach typu operacji "Modernizacja gospodarstw rolnych", są terminami ciągłymi, co oznacza, iż oblicza się je jako kolejne dni kalendarzowe, kolejne miesiące lub lata.

<sup>1</sup> Przepisy należy interpretować w następujący sposób:

<sup>•</sup> dzień rozumiany jest jako doba (24 godziny), przy czym każda kolejna rozpoczyna się z upływem północy. Przykładowo, termin dokonania czynności zostanie dotrzymany, jeżeli przed północą ostatniego dnia danego terminu zostanie nadane pismo w polskiej placówce pocztowej operatora wyznaczonego (Poczta Polska),

<sup>•</sup> termin oznaczony w dniach oblicza się od dnia następującego po dniu, w którym nastąpiło zdarzenie ustalające ten termin lub zobowiązujące do dokonania w danym terminie określonych czynności (np. doręczenie wezwania do uzupełnienia braków),

<sup>•</sup> w przypadku terminów dłuższych, oznaczonych w tygodniach, miesiącach lub latach:

<sup>-</sup> początek naliczania terminu rozpoczyna się już w tym samym dniu, w którym nastąpiło konkretne zdarzenie, początkujące termin (np. od dnia zawarcia umowy przyznania pomocy);

<sup>-</sup> zakończenie terminu określonego w tygodniach następuje z końcem dnia, który odpowiada nazwą początkowemu dniowi tego terminu (np. od środy do końca dnia następnej środy); zakończenie terminu określonego w miesiącach lub latach następuje z końcem dnia, który odpowiada datą początkowemu dniowi tego terminu;

<sup>-</sup> jeśli nie jest możliwe zastosowanie ww. reguły obliczania terminu oznaczonego w miesiącach ze względu na brak dnia odpowiadającemu dacie początkowej miesiąca (np. 31 marca przy braku 31 kwietnia), to zakończenie terminu następuje z końcem ostatniego dnia danego miesiąca (np. 1-miesięczny termin zapoczątkowany w dniu 31 marca zakończy się z końcem dnia 30 kwietnia),

<sup>•</sup> wyjątek w regule obliczania zakończenia terminu, stanowi obliczanie wieku osoby fizycznej, w przypadku której upływ terminu (ukończenie lat życia) następuje z początkiem ostatniego dnia, czyli z rozpoczęciem dnia oznaczonego datą urodzin tej osoby (np. osoba urodzona w dniu 5 kwietnia ukończy kolejny rok życia po północy z 4 na 5 kwietnia każdego roku kalendarzowego),

za dni ustawowo wolne od pracy uznaje się: niedziele, 1 stycznia - Nowy Rok, 6 stycznia - Trzech Króli, pierwszy i drugi dzień Wielkiej Nocy, 1 maja - Święto Państwowe, 3 maja - Święto Narodowe Trzeciego Maja, pierwszy dzień Zielonych Świątek, dzień Bożego Ciała, 15 sierpnia - Wniebowzięcie Najświętszej Marii Panny, 1 listopada - Wszystkich Świętych, 11 listopada - Narodowe Święto Niepodległości, 25 i 26 grudnia pierwszy i drugi dzień Bożego Narodzenia.

- 15. Podmiot **składający wniosek indywidualnie** wypełnia dotyczące go pola zgodnie z objaśnieniami zawartymi w Instrukcji i drukuje cały wniosek (cały skoroszyt, z pominięciem części I.A INFORMACJE (…)),
- jeśli Podmiotu nie dotyczy sekcja II.A DANE (…) zaleca się dołączenie jej (niewypełnionej) do wniosku;
- należy załączyć właściwą część wniosku: **III.A**, III.B, III.C lub III.D, w zależności od obszaru wsparcia, w ramach którego składany jest wniosek.
- 16. W przypadku, gdy **wniosek składany jest przez osoby wspólnie wnioskujące**:
- każda z nich wypełnia oddzielnie części wniosku: I, II, II.A (jeśli dotyczy), III, **III.A** lub III. B lub III. C lub III.D, V, VI, oraz VII, VII.A., VII.B. VII C. oraz VII.D.
- w celu prawidłowego wypełnienia, wniosek należy wypełnić w oddzielnym pliku (skoroszycie) dla każdej z osób wspólnie wnioskujących. Wypełniając skoroszyt odrębnie dla każdej z osób wspólnie wnioskujących na górze każdej strony pojawi się imię i nazwisko osoby, której dane zawiera ta część wniosku;
- części wniosku I.A., oraz IV. wypełnia tylko osoba wiodąca, wspólnie dla wszystkich osób wspólnie wnioskujących;
- nie należy podpisywać odrębnie każdej z ww. części wniosku, stanowią one jedną całość wniosek;
- każda z osób wspólnie wnioskujących składa podpis w odrębnej części VII. Oświadczenie Podmiotu (...) , VIIA. oraz VIIB, VIIC, VII.D. (jeśli dotyczy);
- zaleca się, aby wydruk wniosku był jednostronny, lub przynajmniej poszczególne części wniosku były wydrukowane na osobnych kartkach.
- **17. W jednym roku można złożyć tylko jeden wniosek o przyznanie o przyznanie pomocy dotyczący danego gospodarstwa na operację w obszarze, o którym mowa w § 4 ust. 1 pkt 1 lit. a–d. (nie wlicza się tu wniosku składanego w obszarze nawadniania)**. W przypadku złożenia w jednym roku więcej niż jednego wniosku p przyznanie pomocy dotyczącego danego gospodarstwa na operację w obszarze, o którym mowa w § 4 ust. 1 pkt 1 lit. a-d, Agencja rozpatruje wyłącznie ten wniosek o przyznanie pomocy na operację odpowiednio w obszarze, o którym mowa w § 4 ust. 1 pkt 1 lit. a-d, który pierwszy wpłynął do Agencji. Na operacje objęte pozostałymi wnioskami Agencja nie przyznaje pomocy.
- 18. Wniosek, w formie papierowej<sup>2</sup> wraz z wymaganymi załącznikami, należy złożyć:
- osobiście albo przez upoważnioną osobę bezpośrednio w oddziale regionalnym ARiMR (OR ARiMR) właściwym ze względu na miejsce realizacji operacji; albo
- osobiście albo przez upoważnioną osobę bezpośrednio w biurze powiatowym ARiMR (BP ARiMR), znajdującym się na obszarze właściwości miejscowej OR ARiMR właściwego ze względu na miejsce realizacji operacji (wniosek, złożony za pośrednictwem BP ARiMR, BP przekazuje niezwłocznie do właściwego OR ARiMR), albo
- przesyłką, nadaną w placówce pocztowej operatora wyznaczonego<sup>3</sup> w rozumieniu przepisów ustawy z dnia 23 listopada 2012 r. – Prawo pocztowe (Dz. U. z 2020 r. poz. 1041 oraz 2320), wysłaną na adres właściwego OR ARiMR, albo

Ponadto wniosek o przyznanie pomocy można złożyć formie dokumentu elektronicznego na elektroniczną skrzynkę podawczą w rozumieniu art. 3 pkt 17 ustawy z dnia 17 lutego 2005 r. o informatyzacji działalności podmiotów realizujących zadania publiczne (Dz. U. z 2021 r. poz. 2070), zgodnie z trybem określonym w art. 42b ustawy z dnia 20 lutego 2015 r. o wspieraniu rozwoju obszarów wiejskich z udziałem środków Europejskiego Funduszu Rolnego na rzecz Rozwoju Obszarów Wiejskich w ramach Programu Rozwoju Obszarów Wiejskich na lata 2014–2020 (Dz. U. z 2021 r. poz. 2137 oraz z 2022 r. poz. 88). Składanie dokumentów za pośrednictwem elektronicznej skrytki podawczej Agencji (ePUAP) wymaga posiadania konta z profilem zaufanym.

Adresy Oddziałów Regionalnych ARiMR mogą Państwo znaleźć na stronie internetowej ARiMR (www.gov.pl/web/arimr/)

# [\(https://www.gov.pl/web/arimr/oddzialy-regionalne-i-biura-powiatowe\)](https://www.gov.pl/web/arimr/oddzialy-regionalne-i-biura-powiatowe).

Jeżeli gospodarstwa osób wspólnie wnioskujących są położone na obszarze więcej niż jednego województwa, wniosek składa się w tym województwie, w którym jest położona największa część tych gospodarstw.

O terminowości złożenia wniosku decyduje data złożenia dokumentów we właściwym OR ARiMR lub BP ARiMR, a w przypadku złożenia wniosku przesyłką rejestrowaną nadaną w placówce pocztowej operatora wyznaczonego, za dzień złożenia wniosku uznaje się dzień, w którym nadano tę przesyłkę (data stempla pocztowego). Natomiast w przypadku składania wniosku za pośrednictwem elektronicznej skrzynki podawczej (ePUAP) o terminowości decyduje data wprowadzenia dokumentu elektronicznego do systemu teleinformatycznego Agencji. Potwierdzeniem jego dostarczenia jest automatycznie utworzone urzędowe poświadczenie przedłożenia (uwaga: Urzędowe Poświadczenie Przedłożenia można otrzymać nawet kilkanaście minut po złożeniu wniosku).

- 19. Jeżeli we wniosku nie wskazano adresu Podmiotu i nie ma możliwości ustalenia tego adresu na podstawie posiadanych danych, lub Podmiot ten pisemnie poinformował o rezygnacji z ubiegania się o pomoc, wniosek pozostawia się bez rozpatrzenia.
- 20. Podmiot **informuje ARiMR o wszelkich zmianach w zakresie danych objętych wnioskiem** niezwłocznie po ich zaistnieniu w formie pisemnej. Jeżeli po złożeniu wniosku zajdzie potrzeba aktualizacji danych objętych wnioskiem, np. zmianie ulegnie adres do korespondencji, zostanie ustanowiony pełnomocnik, należy niezwłocznie poinformować o tym fakcie Oddział Regionalny, w którym został złożony wniosek.
	- **B. INSTRUKCJA WYPEŁNIANIA POSZCZEGÓLNYCH CZĘŚCI WNIOSKU**

1

<sup>&</sup>lt;sup>2</sup> forma papierowa wniosku jest wydrukiem zapisu elektronicznego treści wniosku i jest podpisana przez Podmiot.

Podmiot może złożyć wniosek dodatkowo w formie elektronicznej, przy czym forma elektroniczna wniosku jest zapisem treści wniosku na elektronicznym nośniku informacji, sporządzonym przy użyciu formularza udostępnionego na stronie internetowej ARiMR;

### **Pola oznaczone kolorem niebieskim pełnią funkcję pomocniczą. Wypełniane po kolei prowadzą Wnioskodawcę (osobę wypełniającą) poprzez wymagane do wypełnienia rubryki. W przypadku pominięcia jednego lub kilku pól funkcje pomocnicze, jak np. pola rozwijalne nie będą dostępne.**

**Na stronie tytułowej** formularza **W-1/4.1.3 A-D** Wniosku o przyznanie pomocy należy **wybrać z listy rozwijanej obszar wsparcia w ramach naboru od 29 marca do 27 maja 2022 r. tylko** zawsze *,,rozwój produkcji prosiąt"* w ramach którego składany jest wniosek na operacje typu "Modernizacja gospodarstw rolnych" w ramach poddziałania "Wsparcie inwestycji w gospodarstwach rolnych" objętego PROW 2014–2020.

Pole **Potwierdzenie przyjęcia przez Oddział Regionalny ARiMR/ Biuro Powiatowe ARiMR -** wypełnia pracownik OR lub BP ARiMR, natomiast pole **Znak sprawy** wypełnia pracownik OR ARiMR.

**I. CZĘŚĆ OGÓLNA -** [CZĘŚĆ WNIOSKU OBOWIĄZKOWA].

Każdy Podmiot wypełnia tę część wniosku.

# **1.1. Cel złożenia -** [SEKCJA WNIOSKU OBOWIĄZKOWA]

Należy dokonać wyboru z listy rozwijanej właściwego celu złożenia formularza spośród następujących opcji:

- a) złożenie wniosku o przyznanie pomocy,
- b) zmiana złożonego wniosku o przyznanie pomocy,
- c) korekta złożonego wniosku o przyznanie pomocy,
- d) wycofanie złożonego wniosku o przyznanie pomocy,
- e) złożenie wniosku o przyznanie pomocy następcy prawnego Beneficjenta,
- f) złożenie wniosku o przyznanie pomocy nabywcy całości gospodarstwa lub jego części,
- g) zmiana złożonego wniosku o przyznanie pomocy następcy prawnego Beneficjenta lub nabywcy gospodarstwa,
- h) korekta złożonego wniosku o przyznanie pomocy następcy prawnego Beneficjenta lub nabywcy gospodarstwa,
- i) wycofanie złożonego wniosku o przyznanie pomocy następcy prawnego Beneficjenta lub nabywcy gospodarstwa.

Jeśli powodem składania formularza jest "zmiana wniosku" lub "korekta wniosku" Podmiot obowiązkowo wypełnia całą część I i II wniosku, oraz część VII. Oświadczenie Podmiotu (…) pod którą składa podpis i opatruje go miejscowością i datą, oraz pola formularza, których dotyczą zmiany lub korekta danych.

Składając formularz w celu "zmiana wniosku" można zmienić dane w każdym polu wniosku, przy czym zgodnie z przepisami rozporządzenia złożony wniosek o przyznanie pomocy nie może być zmieniany przez podmiot ubiegający się o przyznanie pomocy w zakresie kwoty wnioskowanej pomocy przez jej zwiększenie lub w zakresie planu finansowego operacji lub zestawienia rzeczowofinansowego operacji, z wyłączeniem zmian wynikających z wezwań Agencji.

Składając formularz w celu *"korekty wniosku"* można zmienić tylko te dane, które zostały wymienione w piśmie OR ARiMR (wezwaniu do uzupełnienia wniosku) wysłanym do Podmiotu przez ARiMR.

Jeśli w/w pismo dotyczy wyłącznie braku załączników, Podmiot składa także formularz *"korekty wniosku*", w tym obowiązkowo wypełnia całą część I i II wniosku, oraz część VII. Oświadczenie Podmiotu (…) pod którą składa podpis i opatruje go miejscowością i datą, oraz przesyła brakujące załączniki.

#### **UWAGA! W sytuacji gdy w ramach korekty/zmiany wniosku w składanych załącznikach pojawią się dodatkowe dane osobowe osób fizycznych pozyskane pośrednio lub bezpośrednio należy złożyć również podpisaną część VII.D. Oświadczenie o wypełnieniu obowiązku informacyjnego wobec innych osób fizycznych.**

Składając formularz w celu "wycofania wniosku", Podmiot obowiązkowo wypełnia całą część I i II wniosku, oraz część VII. Oświadczenie Podmiotu (…), pod którą składa podpis i opatruje go miejscowością i datą, przy czym jako wnioskowaną kwotę pomocy należy wpisać 0 zł.

Gdy formularz składa następca prawny Beneficjenta lub nabywca, wypełnia wszystkie dotyczące go części wniosku, zgodnie z opisem zawartym w Instrukcji dotyczącym każdego Podmiotu oraz dodatkowo Załączniki wymienione w części VI wniosku pkt 23-28 Informacja o załącznikach, posiłkując się *Wymaganiami dla wniosku o przyznanie pomocy składanego przez następcę prawnego Beneficjenta lub nabywcę gospodarstwa Beneficjenta lub jego części oraz ogólnymi zasadami ubiegania się o przyznanie pomocy przez następcę lub nabywcę*, stanowiącymi *Załącznik nr 5 do Instrukcji.*

#### **1.2. Wniosek składany jest przez osoby wspólnie wnioskujące** [SEKCJA OBOWIĄZKOWA]

W przypadku, gdy wniosek jest składany przez osoby wspólnie wnioskujące, należy z listy rozwijanej dokonać wyboru odpowiedzi "TAK". Jeśli wniosek nie jest składany przez osoby wspólnie wnioskujące, należy wybrać odpowiedź "NIE".

# **II. DANE PODMIOTU UBIEGAJĄCEGO SIĘ O PRZYZNANIE POMOCY -** [CZĘŚĆ WNIOSKU OBOWIĄZKOWA]

#### **1. Numer identyfikacyjny producenta rolnego -** [SEKCJA OBOWIĄZKOWA]

**Uwaga:** W **polu 1.1 należy wpisać numer identyfikacyjny nadany podmiotowi ubiegającemu się o wsparcie** zgodnie z ustawą z dnia 18 grudnia 2003 r. o krajowym systemie ewidencji producentów, ewidencji gospodarstw rolnych oraz ewidencji wniosków o przyznanie płatności, **albo numer identyfikacyjny spółki cywilnej, której jest wspólnikiem – w przypadku wspólnika spółki cywilnej.**

Jest to **pozycja wymagana** dla wszystkich Wnioskodawców i **musi być wypełniona odpowiednimi danymi** w sytuacji, gdy Podmiot posiada na dzień złożenia wniosku o przyznanie pomocy numer identyfikacyjny**.** 

W sytuacji, gdy Podmiot nie posiada numeru identyfikacyjnego pole sekcji **należy pozostawić niewypełnione**, a wraz z wnioskiem **należy złożyć Wniosek o wpis do ewidencji producentów lub jego kopię** w przypadku, gdy wniosek o nadanie numeru identyfikacyjnego został złożony we wcześniejszym terminie, a Podmiot, do chwili złożenia wniosku o przyznanie pomocy w ramach przedmiotowego środka wsparcia, nie otrzymał wymaganego numeru

**Pomoc przyznaje się Podmiotowi ubiegającemu się o wsparcie, jeżeli ma nadany numer identyfikacyjny w trybie przepisów o krajowym systemie ewidencji producentów, ewidencji gospodarstw rolnych oraz ewidencji wniosków o przyznanie płatności, zwany dalej "numerem identyfikacyjnym". W związku z tym w polu 1.1 nie należy umieszczać numeru identyfikacyjnego współmałżonka lub współposiadacza (nawet, jeśli Podmiot wyraził zgodę na nadanie takiego numeru). Należy wystąpić o nadanie odrębnego numeru identyfikacyjnego, w myśl przepisów art. 12 ust. 4 pkt 2 lit. b ustawy z dnia 18 grudnia 2003 r. o krajowym systemie ewidencji producentów, ewidencji gospodarstw rolnych oraz ewidencji wniosków o przyznanie płatności.** 

**W sytuacji, gdy Podmiot nie posiada numeru identyfikacyjnego pole sekcji należy pozostawić niewypełnione, a wraz z wnioskiem należy złożyć Wniosek o wpis do ewidencji producentów lub jego kopię w przypadku, gdy wniosek o nadanie numeru identyfikacyjnego został złożony we wcześniejszym terminie, a Podmiot, do chwili złożenia wniosku o przyznanie pomocy w ramach przedmiotowego środka wsparcia, nie otrzymał wymaganego numeru.**

**Jeśli Podmiot ubiegający się o wsparcie nie posiada nadanego numeru identyfikacyjnego to w celu uzyskania numeru identyfikacyjnego w ewidencji producentów, należy złożyć wniosek o wpis do ewidencji producentów. Wniosek składa się do kierownika biura powiatowego Agencji Restrukturyzacji i Modernizacji Rolnictwa. Formularz wniosku o wpis do ewidencji producentów wraz instrukcją wypełnienia wniosku jest dostępny na stronie internetowej ARiMR. Wniosek o wpis do ewidencji producentów w celu nadania numeru identyfikacyjnego, należy złożyć w Biurze Powiatowym ARiMR właściwym dla miejsca zamieszkania wnioskodawcy. Wykaz biur powiatowych wraz z adresami znajduje się na stronie internetowej ARiMR lub złożyć wraz z wnioskiem o przyznanie pomocy w ramach przedmiotowego obszaru wsparcia.**

**W przypadku niewypełnienia pozycji 1.1. Numer identyfikacyjny, jeżeli nie dołączono Wniosku o wpis do ewidencji producentów (lub jego kopii), Agencja wezwie podmiot, w formie pisemnej, do usunięcia braków w terminie 14 dni od dnia doręczenia wezwania.**

**W przypadku gdy o pomoc ubiegają się wspólnicy spółki cywilnej, w sekcji tej należy wpisać numer identyfikacyjny spółki cywilnej, tj. numer nadany spółce cywilnej w oparciu o nr REGON spółki.** 

**Pole 1.2. należy podać numer identyfikacyjny współmałżonka lub współposiadacza gospodarstwa, jeżeli o dopłaty bezpośrednie do gruntów objętych przedmiotowym wnioskiem występuje współmałżonek lub współposiadacz gospodarstwa, któremu został nadany numer zgodnie z art. 12 ust. 4 pkt 1 ww. ustawy, w pozostałych przypadkach pole 1.2 należy pozostawić niewypełnione.** 

**W przypadku, gdy nie mamy do czynienia z występowaniem o dopłaty do gruntów objętych wnioskiem przez współmałżonka/ współposiadacza gospodarstwa pole 1.2 należy pozostawić niewypełnione.**

**W przypadku, gdy wniosek składany jest przez osoby wspólnie wnioskujące, każdy z rolników powinien wypełnić pole**  *Numer identyfikacyjny***.**

# **2. Rodzaj podmiotu ubiegającego się o przyznanie pomocy -** [SEKCJA OBOWIĄZKOWA]

Na podstawie listy rozwijanej należy wskazać rodzaj Podmiotu spośród możliwych: osoba fizyczna, osoba prawna, spółka osobowa w rozumieniu Kodeksu spółek handlowych, wspólnicy spółki cywilnej, oddział przedsiębiorcy zagranicznego, (np. w sytuacji, gdy Podmiotem jest np. spółka jawna, należy wskazać odpowiedź "Spółka osobowa w rozumieniu Kodeksu spółek handlowych").

W sytuacji, gdy Podmiotem są wspólnicy spółki cywilnej, należy dodatkowo wypełnić część wniosku **II.A. DANE (…)** w liczbie odpowiadającej liczbie wspólników wchodzących w skład spółki cywilnej.

#### **3. Dane podmiotu ubiegającego się o przyznanie pomocy -** [SEKCJA OBOWIĄZKOWA]

W zależności od statusu prawnego Podmiotu należy wypełnić odpowiednie pola, zgodnie ze stanem faktycznym, potwierdzonym w dołączonych dokumentach.

W przypadku, gdy Podmiotem jest osoba fizyczna prowadząca działalność gospodarczą, w polach **3.1-3.3** należy wpisać wyłącznie nazwisko, imię i PESEL/datę urodzenia.

W przypadku ubiegania się o pomoc przez **wspólników spółki cywilnej**, Wspólnicy spółki cywilnej w polu **3.1** wpisują nazwę spółki, o ile ją posiada i nazwiska wszystkich wspólników spółki. Dane te powinny być zgodnie z danymi zawartymi w Umowie spółki cywilnej. W pola 3.4 i 3.5 należy wpisać dane dotyczące spółki, tj., numer NIP i REGON nadane spółce, natomiast dane każdego ze wspólników spółki cywilnej należy umieścić w części wniosku II.A.

W polu **3.1. Nazwisko/ Nazwa** w przypadku Osoby prawnej/ Spółki osobowej w rozumieniu Kodeksu spółek handlowych należy wpisać pełną, oficjalną nazwę, pod jaką Podmiot został zarejestrowany.

**Pole 3.3. PESEL/ data urodzenia –** obywatele polscy wpisują nr PESEL. Możliwość wpisania daty urodzenia dotyczy jedynie obywateli pozostałych państw członkowskich UE.

**Pole 3.4. NIP** należy wypełnić o ile został nadany. W pozostałych przypadkach pole należy pozostawić niewypełnione.

**Pole 3.5. REGON** wypełniają podmioty, które posiadają nadany numer REGON tj. numer w Krajowym Rejestrze Urzędowym Podmiotów Gospodarki Narodowej, w przypadku, gdy Wnioskodawcą jest osoba prawna, spółki osobowe (w rozumieniu kodeksu spółek handlowych), osoby fizyczne prowadzące działalność gospodarczą (w tym indywidualne gospodarstwo rolne) oraz wspólnicy spółki cywilnej.

W **pole 3.6. Kod kraju** należy wpisać kod kraju, którego obywatelstwo posiada Podmiot (jeżeli jest inne niż polskie) oraz w przypadku podawania numeru NIP oddziału przedsiębiorcy zagranicznego. Uprawnieni do ubiegania się o pomoc w ramach typu operacji "Modernizacja gospodarstw rolnych" są jedynie obywatele państw członkowskich UE.

W **polu 3.7.** należy wpisać numer identyfikacji podatkowej (NIP) oddziału przedsiębiorcy zagranicznego w przypadku, gdy o pomoc ubiega się przedsiębiorca zagraniczny prowadzący działalność gospodarczą na terytorium Rzeczypospolitej Polskiej w formie oddziału.

**Pole 3.8. Numer paszportu lub innego dokumentu tożsamości** wypełniane jest przez osoby nie posiadające obywatelstwa polskiego.

**Pole 3.9. Stan cywilny i ustrój majątkowy w małżeństwie** – wypełniają jedynie osoby fizyczne wybierając właściwą odpowiedź.

**4. Adres podmiotu ubiegającego się o przyznanie pomocy (miejsce zamieszkania osoby fizycznej lub siedziba w przypadku pozostałych podmiotów) -** [SEKCJA OBOWIĄZKOWA]

Należy podać:

- − adres zamieszkania, tj. adres, pod którym Podmiot przebywa z zamiarem stałego pobytu
- − adres siedziby w przypadku osób prawnych, spółek osobowych w rozumieniu Kodeksu spółek handlowych,
- − adres prowadzenia działalności w przypadku wspólników spółki cywilnej.

### **5. Adres do korespondencji -** [SEKCJA OBOWIĄZKOWA, O ILE DOTYCZY]

Należy wypełnić w przypadku, gdy adres do korespondencji jest inny niż podany w sekcji. 4. **Adres podmiotu (…)** lub ustanowiono pełnomocnika.

Wszelka korespondencja związana z realizacją operacji będzie przesyłana wyłącznie na wskazany we wniosku adres do korespondencji, za wyjątkiem sytuacji gdy sekcja ta pozostanie niewypełniona, wówczas korespondencja będzie wysyłana na adres podany w sekcji 4.

Jeśli Podmiot ustanowił pełnomocnika, należy zawsze wypełniać tę sekcję podając w niej adres pełnomocnika, a w polu 7 podać tylko dane pełnomocnika**.**

W sekcjach 3, 4 oraz 5 znajdują się pola oznaczone "\*" - "DANE NIEOBOWIĄZKOWE" - wypełnienie ich jest dobrowolne **i pozostaje bez wpływu na przyznanie pomocy Podmiotowi. Podanie ww. danych wymaga wyrażenia dodatkowej zgody**  na ich przetwarzanie, w tym celu należy wypełnić i podpisać części VIIB., VIIC. formularza –"ZGODA PODMIOTU **UBIEGAJĄCEGO SIĘ O PRZYZNANIE POMOCY / PEŁNOMOCNIKA NA PRZETWARZANIE DANYCH OSOBOWYCH".**

W sekcjach 4 i 5 dostępne są listy rozwijalne dla województwa, powiatu i gminy. Kraj "POLSKA" wypełniony jest **automatycznie. Dla adresów zagranicznych należy wpisać właściwy kraj i pominąć pola dotyczące województwa, powiatu i gminy.**

**6. Dane osób upoważnionych do reprezentowania podmiotu ubiegającego się o przyznanie pomocy (dotyczy podmiotów niebędących osobą fizyczną) -** [SEKCJA OBOWIĄZKOWA, O ILE DOTYCZY]

Dane osób upoważnionych do reprezentowania Wnioskodawcy, powinny być zgodnie z:

- wpisem do właściwego rejestru np. rejestru przedsiębiorców w KRS,

- umową spółki cywilnej/ uchwałą wspólników spółki cywilnej,

- dokumentem określającym dane osób uprawnionych do reprezentowania Podmiotu i zaciągania w jego imieniu zobowiązań – w przypadku pozostałych osób prawnych (niepodlegających obowiązkowi wpisu do Krajowego Rejestru Sądowego).

#### **7. Dane pełnomocnika podmiotu ubiegającego się o przyznanie pomocy -** [SEKCJA OBOWIĄZKOWA, O ILE DOTYCZY]

W sprawach związanych z uzyskaniem pomocy, realizacją operacji oraz jej rozliczeniem, w imieniu Podmiotu może występować pełnomocnik, jeżeli Podmiot działa przez pełnomocnika.

W przypadku ustanowienia pełnomocnictwa (w tym dotyczącego odbioru korespondencji) cała korespondencją bedzie kierowana na adres ustanowionego pełnomocnika wskazany w polu 5. adres do korespondencji.

Pełnomocnictwo musi być sporządzone w formie pisemnej oraz określać w swojej treści, w sposób nie budzący wątpliwości, rodzaj czynności, do których pełnomocnik jest umocowany. Załączane do wniosku pełnomocnictwo, na którym własnoręczność podpisów została potwierdzona przez notariusza lub konsula, powinno być oryginałem lub kopią poświadczoną za zgodność z oryginałem przez notariusza lub potwierdzona za zgodność z oryginałem przez upoważnionego pracownika Agencji. Dane dotyczące pełnomocnika zamieszczone w tej sekcji powinny być zgodne z załączonym do wniosku pełnomocnictwem, którego potwierdzenie dołączenia należy odnotować w Części VI wniosku **Informacja o załącznikach w polach 22.1-5 .** 

### **8. Podmiot ubiegający się o przyznanie pomocy jest młodym rolnikiem w myśl § 4 ust. 6 pkt. 3 rozporządzenia MRiRW z dnia 21 sierpnia 2015 r. w sprawie szczegółowych warunków i trybu przyznawania oraz wypłaty pomocy finansowej na**

**operacje typu "Modernizacja gospodarstw rolnych" w ramach poddziałania "Wsparcie inwestycji w gospodarstwach rolnych" objętego PROW na lata 2014–2020 - [POLE OBOWIĄZKOWE]**

### Na podstawie listy rozwijanej należy wskazać odpowiedź "TAK" w przypadku, gdy operacja jest realizowana przez osobę **fizyczną, która spełnia następujące warunki:**

- ❖ w dniu złożenia wniosku o przyznanie pomocy ma nie więcej niż 40 lat (Zwyczajowo przyjmuje się, iż wraz z ukończeniem danego wieku, w tym przypadku 40 lat, rozpoczyna się bieg terminu (wynoszący rok), w którym to wiek osoby fizycznej będzie wynosił 40 lat. Okres ten upłynie wraz z godziną 00.00 w dniu 41 urodzin tej osoby. Tym samym niniejsza data wyznacza termin osiągnięcia wieku 41 lat, a więc wskazania, że dana osoba ma już więcej lat niż 40);
- ❖ rozpoczęła kierowanie gospodarstwem nie wcześniej niż 5 lat przed złożeniem wniosku o przyznanie pomocy;
- ❖ w dniu złożenia wniosku o przyznanie pomocy posiada kwalifikacje zawodowe określone w rozporządzeniu Ministra Rolnictwa i Rozwoju Wsi z dnia 13 lipca 2015 r. *w sprawie szczegółowych warunków i trybu przyznawania, wypłaty oraz zwrotu pomocy finansowej na operacje typu "Premie dla młodych rolników" w ramach poddziałania "Pomoc w rozpoczęciu działalności gospodarczej na rzecz młodych rolników" objętego Programem Rozwoju Obszarów Wiejskich na lata 2014– 2020*.

#### Tylko w przypadku, gdy Podmiot spełnia łącznie warunki dla "młodego rolnika", może zaznaczyć odpowiedź TAK i może on **ubiegać się o podwyższony o 10% poziom pomocy.**

### **8.1. Informacje o kwalifikacjach zawodowych podmiotu ubiegającego się o przyznanie pomocy, będącego młodym rolnikiem w rozumieniu § 4 ust. 6 pkt 3 rozporządzenia: – [POLE OBOWIĄZKOWE, O ILE DOTYCZY]**

W przypadku, gdy w sekcji 8. wskazano odpowiedź "TAK", należy wskazać poprzez wybranie z listy rozwijanej odpowiedni rodzaj kwalifikacji posiadanych przez Podmiot. Jednocześnie do wniosku należy załączyć kopię potwierdzoną za zgodność z oryginałem dokumentu potwierdzającego wskazane kwalifikacje zawodowe, zgodnie z zasadami określonymi **w** *Informacji dotyczącej kwalifikacji zawodowych podmiotu będącego osobą fizyczną, spełniającego warunki dla definicji "młodego rolnika" wraz ze szczegółowym wykazem kierunków studiów, zawodów oraz tytułów kwalifikacyjnych, a także rodzajem dokumentów potwierdzających posiadanie kwalifikacji zawodowych,* stanowiącej *Załącznik nr 1 do Instrukcji* **(opracowany na podstawie**  *załącznika nr 1 do rozporządzenia Ministra Rolnictwa i Rozwoju Wsi z dnia 13 lipca 2015 r. w sprawie szczegółowych warunków i trybu przyznawania, wypłaty oraz zwrotu pomocy finansowej na operacje typu "Premie dla młodych rolników" w ramach poddziałania "Pomoc w rozpoczęciu działalności gospodarczej na rzecz młodych rolników" objętego Programem Rozwoju Obszarów Wiejskich na lata 2014-2020).*

# **8.2. Data rozpoczęcia prowadzenia gospodarstwa jako kierujący - [POLE OBOWIĄZKOWE, O ILE DOTYCZY]**

Należy wskazać datę rozpoczęcia kierowania gospodarstwem. Uznaje się, że rolnik będący osobą fizyczną kieruje gospodarstwem, jeżeli ponosi koszty i czerpie korzyści w związku z prowadzeniem tego gospodarstwa i podejmuje wszelkie decyzje dotyczące jego prowadzenia.

Ustalając datę od której rolnik kieruje gospodarstwem na ww. okoliczność należy kierować się powyższą wykładnią i ustalić termin, w którym Wnioskodawca już ponosił koszty i czerpał korzyści w związku z prowadzeniem tego gospodarstwa i podejmował wszelkie decyzje dotyczące jego prowadzenia. Decyzje dotyczące prowadzenia gospodarstwa rolnego to np. występowanie z wnioskami o przyznanie płatności bezpośrednich, nadanie numeru stada, zgłaszanie przemieszczania zwierząt, itp. Jeśli powyższe czynności wystąpiły przed poniesieniem jakichkolwiek kosztów bądź uzyskaniem korzyści z prowadzenia z tego gospodarstwa, należy je uwzględnić przy ustalaniu terminu rozpoczęcia kierowania gospodarstwem. W przypadku natomiast uprzedniego ubiegania się o wsparcie związane z prowadzoną działalnością rolniczą i składania oświadczeń w zakresie daty prowadzenia gospodarstwa rolnego, należy zapewnić spójność składanych deklaracji.

#### **W przypadku, gdy wniosek składany jest przez osoby wspólnie wnioskujące o przyznanie pomocy, każdy z rolników zobligowany jest wypełnić część wniosku II. DANE PODMIOTU (…).**

### *I.A. INFORMACJE PODAWANE W PRZYPADKU WNIOSKU O PRZYZNANIE POMOCY SKŁADANEGO PRZEZ OSOBY WSPÓLNIE WNIOSKUJĄCE –* **wypełnia tylko osoba wiodąca** *[CZĘŚĆ WNIOSKU OBOWIĄZKOWA, O ILE DOTYCZY].*

Jeśli wniosek nie jest składany przez osoby wspólnie wnioskujące (w Części I w polu 1.2 zaznaczono pole "NIE"), całą część wniosku I.A. należy pozostawić niewypełnioną. Nie należy jej również dołączać do wniosku.

W tej części wniosku następuje zestawienie danych podanych oddzielnie przez każdą z osób wspólnie wnioskujących.

# **1. Liczba osób wspólnie wnioskujących:** [POLE OBOWIĄZKOWE, O ILE DOTYCZY]

Należy podać liczbę osób wspólnie wnioskujących. Liczba ta powinna być zgodna z danymi zawartymi w dołączonej do wniosku umowie zawartej pomiędzy osobami wspólnie wnioskującymi. Wypełniając wniosek w formacie Excel można dostosować ilość wierszy do liczby osób wspólnie wnioskujących poprzez wykorzystanie przycisków: "*Wstaw dodatkowy wiersz*" oraz "*usuń ostatni wiersz*".

# 2. W skład grupy osób wspólnie wnioskujących wchodzą: [SEKCJA OBOWIAZKOWA, O ILE DOTYCZY]

W poszczególnych polach tabeli należy podać **imiona i nazwiska** oraz numery identyfikacyjne osób, które wchodzą w skład grupy osób wspólnie wnioskujących.

Dodatkowo, przy każdej z osób należy w kolumnie **zakres prac w odniesieniu do każdego przedmiotu operacji (w %)** wpisać zakres prac wykonywanych przez każdą z tych osób przy użyciu poszczególnych przedmiotów operacji (np. dla zakupu maszyny do wspólnego użytkowania, itp.).

Zakres ten **musi wynikać z umowy wspólnego używania przedmiotu operacji** i uwzględniać zakres prac wykonywanych przez każdą z tych osób uwzględniając zasoby i potrzeby gospodarstw tych osób. Szczegółowo zakres prac przy użyciu przedmiotu operacji wyjaśniono w opisie pkt. 6. części V. wniosku oraz w opisie załącznika dotyczącego umowy wspólnego używania przedmiotu operacji. Wielkość tę należy podać w procentach (%). Suma poszczególnych pól kolumny **zakres prac (…) (**dla poszczególnych elementów zakresu rzeczowego operacji (1,2,3 ...) musi wynieść 100 %.

Jednocześnie należy mieć na uwadze, że pomoc przyznaje się na operację realizowaną przez osoby wspólnie wnioskujące, jeżeli realizacja takiej operacji wspólnie jest uzasadniona co najmniej organizacją i skalą prowadzonej działalności rolniczej.

Dodatkowo, przy jednej z tych osób należy zaznaczyć, że jest **osobą wiodącą**. Zaleca się, aby osobą wiodącą była ta osoba, która zgodnie z zawartą umową wspólnego używania przedmiotu operacji będzie wykorzystywała finansowaną operację w największym stopniu, co należy określić na podstawie średniej arytmetycznej przyjętego zakresu prac poszczególnych składowych zakresu rzeczowego operacji w gospodarstwie każdej z tych osób. Na adres tej osoby będzie również wysyłana przez ARiMR korespondencja dotycząca wniosku, chyba że osoby wspólnie wnioskujące ustanowią pełnomocnika. Jeśli planowane wykorzystywanie przez każdą z tych osób będzie jednakowe (nie można określić, który z Wnioskodawców będzie wykorzystywał przedmiot operacji w największym stopniu), Wnioskodawcy ustalają kto będzie osobą wiodącą.

W przypadku, gdy przedmiotem operacji będzie więcej niż jedna inwestycja, zaleca się, aby zachować tę samą kolejność ich wpisywania we wszystkich wypełnianych dokumentach aplikacyjnych, w tym w polach kolumny *zakres prac (…) dla poszczególnych składowych operacji*, zawieranej pomiędzy osobami wspólnie wnioskującymi umowie wspólnego używania przedmiotu operacji, w zestawieniu rzeczowo-finansowym oraz Biznesplanie.

#### **3. Planowane koszty realizacji operacji – łącznie dla osób wspólnie wnioskujących** [SEKCJA OBOWIĄZKOWA, O ILE DOTYCZY]

Koszty w poszczególnych wierszach sekcji 3 w kolumnach **4 Całkowity koszt operacji (w zł bez VAT)** i **5 Koszty kwalifikowalne operacji (w zł bez VAT)** stanowią sumę ogółem kosztów z analogicznych pól tabeli 1 **Planowane koszty realizacji operacji** zawartej w części V wniosku, wypełnianych odrębnie przez każdą z osób wspólnie wnioskujących.

Planowane koszty operacji należy wpisać **zaokrąglając je do pełnych złotych w dół.**

**Koszty kwalifikowalne operacji (w zł bez VAT)** muszą być zgodne z wartościami podanymi w części **IV. Zestawienie rzeczowofinansowe operacji.** 

# **4. Limit pomocy dla osób wspólnie wnioskujących (w zł)** [POLE OBOWIĄZKOWE, O ILE DOTYCZY]

W polu tym należy wpisać kwotę wynikającą z iloczynu kwoty pomocy przysługującej na Beneficjenta i gospodarstwo oraz liczby osób wspólnie wnioskujących.

**5. Kwota do wykorzystania przez osoby wspólnie wnioskujące (w zł)** [POLE OBOWIĄZKOWE, O ILE DOTYCZY]

Kwota do wykorzystania stanowi sumę kwot z **pól 4. Kwota do wykorzystania** wypełnianych odrębnie przez każdą z osób wspólnie wnioskujących **w części V.** wniosku.

6. Wnioskowana kwota pomocy łącznie przez osoby wspólnie wnioskujące [SEKCJA OBOWIAZKOWA, O ILE DOTYCZY]

Wnioskowana kwota pomocy łącznie nie może przekroczyć wartości z pola 5. Jednocześnie kwota w poszczególnych wierszach sekcji 6. stanowi sumę **poszczególnych wierszy z kolumny** *Wnioskowana kwota pomocy* wypełnianych odrębnie przez każdą z osób wspólnie wnioskujących **w części V** wniosku, w sekcji 6.3. Należy podać ją z rozbiciem na poszczególne etapy.

# *II.A. DANE WSPÓŁPOSIADACZA/ WSPÓLNIKA SPÓŁKI CYWILNEJ/ WSPÓŁMAŁŻONKA* **-** [CZĘŚĆ WNIOSKU OBOWIĄZKOWA, O ILE DOTYCZY]

Tę część wniosku należy wypełnić w przypadku, gdy:

- operacja dotyczy gospodarstwa będącego przedmiotem współposiadania (w tym będącego przedmiotem małżeńskiej wspólności ustawowej lub umownej wspólności majątkowej), również w przypadku, jeżeli w skład gospodarstwa wchodzą działki ewidencyjne będące przedmiotem współposiadania, co nie zawsze jest równoznaczne ze współposiadaniem gospodarstwa, lub

- operacja realizowana jest przez wspólników spółki cywilnej, lub

- Wnioskodawca jest w związku małżeńskim, niezależnie od tego czy gospodarstwo jest przedmiotem współposiadania.

Należy zaznaczyć "X" w odpowiednim do tego polu, w zależności od tego, czy cześć II.A. jest wypełniana w odniesieniu do współposiadacza, wspólnika spółki cywilnej, czy też współmałżonka. W sytuacji, gdy np. współmałżonek jest jednocześnie współposiadaczem gospodarstwa, w miejscu "współposiadacz/ wspólnik spółki cywilnej/ współmałżonek, należy zaznaczyć "X" zarówno przy "współposiadacz", jak i "współmałżonek".

Uwaga:

W przypadku ustanowienia rozdzielności majątkowej miedzy małżonkami, przedmiotowa część wniosku nie musi być wypełniona w odniesieniu do małżonka wnioskodawcy.

W zależności od liczby współposiadaczy/wspólników spółki cywilnej, dane każdego z nich należy odrębnie umieścić w **Części II.A. wniosku.**

Jeśli wniosek składany jest przez osoby wspólnie wnioskujące, należy tę część wniosku wypełnić w odniesieniu do każdej z osób wspólnie wnioskujących (jeśli dotyczy), a na górze strony wniosku osoba wspólnie wnioskująca, której wypełnienie tej części wniosku dotyczyło, wpisuje swoje imię i nazwisko (wypełniając wniosek w pliku excel trzeba mieć na uwadze, iż dane u góry strony zaciągają się automatycznie).

# 1. Numer identyfikacyjny - **[SEKCJA OBOWIAZKOWA, O ILE DOTYCZY]**

W polu **1.1.** należy wpisać numer identyfikacyjny osoby której ta część wniosku dotyczy.

W przypadku wspólników spółki cywilnej w sytuacji, gdy któryś ze wspólników spółki posiada swój własny numer identyfikacyjny nadany w związku z prowadzeniem działalności rolniczej poza przedmiotową spółką, należy go wpisać w pola sekcji.

**Identyfikacja współmałżonka Podmiotu w części II.A. wniosku** na etapie składania wniosku o przyznanie pomocy w innych przypadkach, niż gdy gospodarstwo jest przedmiotem wspólności majątkowej małżeńskiej usprawni proces zawierania umowy. Jeżeli Podmiot jest w związku małżeńskim i nie została ustalona pomiędzy współmałżonkami rozdzielność majątkowa, na podpisanie Umowy musi stawić się współmałżonek w celu podpisania stosownych deklaracji i oświadczeń oraz weksla niezupełnego in blanco.

# **2. Rodzaj podmiotu** - [POLE OBOWIĄZKOWE, O ILE DOTYCZY]

W zależności od statusu prawnego wspólnika współposiadacza/ spółki cywilnej/ współmałżonka należy dokonać wyboru z listy rozwijanej właściwego rodzaju podmiotu.

# **3. Dane identyfikacyjne** - [SEKCJA OBOWIĄZKOWA, O ILE DOTYCZY]

W zależności od statusu prawnego współposiadacza/ wspólnika spółki cywilnej/ współmałżonka należy wypełnić odpowiednie pola, zgodnie ze stanem faktycznym, potwierdzonym w dołączonych dokumentach.

Pola 3.1.-3.8. należy wypełnić analogicznie jak sekcję 3. w części II. wniosku, podając dane osoby której wypełniana część II.A. wniosku.

**4. Adres** (zamieszkania osoby fizycznej lub siedziby w przypadku pozostałych podmiotów) - [SEKCJA OBOWIĄZKOWA]

W sekcji tej należy podać:

- adres zamieszkania - w przypadku wspólnika spółki cywilnej, współposiadacza lub współmałżonka będącego osobą fizyczną;

- adres prowadzenia działalności – w przypadku wspólnika spółki cywilnej lub współposiadacza będącego osobą prawną,

z uwzględnieniem zaleceń podanych dla sekcji 4. w części II. wniosku w tym mając na uwadze, że podanie danych w polach 4.11.- 4.14. [POLE DANE NIEOBOWIĄZKOWE] jest dobrowolne i wymaga wyrażenia dodatkowej zgody na ich przetwarzanie w części II.C. wniosku (Zgoda podmiotu wskazanego w sekcji II.A.3 na przetwarzanie danych osobowych);

### **5. Adres do korespondencji** - [SEKCJA OBOWIĄZKOWA, O ILE DOTYCZY]

Należy wypełnić w sytuacji, gdy adres do korespondencji różni się od adresu zamieszkania lub siedziby, z uwzględnieniem zaleceń podanych dla sekcji 5. w części II. wniosku mając na uwadze, że podanie danych **w polach 5.11.-5.12.** [POLE DANE NIEOBOWIĄZKOWE] jest dobrowolne i wymaga wyrażenia dodatkowej zgody na ich przetwarzanie .

#### W sekcjach 4 i 5 dostępne są listy rozwijalne dla województwa, powiatu i gminy. Kraj "POLSKA" wypełniony jest **automatycznie. Dla adresów zagranicznych należy wpisać właściwy kraj i pominąć pola dotyczące województwa, powiatu i gminy.**

#### **6. Dane osób upoważnionych do reprezentowania współposiadacza/ wspólnika spółki cywilnej (dotyczy podmiotu nie będącego osobą fizyczną)** – [SEKCJA OBOWIĄZKOWA, O ILE DOTYCZY]

W przypadku wspólników spółki cywilnej/ współposiadaczy będących osobami prawnymi lub spółką osobową, jeżeli wyznaczone są osoby do reprezentowania, należy wpisać dane tych osób.

#### **7. Dane pełnomocnika współposiadacza/ wspólnika spółki cywilnej/ współmałżonka** - [SEKCJA OBOWIĄZKOWA, O ILE DOTYCZY]

W sprawach związanych z kontaktami pomiędzy wspólnikiem spółki cywilnej/ współposiadaczem/ współmałżonkiem a Podmiotem może występować pełnomocnik, któremu wspólnik spółki cywilnej, współposiadacz lub współmałżonek dał umocowanie. W tym miejscu należy podać jego dane oraz załączyć pełnomocnictwo do wniosku.

Tę część wniosku podpisuje osoba, której dane zostały w niej podane.

**Pod tą częścią znajdują się niezbędne informacje dotyczące przetwarzania danych osobowych zgodnie z obowiązującym Rozporządzeniem Parlamentu Europejskiego i Rady (UE) 2016/679 z dnia 27 kwietnia 2016 r. w sprawie ochrony osób fizycznych w związku z przetwarzaniem danych osobowych i w sprawie swobodnego przepływu takich danych oraz uchylenia dyrektywy 95/46/WE (ogólne rozporządzenie o ochronie danych) (Dz. Urz. UE L 119 z 04.05.2016, str. 1 oraz Dz. Urz. UE L 127 z 23.05.2018, str. 2.) dalej rozporządzenie RODO.** 

UWAGA! W przypadku wypełnienia w części II.A. wniosku pól oznaczonych jako "Dane nieobowiązkowe" wymagane jest **wyrażenie dodatkowej zgody na ich przetwarzanie w niniejszej części wniosku (Zgoda podmiotu wskazanego w sekcji II.A.3 na przetwarzanie danych osobowych – odpowiednio części II.C. lub II.D. Zgoda pełnomocnika podmiotu wskazanego w sekcji II.A.3 na przetwarzanie danych osobowych)** gdy w sekcji 5. podane są dane korespondencyjne pełnomocnika.**.**

# **III. OPIS PLANOWANEJ OPERACJI -** [CZĘŚĆ WNIOSKU OBOWIĄZKOWA]

### **1. Zgodność operacji z celami Programu Rozwoju Obszarów Wiejskich na lata 2014-2020, zwanego dalej Programem** – [SEKCJA OBOWIĄZKOWA]

### **1.1. Cel szczegółowy -** [SEKCJA WYPEŁNIONA NA STAŁE]

Zgodnie z PROW 2014-2020, każda operacja w ramach typu operacji "Modernizacja gospodarstw rolnych" w ramach poddziałania 4.1 "Wsparcie inwestycji w gospodarstwach rolnych" musi realizować cel szczegółowy Programu 2a "*Poprawa wyników gospodarczych wszystkich gospodarstw oraz ułatwianie restrukturyzacji i modernizacji gospodarstw, szczególnie z myślą o zwiększeniu uczestnictwa w rynku i zorientowania na rynek, a także zróżnicowania produkcji rolnej",* w związku z powyższym pole to jest wypełnione na stałe. Ewentualnie dodatkowo operacja w ramach typu operacji "Modernizacja gospodarstw rolnych" może realizować co najmniej jeden z następujących: cel szczegółowy 2B lub jeden z celów szczegółowych priorytetu 5, o których mowa w rozporządzeniu EFRROW (1305/2013), z wyłączeniem celu szczegółowego 5E.

#### **1.2. Zgodność operacji z celami przekrojowymi Programu -** [SEKCJA OBOWIĄZKOWA]

W punkcie tym należy wskazać cel przekrojowy/ cele przekrojowe operacji, jaki (jakie) stawia sobie Podmiot, w tym każdy z rolników wspólnie ubiegających się o przyznanie pomocy, przystępując do realizacji operacji. PROW 2014-2020 stanowić ma wkład w realizację celów przekrojowych w zakresie innowacyjności, środowiska oraz łagodzenia zmiany klimatu i przystosowania się do niej.

**Środowisko i klimat** to dwa silnie powiązane ze sobą cele przekrojowe polityki rozwoju obszarów wiejskich uwzględnione jednocześnie jako priorytety UE:4. O*dtwarzanie, ochrona i wzbogacanie ekosystemów powiązanych z rolnictwem i leśnictwem* oraz 5. *Wspieranie efektywnego gospodarowania zasobami i przechodzenia na gospodarkę niskoemisyjną i odporną na zmianę klimatu w sektorach rolnym, spożywczym i leśnym*. Jednocześnie, szereg działań nakierowanych na realizację pozostałych priorytetów będzie także przyczyniać się do poprawy ochrony środowiska, przeciwdziałania zmianom klimatu i adaptacji do tych zmian.

W zakres priorytetu 2. *Zwiększanie rentowności gospodarstw i konkurencyjności wszystkich rodzajów rolnictwa we wszystkich regionach oraz promowanie innowacyjnych technologii w gospodarstwach i zrównoważonego zarządzania lasami* wchodzi kilka różnych działań adresowanych do różnych typów gospodarstw, generalnie prowadzących do poprawy funkcjonowania tych gospodarstw w aspekcie ekonomicznym, w tym m.in. Modernizacja gospodarstw rolnych. Trzeba jednak zauważyć, że jakkolwiek wspierane operacje, w każdym przypadku, podyktowane będą dążeniem do lepszych wyników gospodarczych, to elementem tych operacji lub ich dodatkowym efektem może być realizacja celów środowiskowych lub klimatycznych. Dotyczy to takich przypadków, gdy wynik ekonomiczny bazuje na: racjonalizacji wykorzystania zasobów (np. wody, energii), zastosowaniu nowych technologii produkcji, zmianach w organizacji produkcji i sprzedaży zmniejszających presję na środowisko i klimat, wyborze kierunku działalności z uwzględnieniem warunków środowiskowych i klimatycznych.

Podkreślenia wymaga, że wśród kryteriów wyboru operacji uwzględniono aspekty środowiskowe i klimatyczne. Jeśli realizacja operacji wpisuje się w cel przekrojowy środowisko, klimat należy zaznaczyć TAK przy środowisku i klimat. Należy pamiętać, że w przypadku ubiegania się o przyznanie punktów za środowisko i klimat należy obligatoryjnie wskazać realizację celów: środowisko i klimat.

**Innowacyjność**: Działania i poddziałania zaprogramowane w ramach priorytetu 2, w tym Modernizacja gospodarstw rolnych, będą czynnikiem postępu technicznego, technologicznego i organizacyjnego w sektorze rolnictwa. Poprzez wsparcie różnego rodzaju operacji prowadzących do przekształceń gospodarstw rolnych i zmierzających do poprawy ich konkurencyjności, działania te sprzyjać będą wprowadzaniu nowych kierunków produkcji oraz transferowi do praktyki gospodarczej nowych metod produkcji. Czynnikiem wzmacniającym innowacyjność sektora będzie ułatwienie podejmowania działalności rolniczej przez dobrze wykształconych, młodych rolników, skłonnych do dokonywania zmian w przejmowanych gospodarstwach.

Jeśli w wyniku realizacji operacji ma nastąpić osiągnięcie poprawy efektów ekonomicznych w gospodarstwach poprzez podjęcie nowych kierunków produkcji, wprowadzenie nowych technologii lub zmiany organizacji produkcji, należy uznać iż planowane wsparcie wpisuje się w postulat zwiększenia innowacyjności. Jeśli powyższe ma mieć miejsce, należy zaznaczyć TAK przy innowacyjności.

Każda z osób wspólnie ubiegających się o przyznanie pomocy może indywidualnie określić cel przekrojowy, biorąc pod uwagę, że realizacja danej operacji u każdego z rolników w prowadzonych przez nich odrębnie gospodarstwach, może służyć zaspokojeniu różnych potrzeb tych gospodarstw ze względu na np. rodzaj i specyfikę prowadzonej działalności rolniczej/produkcji, jak również ich indywidualne potrzeby.

### **1.3. Cel operacji –** [POLE OBOWIĄZKOWE]

Pole (we wniosku w formacie *excel*) jest wypełniane automatycznie, po wybraniu obszaru w ramach jakiego jest składany wniosek (wybierz z listy obszar wsparcia), na pierwszej stronie wniosku.

W przypadku wypełniania wniosku odręcznie w zależności od obszaru należy wpisać cel operacji, dla obszaru A **- Zwiększenie rentowności i konkurencyjności gospodarstwa w obszarze rozwój produkcji prosiąt.**

**UWAGA: W przypadku pozytywnej oceny wniosku o przyznanie pomocy, dane zawarte w punkcie 1.1., 1.2. i 1.3. będą przeniesione do umowy jako jedno ze zobowiązań z których Beneficjent będzie rozliczany po zrealizowaniu operacji. Do celu operacji zostaną określone wskaźniki osiągnięcia celu operacji i zostaną wskazane w umowie o przyznaniu pomocy. Osiągnięcie celu operacji stanowi jeden z warunków wypłaty pomocy.**

### **2. Dodatkowo operacja przyczyni się do: -** [SEKCJA OBOWIĄZKOWA]

W miejscu tym, należy wskazać poprzez wybranie odpowiedzi TAK lub NIE, czy operacja dotyczy również poprawy efektywności korzystania z zasobów wodnych w gospodarstwie, poprawy efektywności wykorzystania energii w gospodarstwie, zwiększenia wykorzystywania odnawialnych źródeł energii w gospodarstwie, redukcji emisji gazów cieplarnianych i amoniaku z rolnictwa w gospodarstwie.

Część realizowanych operacji może prowadzić do osiągnięcia efektu ekonomicznego poprzez inwestycje związane z racjonalizacją wykorzystania zasobów (np. woda, energia, wykorzystanie OZE) lub uwzględniać różnorodne aspekty dostosowań do zmian klimatu i zmniejszenia obciążeń dla środowiska. Tym samym opisywany typ operacji wpisuje się pośrednio w priorytet 5 "Wspieranie efektywnego gospodarowania zasobami i przechodzenia na gospodarkę niskoemisyjną i odporną na zmianę klimatu w sektorach: rolnym, spożywczym i leśnym" oraz cele przekrojowe UE w zakresie środowiska i klimatu.

### **3. Lokalizacja operacji (miejsce realizacji inwestycji)** – [SEKCJA OBOWIĄZKOWA]

Należy wpisać dane dotyczące miejsca realizacji operacji w polach **od 3.1.1. do 3.1.11.**

### Wniosek należy złożyć w oddziale regionalnym ARiMR właściwym ze **względu na miejsce realizacji operacji**:

- ➢ jeżeli w zakres planowanej operacji wchodzi inwestycja trwale związana z gruntem (np. modernizacja budynku lub budowa silosu), to lokalizacja operacji powinna wskazywać położenie i numer działki, na której dana operacja będzie realizowana, niezależnie od tego, czy w ramach operacji będą kupowane również maszyny i urządzenia. W takiej sytuacji, gdy Podmiot posiada grunty w różnych województwach, a zakres operacji obejmuje zadanie związane trwale z gruntem realizowane na terenie jednego z województw, a dodatkowo zakupuje maszyny rolnicze wykorzystywane lub garażowane na terenie innego województwa, wniosek należy złożyć w oddziale właściwym ze względu na inwestycję trwale związaną z gruntem;
- ➢ w przypadku, gdy w ramach jednego gospodarstwa rolnego operacja trwale związana z gruntem położona jest na terenie dwóch województw (np. modernizacja dwóch budynków związanych z produkcją trzody chlewnej), wniosek należy złożyć w jednym z właściwych terytorialnie oddziałów regionalnych. Zalecane jest jednakże, aby w takich przypadkach miejscem lokalizacji operacji było to województwo, w którym położona jest największa część gruntów wchodzących w skład tego gospodarstwa;
- ➢ w przypadku, gdy operacja obejmuje inwestycje niezwiązane trwale z gruntem (wyłącznie zakup maszyn, urządzeń) a grunty wchodzące w skład gospodarstwa położone są na terenie kilku województw, miejsce lokalizacji operacji wskazuje się biorąc pod uwagę miejsce faktycznego użytkowania tych maszyn lub urządzeń. Jednakże w przypadku, gdy operacja związana jest z konkretną częścią gospodarstwa, miejscem lokalizacji operacji będzie to województwo, w którym położona jest dana część gospodarstwa. Jeżeli ruchomości, które Podmiot planuje zakupić, wykorzystywane będą na terenie tych części gospodarstwa, które znajdują się na terenie kilku województw, Podmiot podejmuje decyzję, w którym OR ARiMR składa wniosek, określając to w sekcji Lokalizacja operacji. Zalecane jest jednakże, aby w takich przypadkach miejscem lokalizacji operacji było to województwo, w którym położona jest największa część gruntów wchodzących w skład tego gospodarstwa.

#### **Bardzo ważne jest poprawne określenie lokalizacji operacji, a tym samym miejsca złożenia wniosku.**

W przypadku, gdy w ramach jednej operacji wsparcie dotyczy kilku lokalizacji, np. montaż silosów na dwóch działkach ewidencyjnych położonych w różnych gminach, należy wskazać wszystkie lokalizacje na dodatkowych kopiach tej strony wniosku. W przypadku operacji, w których lokalizacje inwestycji będą znajdować się w odrębnych województwach, na formularzu wniosku należy wskazać lokalizację w tym województwie, w którym zostanie złożony wniosek, natomiast pozostałe lokalizacje operacji należy wskazać zgodnie ze sposobem opisanym w poprzednim zdaniu.

**W przypadku osób wspólnie wnioskujących,** wniosek składa się w oddziale regionalnym ARiMR właściwym ze względu na **położenie gospodarstw tych osób**, przy czym, jeżeli gospodarstwa tych osób są położone na obszarze więcej niż jednego województwa, wniosek składa się w tym województwie, w którym jest położona największa część tych gospodarstw.

Szczegółowe dane dotyczące działek ewidencyjnych, w tym **na których będzie realizowana operacja trwale związana z nieruchomością**, należy umieścić w Tabeli 4. Biznesplanu (można skorzystać z importu pliku CSV). Zaleca się aby działka taka wymieniona była na pierwszym miejscu w tej tabeli.

### **3.2. Miejsce przechowywania/garażowania (inne niż wskazane w pkt. 3)** - [SEKCJA OBOWIĄZKOWA, O ILE DOTYCZY]

W przypadku, gdy zakupione mienie bedzie przechowywane/garażowane w innym miejscu niż wskazane w pkt. 3., należy wypełnić **pole 3.2.1.**

**4. Operacja dotyczy produkcji w dziedzinie objętej limitowaniem produkcji** – [SEKCJA OBOWIĄZKOWA]

W przypadku operacji w obszarze A należy zawsze wybrać odpowiedź "NIE".

### **5. Operacja dotyczy wsparcia gospodarstwa w zakresie chowu drobiu - produkcja ekologiczna -** [POLE OBOWIĄZKOWE, O ILE DOTYCZY]

W przypadku operacji w obszarze A należy zawsze wybrać odpowiedź "NIE".

# **6. Operacja dotyczy wsparcia gospodarstwa w zakresie chowu drobiu - zmiana sposobu chowu z nieekologicznego na ekologiczny -** [POLE OBOWIĄZKOWE, O ILE DOTYCZY]

W przypadku operacji w obszarze A należy zawsze wybrać odpowiedź "NIE".

#### **III.A. DANE NA POTRZEBY USTALENIA M.IN. KRYTERIÓW W OBSZARZE ROZWÓJ PRODUKCJI PROSIĄT –**[CZĘŚĆ WNIOSKU OBOWIĄZKOWA]

W przypadku, wniosku składanego **w obszarze dotyczącym rozwoju produkcji prosiąt, należy wypełnić pola części III.A. wniosku**. Części III.B., III.C., III.D. wniosku należy pozostawić niewypełnione - nie zaleca się ich dołączania do wniosku.

**W przypadku operacji, dotyczących ww. obszaru wsparcia, pomoc może zostać udzielona na operacje zapewniające osiągnięcie, po jej realizacji, obsady liczącej co najmniej 50 loch w gospodarstwie oraz spełnieniu pozostałych wymagań dotyczących przyznania pomocy w tym typie operacji.**

**1. W wyniku realizacji operacji wzrost średniej rocznej liczby loch w stadzie wyniesie (w szt.) -** [POLE OBOWIĄZKOWE, O ILE DOTYCZY]

W punkcie tym należy wskazać liczbę loch, o jaką nastąpi wzrost średniej rocznej liczby loch w stadzie w wyniku realizacji operacji objętej wnioskiem o przyznanie pomocy. Wzrost ten powinien wynikać ze złożonego wraz z wnioskiem projektu budowlanego i Biznesplanu.

Wartość w polu stanowi różnicę stanu średniorocznego loch z okresu docelowego i stanu średniorocznego w okresie bazowym w Tabeli 27. Zestawienia Biznesplanu (jednocześnie wzrost liczby loch nie może być większy niż określona w projekcie budowlanym obsada loch w projektowanym budynku).

### **2. W wyniku realizacji operacji średnia roczna liczba loch w stadzie będzie wynosiła (w szt.) -** [POLE OBOWIĄZKOWE, O ILE DOTYCZY]

W punkcie tym należy wskazać średnioroczną liczbę loch w stadzie, jaka będzie utrzymywana w gospodarstwie po zrealizowaniu operacji objętej wnioskiem o przyznanie pomocy (okres docelowy). Liczba loch powinna uwzględniać liczbę loch utrzymywaną w gospodarstwie w okresie bazowym oraz liczbę loch, o jaką nastąpi powiększenie w wyniku realizacji zaplanowanej niniejszym wnioskiem operacji. Liczba loch w okresie docelowym powinna wynikać ze złożonego wraz z wnioskiem projektu budowlanego i Biznesplanu. Wartość w polu stanowi *stan średnioroczny loch w okresie DOCELOWYM* i jest zawarta w Tabeli 27. Zestawienie Biznesplanu.

# **3. Liczba utrzymywanych loch w okresie bazowym (w szt.) -** [POLE OBOWIĄZKOWE, O ILE DOTYCZY]

W punkcie tym należy wskazać średnioroczną liczbę loch w stadzie, jaka jest utrzymywana w gospodarstwie w okresie bazowym, tj. w roku złożenia wniosku o przyznanie pomocy. Liczba loch w okresie bazowym powinna być zgodna z Biznesplanem. Wartość w polu *Lochy w okresie BAZOWYM* Tabeli 27. Zestawienia Biznesplanu stanowi liczbę utrzymywanych loch w okresie bazowym.

### **4. Liczba prosiąt w okresie bazowym (w szt.) -** [POLE OBOWIĄZKOWE, O ILE DOTYCZY]

W punkcie tym należy wskazać liczbę prosiąt, jaka jest produkowana w gospodarstwie w okresie bazowym tj. w roku złożenia wniosku o przyznanie pomocy. Liczba prosiąt w okresie bazowym powinna być zgodna z Biznesplanem. Liczba prosiąt w okresie bazowym to wartość z wiersza *Prosięta o wadze do 20 kg w okresie BAZOWYM* Tabeli 27. Zestawienie Biznesplanu.

**5. W dniu złożenia wniosku o przyznanie pomocy podmiot ubiegający się o przyznanie pomocy posiada certyfikat lub świadectwo potwierdzające, że uczestniczy w unijnym systemie jakości, o którym mowa w art. 16 ust. 1 lit. a ppkt i, iii–v rozporządzenia nr 1305/2013, lub w krajowym systemie jakości, o którym mowa w art. 16 ust. 1 lit. b rozporządzenia nr 1305/2013, w ramach działania "Systemy jakości produktów rolnych i środków spożywczych" objętego programem, a operacja dotyczy produkcji objętej tym systemem -** [POLE OBOWIĄZKOWE, O ILE DOTYCZY]

W przypadku, gdy operacja jest realizowana przez Podmiot posiadający certyfikat lub świadectwo potwierdzające, że uczestniczy w unijnym systemie jakości, o którym mowa w art. 16 ust. 1 lit. a ppkt i, iii–v rozporządzenia nr 1305/2013, lub w krajowym systemie jakości, o którym mowa w art. 16 ust. 1 lit. b rozporządzenia nr 1305/2013, w ramach działania "Systemy jakości produktów rolnych i środków spożywczych" objętego PROW 2014-2020, należy z listy rozwijanej wybrać "TAK". Jednocześnie do wniosku należy załączyć kopie stosownych certyfikatów lub świadectw.

Warunkiem uzyskania punktów za ww. uczestnictwo jest wykazanie związku planowanej operacji z systemem w którym rolnik uczestniczy.

Jeżeli operacja objęta wnioskiem nie spełnia tego kryterium należy wybrać odpowiedź "NIE".

Szczegółowe informacje na temat uczestnictwa w unijnych lub krajowych systemach jakości zawarte zostały w *Załączniku nr 2 do Instrukcji "Informacje dotyczące unijnych i krajowych systemów jakości*".

**6. W dniu złożenia wniosku o przyznanie pomocy podmiot ubiegający się o przyznanie pomocy posiada certyfikat potwierdzający uczestnictwo w unijnym systemie jakości, o którym mowa w art. 16 ust. 1 lit. a ppkt ii rozporządzenia nr 1305/2013, a operacja dotyczy produkcji objętej tym systemem i suma powierzchni gruntów ornych, sadów, łąk trwałych i pastwisk trwałych w gospodarstwie objętych tym systemem stanowi co najmniej 50% sumy powierzchni gruntów ornych, sadów, łąk trwałych i pastwisk trwałych w tym gospodarstwie -** [POLE OBOWIĄZKOWE, O ILE DOTYCZY]

W przypadku, gdy operacja jest realizowana przez Podmiot posiadający certyfikat potwierdzający uczestnictwo w unijnym systemie jakości, o którym mowa w art. 16 ust. 1 lit. a ppkt ii rozporządzenia nr 1305/2013, a operacja dotyczy produkcji objętej tym systemem i suma powierzchni gruntów ornych, sadów, łąk trwałych i pastwisk trwałych w gospodarstwie objętych tym systemem stanowi co najmniej 50% sumy powierzchni gruntów ornych, sadów, łąk trwałych i pastwisk trwałych w tym gospodarstwie należy z listy rozwijanej wybrać "TAK".

**Określenie czy w gospodarstwie jest co najmniej 50% powierzchni ww. gruntów objętych systemem rolnictwo ekologiczne dokonywane jest w biznesplanie i zwracane w Biznesplanie w tabeli 27. Zestawienie (wiersze 11.1).**

Jednocześnie do wniosku należy załączyć kopie dokumentów potwierdzających uczestnictwo w ww. systemie.

Warunkiem uzyskania punktów za ww. uczestnictwo jest wykazanie związku planowanej operacji z systemem rolnictwa ekologicznego, w którym rolnik uczestniczy.

Jeżeli operacja objęta wnioskiem nie spełnia tego kryterium należy wybrać odpowiedź "NIE".

Szczegółowe informacje na temat uczestnictwa w unijnych lub krajowych systemach jakości zawarte zostały w *Załączniku nr 2 do Instrukcji.*

### **7. Operacja uwzględnia inwestycje służące ochronie środowiska lub zapobieganiu zmianie klimatu -** [POLE OBOWIĄZKOWE, O ILE DOTYCZY]

W przypadku, gdy planowana do realizacji operacja uwzględnia inwestycje służące ochronie środowiska lub zapobieganiu zmianie klimatu, należy z listy rozwijanej wskazać odpowiedź "TAK". Jeżeli operacja objeta wnioskiem nie jest związana z ww. kryterium, należy wybrać odpowiedź "NIE".

Wykaz rodzajów inwestycji służących ochronie środowiska lub zapobieganiu zmianie klimatu znajduje się w Załączniku do rozporządzenia, jak również zawarty jest w słowniku Biznesplanu, w którym na podstawie uzupełnionych danych dotyczących zakresu rzeczowo-finansowego operacji wyliczane są punkty za to kryterium.

W odniesieniu do osób wspólnie wnioskujących punkty za ww. kryterium będą przyznawane na podstawie Biznesplanu osoby wiodącej.

**III.B., III.C. i III.D.**– [NIE DOTYCZY obszaru rozwój produkcji prosiąt]

# **IV. ZESTAWIENIE RZECZOWO-FINANSOWE OPERACJI -** [CZĘŚĆ WNIOSKU OBOWIĄZKOWA].

Zasady kwalifikowalności kosztów oraz pełny zakres kosztów kwalifikowalnych dla operacji typu "Modernizacja gospodarstw rolnych" w ramach poddziałania "Wsparcie inwestycji w gospodarstwach rolnych" określony został w rozporządzeniu.

W przypadku operacji realizowanej w obszarze A, pomoc przyznaje się w formie refundacji części kosztów kwalifikowalnych tj.

- budowy, przebudowy, remontu połączonego z modernizacją budynków lub budowli wykorzystywanych do produkcji rolnej, w tym przygotowania do sprzedaży produktów rolnych wytwarzanych w gospodarstwie;
- ✓ zakupu lub związane z umową leasingu, zakończonego przeniesieniem prawa własności, nowych maszyn, urządzeń, wyposażenia do produkcji rolnej, w tym przygotowania do sprzedaży produktów rolnych wytwarzanych w gospodarstwie, do wartości rynkowej majątku;
- ✓ budowy albo zakupu elementów infrastruktury technicznej wpływających bezpośrednio na warunki prowadzenia działalności rolniczej;
- ✓ kosztów ogólnych;

mogących służyć produkcji w tym obszarze wsparcia, przy czym operacja ta obejmuje koszty kwalifikowalne dotyczące *,,budowy, przebudowy, remontu połączonego z modernizacją budynków* związane bezpośrednio z;

- ✓ budową lub modernizacją budynków inwentarskich, w tym ich wyposażaniem, lub
- ✓ adaptacją innych istniejących w gospodarstwie budynków na budynki inwentarskie, w tym ich wyposażaniem, lub
- ✓ budową lub modernizacją magazynów paszowych w gospodarstwach, w których jest prowadzona produkcja zwierzęca, w tym ich wyposażaniem;

Operacja ta może obejmować tylko koszty niezwiązane bezpośrednio z kosztami związanymi z budową, przebudową, modernizacją budynków inwentarskich/magazynów paszowych jeśli rolnikowi, któremu w wyniku złożenia wniosku o przyznanie pomocy w latach 2015–2018 w obszarze A, wypłacono pomoc za operację zrealizowaną lub przyznano pomoc na operację i operacja nie została zakończona.

W tabeli ujmuje się tylko koszty kwalifikowalne. Koszty kwalifikowalne operacji są to te koszty związane z przygotowaniem i realizacją operacji, które mogą zostać objęte pomocą w ramach typu operacji *Modernizacja gospodarstw rolnych* PROW 2014-2020.

Należy podkreślić, że pomoc na operacje typu "Modernizacja gospodarstw rolnych" przyznaje się wyłącznie na inwestycje związane z prowadzeniem działalności rolniczej:

- spełniającą wymagania określone w Programie;
- jeżeli zostały spełnione warunki określone w rozporządzeniu oraz innych przepisach prawa związanych z realizacją operacji;
- uzasadnioną ekonomicznie, w tym pod względem racjonalności jej kosztów;
- uzasadnione ze względu na przydatność/ komplementarność technologiczną, profil i skalę produkcji w gospodarstwie Podmiotu, oraz zgodne z obszarem w ramach którego Podmiot ubiega się o wsparcie;
- zapewniającą osiągnięcie i zachowanie celów typu operacji ;
- której realizacja w gospodarstwie przyczyni się do poprawy ogólnych wyników gospodarstwa;
- która nie spowoduje wzrostu produkcji, dla której brak jest rynku zbytu;
- której koszty kwalifikowalne nie są finansowane z udziałem innych środków publicznych.

W operacji typu "Modernizacja gospodarstw rolnych" nie stanowią kosztu kwalifikowalnego koszty:

nabycia nieruchomości;

- nabycia maszyn tego samego rodzaju jak nabyte w ramach PROW 2007–2013 w związku z podjęciem albo rozwojem działalności pozarolniczej albo w celu wyposażenia tego samego gospodarstwa – w przypadku gdy o pomoc ubiega się beneficjent PROW 2007–2013 lub współposiadacz tego gospodarstwa;
- podatku od towarów i usług (VAT);
- nabycia rzeczy używanych;
- leasingu zwrotnego, kosztów związanych z umową leasingu, w szczególności marży finansującego oraz ubezpieczenia;
- kosztów dostosowania do norm lub wymogów unijnych:
- nabycia zwierząt;
- kosztów poniesionych w związku z realizacją inwestycji odtworzeniowych (w przypadku remontu, konieczne jest więc wystąpienie elementu modernizacji w odniesieniu do robót dotyczących danego obiektu budowlanego celem jednoznacznego zaliczenia tej inwestycji do nieodtworzeniowych);
- inwestycji trwale związanych z gruntem lub nieruchomością, w tym inwestycji związanych z zakładaniem sadów lub plantacji krzewów owocowych, gatunków owocujących efektywnie dłużej niż 5 lat:

a) innych niż położone na gruntach stanowiących własność lub współwłasność podmiotu ubiegającego się o przyznanie pomocy lub przedmiot użytkowania wieczystego lub dzierżawy z Zasobu Własności Rolnej Skarbu Państwa lub od jednostek samorządu terytorialnego zawartej na czas nieoznaczony albo na okres co najmniej 7 lat liczony od dnia złożenia wniosku o przyznanie pomocy lub

- b) realizowanych przez osoby wspólnie wnioskujące;
- **kosztów dokończenia:** budowy, przebudowy lub remontu połączonego z modernizacją budynków lub budowli wykorzystywanych do produkcji rolnej.

Pomoc przyznaje się na operację o planowanej wysokości kosztów kwalifikowalnych **powyżej 50 tys. złotych.** Jeżeli w trakcie weryfikacji wniosku o przyznanie pomocy koszty kwalifikowalne zostaną zmniejszone do 50 tys. zł lub mniej, nastąpi odmowa przyznania pomocy.

W **Zestawieniu rzeczowo–finansowym operacji,** poszczególne pozycje należy opisać w taki sposób, żeby możliwa była identyfikacja również mierników rzeczowych (jednostki miary, ilość, liczba). Podczas opisywania poszczególnych pozycji należy w sposób dokładny wskazać przedmiot zamówienia podając przedział mocy, wydajność, szerokość roboczą, wyposażenie, powierzchnię, itp. ze szczególnym uwzględnieniem cech charakterystycznych wpływających na ocenę kryterium "środowisko i klimat".

Należy mieć na uwadze, że w przypadku maszyn i urządzeń rolniczych w tym pojazdów tj. ciągniki rolnicze, przyczepy rolnicze oraz wymienne urządzenia ciągnięte często podawane są w specyfikacji technicznej co najmniej dwie wielkości odpowiednio mocy, pojemności nawet szerokości, w tym wielkość taka wynikająca ze świadectwa homologacji w przypadku pojazdów podlegających obowiązkowi homologacji.

Zatem określając w zestawieniu rzeczowo-finansowym pojemność przykładowo przyczepy, w tym wozu asenizacyjnego należy podawać w zestawieniu pojemność administracyjną tj uwzgledniającą maksymalną ładowność, która często jest wielkością mniejszą od uwarunkowań technicznych pojazdu.

Zatem w przypadku zakupu ciągników rolniczych oraz przyczep podawana moc/ładowność powinna być zgodna ze wskazywaną w świadectwie homologacji bądź równoważnym dokumencie, która następnie będzie wpisana do dowodu rejestracyjnego w przypadku pojazdów podlegających obowiązkowi rejestracji.

W przypadku zauważenia rozbieżności w tym zakresie w stosunku do podanych na etapie ubiegania się o wsparcie, najpóźniej w dniu złożenia wniosku o płatność należy wystąpić do właściwego OR o zmianę umowy w zakresie pojemności, mocy itp. danego pojazdu.

# **Niedopuszczalne jest używanie podczas określania przedmiotu operacji: marki, typu lub modelu.**

#### *Przykład:*

Jeżeli w kolumnie 2 wpisano **zakup wozu asenizacyjnego o poj. 4000 L** to w kolumnie 6, jako jednostkę miary, należy wpisać sztuki – "szt.", a w kolumnie 7 należy określić liczbę - np. 1.

Jednocześnie przy każdej z pozycji zestawienia należy określić jej wpływ na cele przekrojowe: innowacyjność, środowisko, klimat kolumny 3, 4, 5.

Koszty planowane do poniesienia na realizację operacji należy przedstawić w podziale na **Koszty inwestycyjne nie objęte leasingiem (Ki), Koszty inwestycyjne objęte leasingiem (Kl)** oraz **Koszty ogólne (Ko).**

Wszystkie koszty ujęte w zestawieniu podaje się w **wartościach netto** (bez VAT), **w zaokrągleniu do pełnych złotych w dół**.

W ramach **Kosztów inwestycyjnych nie objętych leasingiem (Ki)** należy wymienić poszczególne elementy operacji – **zadania** lub grupy zadań. Nazwę zadania lub grupy zadań realizowanych w ramach operacji należy umieścić w nagłówku każdej części **Zestawienia rzeczowo-finansowego operacji** w wierszach oznaczonych **A, B, …**.

Jeżeli operacja uwzględnia inwestycje służące ochronie środowiska lub zapobieganiu zmianie klimatu zaleca się, aby przy formułowaniu nazw grup zadań (A, B, …) wskazywać nazwy zadań zgodne / zbliżone do nazw z Załącznika do rozporządzenia.

W ramach **Kosztów inwestycyjnych objętych leasingiem (Kl)** należy wymienić poszczególne elementy operacji - zadania, których realizacja odbywa się poprzez leasing.

*Przykład:*

*W operacji realizowanej przez rolnika, polegającej na modernizacji chlewni wraz z wyposażeniem, możemy wyodrębnić następujące grupy zadań oraz składające się na nie zadania:*

# *I. Koszty inwestycyjne nie objęte leasingiem (Ki)*

- *A. Wymiana pokrycia dachowego*
- *B. Zakup i montaż automatycznego systemu do zadawania pasz suchych do koryt*

W ramach grupy zadań A - wymiana dachu, możemy wyróżnić:

- 1. prace budowlane
- 2. zakup blachy
- 3. zakup materiałów remontowych i wykończeniowych
- 4. prace adaptacyjno-remontowe
- W ramach grupy zadań B zakup sprzętu, możemy wyróżnić zakup:
	- 1. Automatyczny system do zadawania pasz suchych do koryt o mocy ..... wraz z montażem.

Operacja obejmująca wyłącznie inwestycje niepolegające na nabyciu rzeczy będących przedmiotem leasingu może być realizowana **maksymalnie w 2 etapach**. W przypadku operacji obejmującej inwestycje polegające na nabyciu rzeczy będących przedmiotem **leasingu** pomoc może być wypłacona **maksymalnie w 5 etapach** z zastrzeżeniem, że wniosek o płatność będzie składany nie częściej niż co 6 miesięcy.

Wypełniając zestawienie rzeczowo-finansowe i finansowanie operacji należy pamiętać, iż pomoc przyznaje się, jeżeli:

1) operacja będzie realizowana w nie więcej niż **2 etapach,** a wykonanie zakresu rzeczowego, zgodnie z zestawieniem rzeczowofinansowym operacji, w tym poniesienie przez Beneficjenta kosztów kwalifikowalnych operacji oraz złożenie wniosku o płatność końcową, nastąpi w terminie:

a) 36 miesięcy od dnia zawarcia umowy – w przypadku operacji realizowanych w dwóch etapach,

b) 24 miesięcy od dnia zawarcia umowy – w przypadku operacji realizowanych w jednym etapie

– lecz nie później niż do dnia 30 czerwca 2025 r.;

2) złożenie wniosku o płatność pośrednią nastąpi w terminie 24 miesięcy od dnia zawarcia umowy;

3) płatność końcowa będzie obejmować nie mniej niż 25% łącznej planowanej wysokości pomocy.

W przypadku operacji obejmujących inwestycje polegające na nabyciu rzeczy będących przedmiotem leasingu, pomoc przyznaje się, jeżeli:

a) operacja będzie realizowana w nie więcej niż pięciu etapach, przy czym część operacji obejmująca wyłącznie inwestycje niepolegające na nabyciu rzeczy będących przedmiotem leasingu będzie realizowana zgodnie z pkt 1,

b) złożenie pierwszego wniosku o płatność pośrednią nastąpi w terminie 12 miesięcy od dnia zawarcia umowy, przy czym złożenie pierwszego wniosku o płatność pośrednią w odniesieniu do części operacji obejmującej wyłącznie inwestycje niepolegające na nabyciu rzeczy będących przedmiotem leasingu nastąpi w terminie określonym w pkt 2,

c) wniosek o płatność będzie składany nie częściej niż co 6 miesięcy,

d) zakończenie realizacji operacji i złożenie wniosku o płatność końcową nastąpi w terminie 60 miesięcy od dnia zawarcia umowy, lecz nie później niż do dnia 30 czerwca 2025 r., przy czym złożenie ostatniego wniosku o płatność w odniesieniu do części operacji obejmującej wyłącznie inwestycje niepolegające na nabyciu rzeczy będących przedmiotem leasingu nastąpi w terminach określonych w pkt 1;

e) nie stosuje się przepisu dotyczącego warunku, zgodnie z którym płatność końcowa ma obejmować nie mniej niż 25% łącznej planowanej wysokości pomocy

**Osoby wspólnie wnioskujące:** Pomoc przyznaje się na operację realizowaną przez osoby wspólnie wnioskujące, jeżeli realizacja takiej operacji wspólnie jest uzasadniona co najmniej ze względu na organizację produkcji i skalę produkcji.

Faktura dokumentująca realizację inwestycji musi być **wystawiona na wszystkie osoby wspólnie wnioskujące (współnabywców). Faktura powinna zawierać imiona i nazwiska/ nazwy Podmiotu adresy oraz numery identyfikacji podatkowej wszystkich współnabywców (jeśli dotyczy). W przypadku, gdy nabyty sprzęt wymaga jego zarejestrowania, również rejestracja musi być dokonana na wszystkich współnabywców.**

Do kosztów kwalifikowalnych, zaliczone mogą być koszty transportu do miejsca realizacji operacji materiałów służących realizacji operacji oraz maszyn i urządzeń objętych operacją oraz koszty ich montażu.

**W przypadku operacji obejmującej inwestycje polegające na nabyciu rzeczy będących przedmiotem leasingu, wsparciem mogą być objęte wyłącznie koszty rat zapłaconych z tytułu wykonania umowy leasingu,** nieprzekraczające ceny netto nabycia **nowych** rzeczy. W takim przypadku kosztem kwalifikowalnym może być suma rat kapitałowych w wysokości nie wyższej niż wartość początkowa netto środka trwałego będącego przedmiotem umowy leasingu. Część raty leasingowej obejmująca marżę (zysk) finansującego, koszty refinansowania odsetek, koszty bieżące oraz opłaty ubezpieczeniowe nie są zaliczane do kosztów

kwalifikowalnych. Nabycie rzeczy, może być dokonywane poprzez leasing, jeżeli przed złożeniem wniosku o płatność końcową nastąpi przeniesienie własności przedmiotu leasingu na Beneficjenta.

Dla robót budowlanych, ujętych w **Zestawieniu rzeczowo–finansowym operacji,** należy sporządzić **Kosztorys inwestorski** i załączyć go do wniosku.

**UWAGA!: Kluczowe w procesie przyznawania pomocy jest badanie racjonalności kosztów realizacji operacji.**

**Podczas weryfikacji złożonego wniosku o przyznanie pomocy, przeprowadzona będzie weryfikacja rynkowości wartości kosztów kwalifikowalnych poszczególnych pozycji zestawienia rzeczowo–finansowego. W przypadku, gdy wysokość kosztów kwalifikowalnych w zakresie danego zadania ujętego w zestawieniu rzeczowo-finansowym operacji przekracza wartość rynkową tych kosztów ustaloną w wyniku oceny ich racjonalności, przy ustalaniu wysokości pomocy uwzględnia się wartość rynkową tych kosztów.**

Do określenia i zweryfikowania racjonalności kosztów poszczególnych składowych operacji, innych niż wymagające przedstawienia kosztorysu, służy **Tabela 19 Biznesplanu pn. Czynniki wpływające na cenę netto poszczególnych pozycji zestawienia rzeczowo-finansowego stanowiącego część IV. wniosku o przyznanie pomocy**. Nazwy zadań oraz wysokości kosztów ujęte w zestawieniu rzeczowo -finansowym dla poszczególnych zadań powinny odpowiadać nazwom i kosztom zawartym w takiej tabeli. Dla zadań budowlanych nazwy powinny odpowiadać nazwom z kosztorysów inwestorskich.

**Koszty kwalifikowalne operacji (w zł)** ujmowane są w kwocie **Ogółem** (kolumna 8) oraz w podziale na etapy realizacji operacji (I – V etapu) uwzględniając terminy zakończenia poszczególnych etapów.

Wartość w polu **Suma koszty ogólne (Ko)** nie może być wyższa niż 10% wartości kosztów w polu **Suma poszczególnych sum zadań inwestycyjnych (Ki+Kl).**

Wartość kosztów ogólnych przekraczająca 10% wartości kosztów w polu **Suma poszczególnych sum zadań inwestycyjnych (Ki+Kl)** stanowi koszt niekwalifikowalny i nie jest ujmowana w **Zestawieniu rzeczowo-finansowym operacji.** 

**W przypadku pozytywnej oceny wniosku o przyznanie pomocy, informacja zawarta w zestawieniu rzeczowo-finansowym będzie stanowiła załącznik do zawieranej z Podmiotem umowy o przyznaniu pomocy, co stanowić będzie zobowiązanie Beneficjenta do realizacji operacji, jak zostało to określone na etapie ubiegania się o przyznanie pomocy.** 

**Uwaga!:** W przypadku operacji związanej z wykonaniem robót budowlanych (w tym w zakresie budowy, przebudowy, remontu połączonego z modernizacją budynków lub budowli wykorzystywanych do produkcji rolnej) inwestycje należy wykonać, a następnie rozliczyć na podstawie pisemnej umowy o której mowa w art. 647 ustawy z dnia 23 kwietnia 1964 r. - Kodeks cywilny (Dz. U. z 2021 r. poz. 2070) zawartą z wykonawcą tych robót, w której wykonawca zobowiązuje się do wybudowania przedmiotu umowy zgodnie z zapisami w umowie i ze sztuką budowlaną, a Wnioskodawca (Beneficjent) zobowiązuje się do zapłaty umówionego wynagrodzenia po jego odbiorze.

Należy pamiętać, iż koszty kwalifikowalne będą podlegały refundacji w pełnej wysokości, jeżeli:

- ➢ zostaną poniesione **od dnia, w którym został złożony wniosek o przyznanie pomocy**, jeżeli realizacja zestawienia rzeczowofinansowego operacji w zakresie danego kosztu została rozpoczęta nie wcześniej niż w tym dniu, a w przypadku kosztów ogólnych – od dnia 1 stycznia 2014 r.,
- ➢ zostaną poniesione w formie rozliczenia bezgotówkowego nie dot. kosztów ogólnych poniesionych przed dniem wejścia w życie rozporządzenia tj. do dnia 11 września 2015 r. włącznie (od dnia 1 stycznia 2014 r.).

**Uwaga!:** Należy mieć na uwadze, iż w przypadku dokonywania zakupu maszyn lub urządzeń w krajach nienależących do Unii Europejskiej Podmiot powinien posiadać, celem dołączenia do wniosku o płatność, dokumenty celne (SAD – Jednolity Dokument Administracyjny), zawierające stosowną adnotację celników przeprowadzających odprawę (jako potwierdzenie dopuszczenia do obrotu).

**\*UWAGA!:** Rozliczając inwestycję należy potwierdzić prawidłowość zrealizowania operacji, tj., dostarczyć wszystkie niezbędne opinie, zaświadczenia, uzgodnienia, pozwolenia lub inne decyzje związane z realizacją operacji, o ile wymagają tego obowiązujące przepisy prawa np: dowód rejestracyjny lub świadectwo homologacji, lub świadectwo zgodności, lub deklarację zgodności itp.

W przypadku pojazdów rolniczych (ciągniki rolnicze, przyczepy rolnicze oraz wymienne urządzenia ciągnięte), wymagania dotyczące homologowania pojazdów wynikają m.in. z przepisów:

- ustawy prawo o ruchu drogowym oraz

- Rozporządzenia Parlamentu Europejskiego i Rady (UE) nr 167/2013 w sprawie homologacji i nadzoru rynku pojazdów rolniczych i leśnych, które od 1.01.2016 r. obliguje producentów do homologowania pojazdów stosowanych w rolnictwie, a nas, jako kraj członkowski do ich stosowania wprost.

Homologacja pojazdu lub równoważny dokument jest warunkiem dopuszczenia do obrotu, co wynika z art. 70g ustawy prawo o ruchu drogowym i jest to niezależne od ubiegania się o wsparcie ze środków unijnych.

Informacje w tym zakresie dostępne są m.in. w Komunikatach Dyrektora Transportowego Dozoru Technicznego znajdujących się w poniższych lokalizacjach:

<https://www.tdt.gov.pl/komunikaty/komunikat-w-sprawie-obowiazku-homologacji-pojazdow-nalezacych-do-kategorii-r/>

<https://www.tdt.gov.pl/komunikaty/komunikat-w-sprawie-obowiazku-homologacji-pojazdow-nalezacych-do-kategorii-s/>

Klasyfikacja pojazdów na potrzeby jego rejestracji określona została w załączniku nr 4 rozporządzenia Ministra Infrastruktury z dnia 27 września 2003 r. w sprawie szczegółowych czynności organów w sprawach związanych z dopuszczeniem pojazdu do ruchu oraz wzorów dokumentów w tych sprawach (Dz. U. z 2019 r., poz. 2130 i z 2020 r., poz. 2168).

Rejestracji pojazdu, zgodnie z artykułem 72 ust. 1 ustawy prawo o ruchu drogowym dokonuje się między innymi na podstawie: **świadectwa zgodności WE albo świadectwa zgodności wraz z oświadczeniem zawierającym dane i informacje o pojeździe niezbędne do rejestracji, i ewidencji pojazdów, dopuszczenia jednostkowego pojazdu, decyzji o uznaniu dopuszczenia jednostkowego pojazdu albo świadectwa dopuszczenia indywidualnego WE pojazdu** - jeżeli są wymagane, albo zaświadczenia o pozytywnym wyniku badania technicznego pojazdu, jeżeli jest wymagane. Obowiązek wystawienia ww. dokumentów przez producenta wynika z przepisu art. 70s ww. ustawy i to z ww. dokumentów wynikają dane pojazdu decydujące o jego zaklasyfikowaniu (w tym przeznaczenie pojazdu), czyli w przypadku nowych pojazdów z jednego z dokumentów wydawanych przez producenta pojazdu. Jeśli przedmiotem finansowania jest przykładowo wóz asenizacyjny który w dokumentacji zostanie zaklasyfikowany jako przyczepa ciężarowa rolnicza to zgodnie z przepisami ww. ustawy prawo o ruchu drogowym obowiązuje wymóg jej zarejestrowania do poruszania się po drogach publicznych.

# **V. PLAN FINANSOWY OPERACJI -** [CZĘŚĆ WNIOSKU OBOWIĄZKOWA]

# **1. Planowane koszty realizacji operacji –** [SEKCJA OBOWIĄZKOWA]

W kolumnach **Ilość** i **Powierzchnia/Objętość** należy wstawić przy poszczególnych wskaźnikach wartość liczbową, zgodną z zakresem rzeczowym zaplanowanej do realizacji operacji.

W kolumnie **Całkowity koszt operacji (w zł z VAT)** należy w poszczególnych wierszach wpisać wartość planowanych do poniesienia kosztów z podziałem na poszczególne dane wskaźnikowe.

Natomiast w kolumnie **Koszty kwalifikowalne operacji (w zł bez VAT)** należy wpisać tę część kosztów, która jest kwalifikowalna.

W pozycji **Pozostałe inwestycje** należy ująć inne nieujęte powyżej składniki operacji.

Wszystkie planowane koszty operacji należy wpisać **zaokrąglając je do pełnych złotych w dół.**

**Koszty kwalifikowalne operacji (w zł bez VAT)** muszą być zgodne z wartościami podanymi w części **IV. Zestawienie rzeczowofinansowe operacji** w wierszu **Suma poszczególnych sum zadań inwestycyjnych (Ki + Kl).** 

W wierszu **1.13 Suma kosztów** należy wpisać sumę poszczególnych pól kolumny **Całkowity koszt operacji (w zł z VAT)** oraz sumę pól kolumny **Koszty kwalifikowalne operacji (w zł bez VAT).** Wartość pola w kolumnie **Koszty kwalifikowalne operacji (w zł bez VAT)** musi być zgodna z wartością wpisaną w **IV. Zestawieniu rzeczowo-finansowym operacji** w polu **Suma kosztów kwalifikowalnych operacji (Ki+Kl),** kolumna 8 – ogółem (z wyjątkiem sytuacji, gdy tę część wniosku wypełnia jedna z osób wspólnie wnioskujących).

**Koszty niekwalifikowalne.** Jeżeli poniesione koszty nie mieszczą się w żadnej z kategorii kosztów wymienionych w wierszach, a są bezpośrednio związane z realizacją operacji, należy umieścić je w wierszu **Koszty niekwalifikowalne**. W wierszu tym **nie należy** umieszczać kosztów podatku VAT. Koszty niekwalifikowalne nie mają wpływu na wysokość kosztów kwalifikowalnych operacji, jednakże w sytuacji, gdy ich poniesienie warunkuje kompletność zakresu rzeczowo-finansowego operacji, będą brane pod uwagę w procesie oceny wniosku. W przypadku braku kosztów niekwalifikowalnych, w polu tym należy wpisać "0".

Jeżeli w którymkolwiek z innych wierszy **"Nazwa wskaźnika"** dane koszty nie występują, pola te należy pozostawić niewypełnione.

# **Uwaga osoby wspólnie wnioskujące!**

Gdy wniosek jest składany przez osoby wspólnie wnioskujące, należy wypełnić wiersze tabeli odrębnie dla każdej z osób, nie stosując zasady o zaokrąglaniu w tych miejscach wartości do pełnych złotych w dół. Wartości z tych pól muszą uwzględniać sumy wynikające z zakresu wykorzystania danego przedmiotu operacji, określonego w tabeli 1 zawartej w części **I.A.** wniosku oraz planowanych kosztów realizacji operacji dla każdej z osób odrębnie.

**Zasada dotycząca zgodności** wartości z kolumny **Koszty kwalifikowalne operacji** i wartości podanych w **Zestawieniu rzeczowofinansowym** (w odniesieniu do wierszy, które dotyczą osób wspólnie wnioskujących) **nie obowiązuje**, jeśli tę część wniosku wypełnia **jedna z osób wspólnie wnioskujących.** W ich przypadku dopiero **suma poszczególnych pól** wypełnionych przez każdą z osób wspólnie wnioskujących da wartość podaną w części **IV. Zestawienie rzeczowo-finansowe. Jest ona odzwierciedlona w tabeli 3 zawartej** w części wniosku **I.A.**

**2.Limit pomocy na gospodarstwo i beneficjenta (w zł) –** [POLE OBOWIĄZKOWE]

**Pomoc przyznaje się i wypłaca do wysokości limitu, który w okresie realizacji programu, na jednego beneficjenta i na jedno gospodarstwo, wynosi maksymalnie 500 tys. zł (900 tys. zł na operacje realizowane w obszarze rozwój produkcji prosiąt), z zastrzeżeniem, iż na inwestycje niezwiązane bezpośrednio z budową, modernizacją budynków inwentarskich, w tym ich wyposażaniem, lub adaptacją innych istniejących w gospodarstwie budynków na budynki inwentarskie, w tym ich wyposażaniem, lub budową lub modernizacją magazynów paszowych w gospodarstwach, w których jest prowadzona produkcja zwierzęca, w tym ich wyposażaniem wynosi 200 tys. zł.**

**Limity te nie łączą się.** Dodatkowo limity **500 tys. zł** oraz **900 tys. zł** uwzględniają pomoc finansową przyznaną lub wypłaconą na operację typu "Restrukturyzacja małych gospodarstw" w ramach poddziałania "Pomoc na rozpoczęcie działalności gospodarczej na rzecz rozwoju małych gospodarstw" objętego PROW 2014-2020. Przy ustalaniu limitu, uwzględnia się sumę kwot pomocy wypłaconej w ramach operacji zrealizowanych, w tym zrealizowanych przez osobę fizyczną występującą jako jedna z osób wspólnie wnioskujących i kwot pomocy przyznanej w ramach operacji niezakończonych, w tym operacji realizowanych przez osobę fizyczną występującą jako jedna z osób wspólnie wnioskujących.

Gospodarstwo rolne może składać się z nieruchomości stanowiących własność różnych podmiotów. W przypadku operacji realizowanych w gospodarstwie stanowiącym przedmiot współposiadania dwóch lub więcej podmiotów, pomoc w okresie realizacji PROW 2014-2020 w ramach typu operacji *"Modernizacja gospodarstw rolnych"* może być przyznana współposiadaczowi lub współposiadaczom gospodarstwa **w łącznej wysokości nieprzekraczającej ww. wskazanych limitów.** W przypadku operacji realizowanych przez różne podmioty (oddziały, zakłady, filie, itp.) wchodzące w skład jednej osoby prawnej, pomoc w okresie realizacji Programu w ramach typu *"Modernizacja gospodarstw rolnych"* może być przyznana wszystkim ww. podmiotom w łącznej wysokości nieprzekraczającej ww. limitów.

W przypadku, gdy część działek znajduje się we współposiadaniu co najmniej dwóch producentów rolnych, Podmiot określa, **co stanowi jego odrębne gospodarstwo.** Podmiot, zgodnie z definicją gospodarstwa przyjętą w rozporządzeniu - w rozumieniu Kodeksu Cywilnego - **zobowiązany** jest na potrzeby tego instrumentu wsparcia uwzględniać wszystkie funkcjonalnie powiązane składniki gospodarstwa, jeżeli stanowią lub mogą stanowić zorganizowaną całość gospodarczą, w tym grunty rolne i wykazać je w obligatoryjnie dołączanym do wniosku Biznesplanie.

W sytuacji, gdy gospodarstwo będzie składało się z nieruchomości, będących przedmiotem współposiadania, Podmiot zobowiązany jest ocenić, a ARiMR również będzie badać, jakie znaczenie dla istnienia odrębnych gospodarstw ma część wspólna (np. działka rolna/ działki rolne, siedlisko), tj. jaki ma ona wpływ na prowadzoną produkcję rolną w danym gospodarstwie, czy bez niej istniałyby dwie zorganizowane całości. Dokonana przez Podmiot, a następnie przez ARiMR, analiza w powyższym zakresie rozstrzygnie, czy współposiadaczom przysługuje wspólny, czy oddzielne limity pomocy.

Przyjmuje się, iż operacja związana bezpośrednio z działką będącą przedmiotem współposiadania (np. budowa, modernizacja budynków zlokalizowanych na tej działce) wpływa na wartość rzeczy wspólnej. Dlatego też inwestycje realizowane na działce będącej we współposiadaniu kilku osób wymagają weryfikacji odrębności prowadzonych przez nich gospodarstw rolnych pod kątem przysługującego limitu pomocy,

W przypadku wspólników spółki cywilnej lub współposiadaczy gospodarstw limit pomocy odnosi się do gospodarstwa, w którym działalność rolniczą na terytorium Rzeczypospolitej Polskiej prowadzi spółka/jest przedmiotem współposiadania oraz do każdego wspólnika tej spółki/współposiadacza. W związku z tym, jeżeli rolnik, który jest wspólnikiem w spółce cywilnej, zrealizował operację w swoim gospodarstwie (poza spółką cywilną), to spółka, w której ten rolnik jest wspólnikiem, może korzystać z limitu pomocy pomniejszonego o kwotę limitu wykorzystaną przez wspólnika. Jednocześnie, jeśli wspólnicy spółki cywilnej wykorzystali maksymalny dostępny limit pomocy, to żaden ze wspólników nie uzyska pomocy na realizację operacji w innym gospodarstwie. Powyższe uregulowania dotyczą również współposiadaczy gospodarstw.

Jeśli gospodarstwo jest przedmiotem współposiadania, bądź operacja jest trwale związana z nieruchomością będącą przedmiotem współposiadania, Podmiot jest zobowiązany przedłożyć *stosowne Oświadczenie,* stanowiące *Załącznik nr 1 do wniosku –* zgodnie z informacjami zawartymi w opisie do tego załącznika.

**3. Pomoc uzyskana uprzednio w ramach PROW na lata 2014-2020 w zakresie typu operacji "Modernizacja gospodarstw**  rolnych" w ramach poddziałania "Wsparcie inwestycji w gospodarstwach rolnych" oraz typu operacji "Restrukturyzacja **małych gospodarstw" w ramach poddziałania "Pomoc na rozpoczęcie działalności gospodarczej na rzecz rozwoju małych gospodarstw" (kwoty pomocy wypłacone lub określone w umowie o przyznaniu pomocy/ decyzji) –** [SEKCJA OBOWIĄZKOWA, O ILE DOTYCZY]

Należy wypełnić w przypadku, gdy w okresie programowania (lata 2014-2020) Podmiot, współposiadacze gospodarstwa lub którykolwiek ze wspólników spółki cywilnej korzystał lub korzysta z pomocy na operacje typu "Modernizacja gospodarstw rolnych" **lub "Restrukturyzacji małych gospodarstw"** - tj. zawarł umowę/ umowy o przyznaniu pomocy lub wydano decyzję w sprawie przyznania pomocy.

W wyznaczonych miejscach należy wpisać odpowiednio **Numer umowy**/ decyzji oraz **Kwotę (w zł)**:

- w przypadku, gdy w ramach operacji nie zostały jeszcze dokonane płatności, należy wpisać kwotę pomocy z umowy o przyznaniu pomocy/ decyzji;
- w przypadku, gdy w ramach operacji otrzymano część płatności, należy wpisać sumę kwot dotychczas otrzymanych oraz pozostałych kwot zapisanych w umowie o przyznaniu pomocy/ decyzji na kolejne etapy;
- w przypadku, gdy w ramach zrealizowanej operacji dokonano wszystkich płatności, należy wpisać sumę otrzymanych kwot.

Jeżeli w obecnym okresie programowania Podmiot, współposiadacze gospodarstwa lub żaden ze wspólników spółki cywilnej nie korzystał/nie korzysta z pomocy na operacje typu "Modernizacja gospodarstw rolnych" lub "Restrukturyzacja małych gospodarstw" pola tabeli należy pozostawić niewypełnione.

**Pole 3.6. Suma pkt 3.1.-3.5.** stanowi sumę wartości poszczególnych wierszy kolumny **Kwota (w zł)**.

# **4. Kwota do wykorzystania –** [POLE OBOWIĄZKOWE]

Wartość ta stanowi różnicę pomiędzy polem 2. Limit pomocy na gospodarstwo i beneficjenta (w zł) a **polem 3.6 Suma pkt. 3.1-3.5** w tabeli 3. Pomoc uzyskana uprzednio (…).

W przypadku, gdy Podmiot, współwłaściciele, współposiadacze gospodarstwa lub którykolwiek ze wspólników spółki cywilnej nie korzystali wcześniej z pomocy w ramach tych środków wsparcia, w polu **4. Kwota do wykorzystania** należy wpisać właściwą kwotę z pola **2. Limit pomocy na gospodarstwo i beneficjenta (w zł).**

Należy mieć na uwadze, że tylko limity **500 tys. zł** oraz **900 tys. zł** uwzględniają pomoc finansową przyznaną lub wypłaconą na operację typu "Restrukturyzacja małych gospodarstw" w ramach poddziałania "Pomoc na rozpoczęcie działalności gospodarczej na rzecz rozwoju małych gospodarstw" objętego PROW 2014-2020.

#### **W przypadku ubiegania się o wsparcie do 200 tys. zł pomocy nie pomniejsza się o pomoc uzyskaną w ramach "Restrukturyzacja małych gospodarstw".**

Uwzględniając przepisy rozporządzenia oraz uwzględniając konstrukcję wniosku o przyznanie pomocy, w przypadku gdy Wnioskodawca ubiegał się w pierwszej kolejności o wsparcie w obszarze D, gdzie przysługiwał mu limit pomocy 500 tys. zł (200 tys. na inwestycje ,,niebudowlane"), taki też limit powinien określić we wniosku ubiegając się kolejny raz o przyznanie pomocy, w tym składając wniosek w obszarze A, przy czym sprawdzeniu wtedy wymaga czy nie przekroczono kwoty 200 tys. na inwestycje "niebudowlane" i 500 tys. ogółem.

Wskazany w przepisach rozporządzenia limit pomocy nie odnosi się tylko do rodzaju operacji, ale również do Beneficienta i gospodarstwa w okresie trwania Programu, zatem trzeba uwzględnić szereg uwarunkowań określając ww. limit pomocy. Tym bardziej, że w przypadku uprzedniego ubiegania się o wsparcie, w sekcji V.3 należy wykazać uzyskaną uprzednio pomoc, co wpływa na określenie kwoty do wykorzystania, która w rezultacie przekłada się na możliwą do uzyskania kwotę pomocy w przypadku kolejnego ubiegania się o wsparcie.

# **5.Poziom współfinansowania operacji nie więcej niż (procentowo)** – [POLE OBOWIĄZKOWE]

Pole wybierane z listy.

Refundacji podlegają koszty kwalifikowalne w wysokości poniesionej przez Beneficjenta, nie więcej jednak niż:

- 50% kosztów kwalifikowalnych,

- 60% kosztów kwalifikowalnych - w przypadku operacji realizowanej przez osoby wspólnie wnioskujące lub młodego rolnika,

i nie mniej niż 30% kosztów kwalifikowalnych.

Jeżeli poziom refundacji będzie wynosił poniżej 30% pomoc nie zostanie przyznana.

Zachowanie maksymalnego poziomu pomocy ma również zastosowanie w przypadku skorzystania z kredytu komercyjnego przeznaczonego na wsparcie gospodarstw rolnych i przedsiębiorstw przetwórstwa rolno-spożywczego (MŚP) zabezpieczonego udzieloną przez Bank Gospodarstwa Krajowego (BGK) z Funduszu Gwarancji Rolnych (FGR) gwarancją zabezpieczającą do 80% kwoty pozostającego do spłaty kapitału kredytu i nieprzekraczających maksymalnych ustalonych kwot pomocy dla kredytu inwestycyjnego lub obrotowego.

Ww. kredyty udzielane są przedsiębiorcom MŚP działającym w sektorze rolnym przez współpracujące z BGK banki kredytujące. Gwarancja FGR może zostać udzielona w ramach dwóch poddziałań Programu Rozwoju Obszarów Wiejskich 2014-2020: 4.1 "Wsparcie inwestycji w gospodarstwach rolnych" dla operacji typu "Modernizacja gospodarstw rolnych" lub 4.2 "Wsparcie inwestycji w przetwarzanie produktów rolnych, obrót nimi lub ich rozwój".

Gwarancje udzielane przez BGK stanowią pomoc publiczną, zgodnie z rozporządzeniem Parlamentu Europejskiego i Rady (UE) nr 1303/2013 z dnia 17 grudnia 2013 r. ustanawiającym wspólne przepisy dotyczące Europejskiego Funduszu Rozwoju Regionalnego, Europejskiego Funduszu Społecznego, Funduszu Spójności, Europejskiego Funduszu Rolnego na rzecz Rozwoju Obszarów Wiejskich oraz Europejskiego Funduszu Morskiego i Rybackiego oraz ustanawiającym przepisy ogólne dotyczące Europejskiego Funduszu Rozwoju Regionalnego, Europejskiego Funduszu Społecznego, Funduszu Spójności i Europejskiego Funduszu Morskiego i Rybackiego oraz uchylającym rozporządzenie Rady (WE) nr 1083/2006 (Dz. Urz. UE L 347/320 z 20.12.2013).

Do udzielania ww. gwarancji mają również zastosowanie przepisy rozporządzenia Parlamentu Europejskiego i Rady (UE) nr 1305/2013 z dnia 17 grudnia 2013 r. w sprawie wsparcia rozwoju obszarów wiejskich przez Europejski Fundusz Rolny na rzecz Rozwoju Obszarów Wiejskich (EFRROW) i uchylającym rozporządzenie Rady (WE) nr 1698/2005 (Dz. Urz. UE L 347/320 z 20.12.2013).

Szczegółowe informacje o kredytach z gwarancją z FGR znajdują się na stronie internetowej administrowanej przez BGK, pod adresem:<https://www.bgk.pl/przedsiebiorstwa/poreczenia-i-gwarancje/gwarancja-splaty-kredytu-z-funduszu-gwarancji-rolnych/>

Dopuszczalne jest łączenie pomocy publicznej w formie gwarancji z pomocą publiczną w formie dotacji w ramach PROW na lata 2014-2020, udzielonej temu samemu kredytobiorcy, w odniesieniu do tych samych kosztów kwalifikowalnych zgodnie z art. 37 ust. 7-9 rozporządzenia 1303/2013. Oznacza to, że środki uzyskane w ramach kredytu mogą zostać przeznaczone na współfinansowanie operacji, o wsparcie której wnioskodawca ubiega się w niniejszym wniosku. Środki z kredytu zabezpieczonego gwarancją **z FGR nie mogą przekroczyć wysokości wkładu** własnego, przy jednoczesnym zachowaniu ww. maksymalnego poziomu pomocy publicznej.

Należy mieć również na uwadze, że dla kredytu z gwarancją z FGR, zgodnie z przepisami § 4 rozporządzenia Ministra Finansów z dnia 19 sierpnia 2019 r. w sprawie udzielania przez Bank Gospodarstwa Krajowego pomocy publicznej w formie gwarancji spłaty kredytów w ramach Programu Rozwoju Obszarów Wiejskich na lata 2014–2020 (Dz. U. poz. 1623), bank kredytujący obliczy ekwiwalent dotacji brutto (EDB).

EDB to szacunkowa wartość pomocy udzielonej beneficjentowi. Kwota EDB obrazuje korzyść dla beneficjenta z tytułu udzielenia gwarancji na warunkach korzystniejszych od rynkowych.

W hipotetycznej sytuacji korzystania z kredytu z gwarancją z FGR na sfinansowanie w całości wkładu własnego dla operacji

dotacyjnej, przy jednoczesnym warunku, że dopuszczalny, maksymalny poziom publicznej to 50%, graficznie sposób finansowania operacji wygląda tak, jak na poniższej ilustracji::

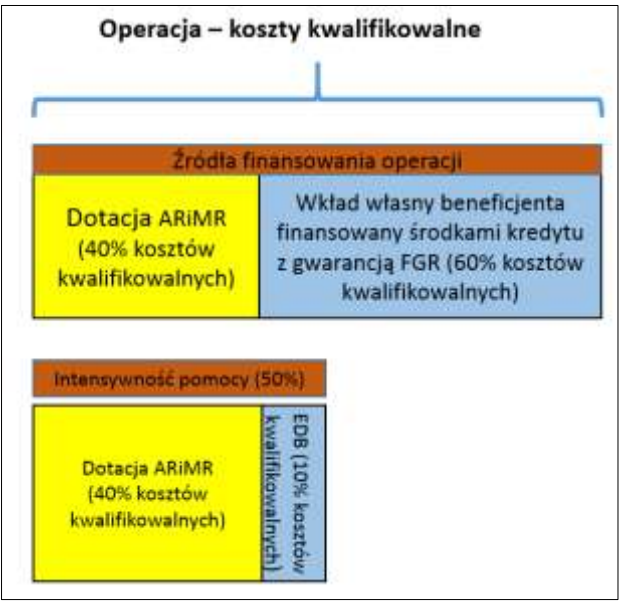

Powyższe założenia można zobrazować następującymi danymi liczbowymi (przykładowe dane uproszczone):

- Wnioskodawca realizuje operację, której koszty kwalifikowalne (kk) wynoszą 200 000 zł;

- w poddziałaniu 4.1 w takiej sytuacji podmiot nie będący młodym rolnikiem może ubiegać o pomoc finansową w wysokości do 100 000 zł (max. 50% kk);

- Wnioskodawca skorzystał z kredytu z gwarancją z FGR na pokrycie wkładu własnego w wysokości 100 000 zł;

- obliczona przez bank kredytujący wartość EDB dla danego kredytu z gwarancją z FGR wynosi **16 000 zł.**

W opisanej powyżej sytuacji ARiMR może przyznać (wypłacić) pomoc finansową w wysokości **nieprzekraczającej 84 000 zł.**

Wnioskodawca zobowiązany jest do poinformowania ARiMR o takim, jak wspomniano powyżej sposobie finasowania operacji, jest również zobowiązany do przekazania Agencji kopii umowy kredytowej oraz zaświadczenia o wysokości EDB, których potwierdzenie dołączenia należy odnotować w Części VI wniosku **Informacja o załącznikach w** polach 22.1-5.

Korzystając z informacji przekazywanych przez BGK, Agencja ma również możliwość ustalenia, czy dany wnioskodawca korzysta z kredytu z gwarancją z FGR. W takiej sytuacji Agencja zwróci się do wnioskodawcy o przekazanie informacji, czy środki z ww. kredytu przeznczone są na finansowanie wkładu własnego. Jeśli powyższy sposób korzystania z kredytu zostanie potwierdzony, przyznana przez ARiMR pomoc finansowa na realizację operacji zostanie wyliczona w ten sposób, aby wartość pomocy i wartość EDB nie przekraczały dopuszczalnego poziomu publicznej.

Należy mieć również na uwadze, że zgodnie z przepisami art. 37 ust. 9 ww. rozporządzenia 1303/2013 pomoc finansowa, o którą ubiega się wnioskodawca w ramach niniejszego wniosku, nie może być wykorzystywana na spłatę wsparcia otrzymanego z Instrumentu Finansowego (kredyt z gwarancją z FGR), natomiast środki uzyskane z Instrumentu Finansowego nie mogą być wykorzystywane w charakterze zaliczkowego finansowania pomocy finansowej oferowanej przez Agencję.

**Ostateczna weryfikacja poziomu pomocy publicznej, z której korzysta dany wnioskodawca, będzie dokonywania przez Agencję na etapie rozliczania wspieranej operacji (rozpatrywanie wniosku o płatność). Agencja dokona sprawdzenia, czy na finansowanie danej operacji zostały wykorzystane środki z kredytu z gwarancją z FGR i zapewni, aby nie został przekroczony dopuszczalny poziom pomocy publicznej. W sytuacji, w której wnioskodawca nie korzystał z ww. kredytu na pokrycie kosztów inwestycyjnych, natomiast skorzystał z kredytu z gwarancją z FGR na pokrycie kosztów obrotowych swojego przedsiębiorstwa, Agencja również weźmie pod uwagę EDB związany z ww. kredytem na etapie ostatecznego wyliczenia kwoty pomocy do wypłaty.**

#### **6. Podział na etapy planowanej do realizowanej operacji:** [SEKCJA OBOWIĄZKOWA]

# **Ogólne zasady wypełniania tej sekcji:**

- ➢ liczba etapów odzwierciedlona jest w zestawieniu rzeczowo-finansowym. W zależności od liczby etapów realizacji operacji, należy wypełnić odpowiednio pola wierszy Koszty kwalifikowalne i Wnioskowaną kwotę pomocy;
- ➢ jeżeli operacja realizowana jest w ramach jednego etapu, w tabelach **6.1., 6.2. i 6.3.** pola w wierszach od 2 do 5 należy pozostawić niewypełnione;
- ➢ w kolumnie **koszty kwalifikowalne w tabelach 6.1., 6.2. i 6.3.** koszty należy podać z dokładnością do pełnych złotych z zaokrągleniem w dół. W przypadku nie zastosowania się do powyższej zasady, Podmiot zostanie poproszony o poprawę rachunkową wniosku;
- ➢ w tabelach **6.1., 6.2. i 6.3.** wartość w **wierszu 6. Suma (…)** w kolumnie **koszty kwalifikowalne operacji** jest to suma pól od **1.** do **5.;**
- ➢ w kolumnie **Wnioskowana kwota pomocy w tabelach 6.1., 6.2. i 6.3.** wnioskowaną kwotę pomocy należy podać z dokładnością do dwóch miejsc po przecinku,
- ➢ wnioskowana kwota pomocy stanowi iloczyn wartości podanych w kolumnie **Koszty kwalifikowalne operacji** oraz w **polu 5. poziom współfinansowania operacji (…).**
- **6.1 Operacja związana bezpośrednio z budową, modernizacją budynków inwentarskich, w tym ich wyposażeniem, lub adaptacją innych istniejących w gospodarstwie budynków na budynki inwentarskie, w tym ich wyposażeniem, lub budową lub modernizacją magazynów paszowych w gospodarstwach, w których jest prowadzona produkcja zwierzęca, w tym ich wyposażeniem: -** [SEKCJA OBOWIĄZKOWA]

W miejscu tym należy wskazać koszty kwalifikowalne operacji związane bezpośrednio z ww. zakresem kosztów oraz wnioskowaną kwotę pomocy z podziałem na etapy. W tym miejscu uwzględnia się m.in. koszty budowy budynków inwentarskich, magazynów paszowych i ich wyposażenia, itp. do wysokości limitu określonego w polu 2. Limit pomocy na gospodarstwo i beneficjenta. Również w tym miejscu uwzględnia się przykładowo koszt zakupu wozu paszowego, o ile zakup takiego wyposażenia do danego budynku połączony jest z pracami związanymi np. z budową, przebudową, modernizacją tego budynku inwentarskiego lub adaptacją na budynek inwentarski.

# **Jeśli takie koszty nie występują należy wpisać 0 w pierwszym wierszu tabeli.**

Należy pamiętać, iż jeżeli jest Wnioskodawca ubiega się po raz pierwszy o pomoc w ramach operacji ,,Modernizacja gospodarstw rolnych" to składając wniosek w ramach obszaru A jest zobowiązany wykaz w zakresie kosztów kwalifikowanych element o charakterze budowlanym związany z budynkami inwentarskimi lub magazynami paszowymi.

**6.2 Operacja niezwiązana bezpośrednio z budową, modernizacją budynków inwentarskich, w tym ich wyposażeniem, lub adaptacją innych istniejących w gospodarstwie budynków na budynki inwentarskie, w tym ich wyposażeniem, lub budową lub modernizacją magazynów paszowych w gospodarstwach, w których jest prowadzona produkcja zwierzęca, w tym ich wyposażeniem: -** [SEKCJA OBOWIĄZKOWA]

W miejscu tym należy wskazać koszty kwalifikowalne operacji niezwiązane bezpośrednio z ww. zakresem kosztów oraz wnioskowaną kwotę pomocy z podziałem na etapy. W tym miejscu uwzględnia się m.in. koszty budowy budynków innych niż inwentarskie i magazyny paszowe np. koszty utwardzenia placu manewrowego, koszty zakupu maszyn, itp. do wysokości limitu określonego w polu 2. **Limit pomocy na gospodarstwo i beneficjenta.** Mając na uwadze m.in., iż w przypadku operacji obejmującej inwestycje niezwiązane bezpośrednio z budową, modernizacją budynków inwentarskich, w tym ich wyposażaniem, lub adaptacją innych istniejących w gospodarstwie budynków na budynki inwentarskie, w tym ich wyposażaniem, lub budową lub modernizacją magazynów paszowych w gospodarstwach, w których jest prowadzona produkcja zwierzęca, w tym ich wyposażeniem **limit pomocy wynosi 200 tys. zł.**

Jeśli takie koszty nie występują należy wpisać 0 w pierwszym wierszu tabeli.

# **6.3 Podział na etapy planowanej do realizacji operacji ogółem -** [SEKCJA OBOWIĄZKOWA]

W miejscu tym należy wskazać koszty kwalifikowalne oraz wnioskowaną kwotę pomocy z podziałem na etapy, w tym uwzględniając przysługujący limit pomocy w zależności od m.in. zakresu rzeczowego operacji oraz terminy realizacji poszczególnych etapów, mając na uwadze że:

- ➢ wartości w wierszach **od 6.3.1. do 6.3.6.** są sumą odpowiadających im wierszy z pól tabel **6.1. i 6.2.**
- ➢ wartość w polu **6.3.6. Suma (…)** w kolumnie **koszty kwalifikowalne operacji** jest to suma pól od **6.3.1.** do **6.3.5.** i jest równa wartości wpisanej w wierszu **Suma kosztów kwalifikowalnych operacji (Ki+Kl+Ko),** kolumna 8 – ogółem (w zł) w części **IV. Zestawienie rzeczowo-finansowe operacji;**
- ➢ poszczególne wartości pól **6.3.1.** do **6.3.5.** muszą równać się odpowiednim wartościom z kolumn 9-13 w wierszu **Suma kosztów kwalifikowalnych operacji (Ki+Kl+Ko)** w **Zestawieniu rzeczowo-finansowym operacji;**
- ➢ jeżeli operacja realizowana jest w jednym etapie, Podmiot wpisuje w polu **6.3.1.** całą kwotę pomocy wyliczoną w polu **Wnioskowana kwota pomocy**, natomiast pola **6.3.2. – 6.3.5.** pozostawia niewypełnione. Dodatkowo wypełnia pole 6.3.6. Suma;
- ➢ suma wnioskowanych kwot pomocy dla wszystkich etapów nie może przekroczyć **Wnioskowanej kwoty pomocy** wpisanej w wierszu **6.3.6. Suma** oraz **Kwoty do wykorzystania** wpisanej w polu **4.** W przypadku, gdy wynik **w polu 6.3.6.** byłby wyższy niż wartość podana w polu **4. Kwota do wykorzystania**, należy wpisać kwotę pozostałą do wykorzystania i skorygować wnioskowaną kwotę pomocy w poszczególnych etapach, aby ich suma nie przekraczała wartości kwoty do wykorzystania;
- ➢ wnioskowana kwota pomocy ostatniego etapu operacji w tabeli 6.3. powinna stanowić nie mniej niż 25% kwoty z pola 6.3.6. Suma z kolumny **Wnioskowana kwota pomocy,** z wyłączeniem przypadków nabycia przedmiotu umowy w formie leasingu**;**
- ➢ w kolumnie **Planowany termin zakończenia etapu (miesiąc/ rok)** terminy zakończenia realizacji każdego z etapów powinny być różne, przy czym termin zakończenia etapu wcześniejszego nie może być późniejszy niż termin zakończenia etapu kolejnego. W trakcie realizacji operacji dopuszcza się możliwość rozpoczęcia realizacji kolejnego etapu przed zakończeniem poprzedniego, przy czym rozliczenie zrealizowanych w danym etapie zadań nastąpi zgodnie z przyjętą w zestawieniu rzeczowofinansowym kolejnością ich realizacji.

Ustalając termin zakończenia realizacji poszczególnych etapów operacji należy wziąć pod uwagę czas potrzebny ARiMR na rozpatrzenie wniosku, tj. 8 miesięcy od dnia podania do publicznej wiadomości informacji o kolejności przysługiwania pomocy oraz czas potrzebny na uzyskanie odpowiednich zaświadczeń, pozwoleń, opinii, itp. a także fakt, iż planowany okres realizacji całej operacji nie może być dłuższy niż:

- 24 miesiące od planowanej daty podpisania umowy przyznania pomocy w przypadku operacji realizowanych w jednym etapie (nie później niż do 30 czerwca 2025 roku);

- 36 miesięcy od planowanej daty podpisania umowy przyznania pomocy w przypadku operacji realizowanych w dwóch etapach (nie później niż do 30 czerwca 2025 roku);

- 60 miesięcy od planowanej daty podpisania umowy przyznania pomocy w przypadku realizacji w ramach operacji inwestycji polegających na nabyciu przedmiotu umowy poprzez leasing (nie później niż do 30 czerwca 2025 roku).

#### **Uwaga: Zakończenie realizacji operacji, w każdym z wymienionych powyżej przypadków, musi nastąpić nie później niż do 30 czerwca 2025 roku.**

### 7.**Wnioskowana zaliczka** - [POLE OBOWIĄZKOWE]

Kwota zaliczki nie może przekroczyć 50% kwoty pomocy publicznej, związanej z tą inwestycją, a wypłacenie zaliczki podlega ustanowieniu zabezpieczenia odpowiadającej 100 % kwoty zaliczki. Zgodnie z rozporządzenia MRiRW z dnia 3 listopada 2015 r. w sprawie zaliczek w ramach Programu Rozwoju Obszarów Wiejskich na lata 2014-2020 (Dz. U. poz. 1857 z 2017 r. poz. 551 oraz z 2018 r. poz. 1691) jako zabezpieczenie zaliczki przewiduje się poręczenie bankowe, gwarancję bankową, gwarancję ubezpieczeniową, weksel z poręczeniem wekslowym banku, zastaw na papierach wartościowych emitowanych przez Skarb Państwa.

Przed wypełnieniem tej części, Wnioskodawca powinien zapoznać się z zasadami ubiegania się o wypłatę zaliczki, które przedstawiliśmy w *Informacjach dla podmiotów ubiegających się o zaliczkę*, stanowiących Załącznik nr 4 do Instrukcji.

Jeżeli Wnioskodawca ubiega się o wypłatę zaliczki na realizację danej operacji, w polu **7. Wnioskowana zaliczka** wybiera z listy rozwijanej odpowiedź TAK.

Kwota zaliczki nie może przekroczyć 50% kwoty pomocy związanej z tą inwestycją, a wypłacenie zaliczki podlega ustanowieniu zabezpieczenia odpowiadającego 100 % kwoty zaliczki.

Jeśli w polu **7**. wybrano **TAK**, w pole **7.1. Wysokość zaliczki** należy wpisać kwotę zaliczki zgodnie z ww. zasadami.

W polu **7.2.1. jednorazowo** należy wskazać, czy Wnioskodawca ubiega się o wypłatę zaliczki jednorazowo czy też nie (poprzez wybór właściwej odpowiedzi z listy rozwijanej). Jeżeli Wnioskodawca będzie ubiegał się o wypłatę w transzach (częściach) w polu **7.2.2. w transzach** należy z listy rozwijanej wskazać odpowiedz "TAK" i **podać liczbę transz:** a następnie w polach **7.2.2.1.** - **7.2.2.5.** należy wskazać wysokość poszczególnych transz i w jakich terminach mają być wypłacane.

Pola części **7.3. Rozliczenie zaliczki wypłaconej jednorazowo w przypadku operacji realizowanych w wielu etapach (tj. od 2 do 5 etapów) nastąpi:** dotyczą Wnioskodawcy, który pobrał zaliczkę jednorazowo (nie w transzach) i realizuje operację wieloetapową. Wnioskodawca w polach **7.3.1.** - **7.3.3.** wskazuje w jaki sposób będzie rozliczał pobraną zaliczkę poprzez wybór właściwej odpowiedzi z listy rozwijanej. W przypadku wybrania odpowiedzi TAK w polu **7.3.3.** w kwotach określonych w ramach kolejnych wniosków o płatność kwota zaliczki do rozliczenia w danym etapie będzie wskazywana przez Beneficjenta we wniosku o płatność w polu **IV. 16**. Kwota zaliczki do rozliczenia w ramach wniosku o płatność, przy czym nie może ona być większa od kwoty pomocy pozostałej do wypłaty w ramach danej operacji.

W przypadku zaliczki wypłacanej w transzach wypłata drugiej i kolejnych transz następuje po rozliczeniu we wniosku o płatność określonej w umowie o przyznaniu pomocy części zaliczki, nie niższej jednak niż 60%, dotychczas otrzymanej zaliczki.

W przypadku pozytywnego rozpatrzenia wniosku, na podstawie zawartej umowy o przyznaniu pomocy, środki finansowe tytułem zaliczki zostaną przekazane na wyodrębniony rachunek bankowy do obsługi zaliczki, wskazany w przedłożonym przez Wnioskodawcę załączniku informującym o numerze rachunku bankowego. Zaleca się aby ten rachunek bankowy był nieoprocentowany.

Wnioskodawca już jako Beneficjent może wnioskować o wypłatę zaliczki również po zawarciu umowy przyznanie pomocy (jeżeli nie zrobił tego na etapie ubiegania się o pomoc) składając stosowny wniosek o wypłatę zaliczki.

#### **8. Określenie możliwości realizacji operacji przez podmiot ubiegający się o przyznanie pomocy bez udziału środków publicznych**

Należy odpowiedzieć "TAK" lub "NIE" poprzez zaznaczenie X, na pytania zawarte w tej części wniosku.

Na podstawie udzielonych przez Podmiot odpowiedzi Agencia dokona oceny możliwości realizacji operacji objętej wnioskiem bez udziału środków publicznych.

# **VI. INFORMACJA O ZAŁĄCZNIKACH -** [CZĘŚĆ WNIOSKU OBOWIĄZKOWA].

W tabeli **VI. Informacja o załącznikach:** należy wpisać w kolumnie **Liczba załączników** odpowiednią liczbę załączonych dokumentów i zaznaczyć X w kolumnie TAK. Jeśli dany załącznik wymieniony w części VI wniosku nie dotyczy Podmiotu lub realizowanej operacji, należy zaznaczyć X w kolumnie ND. Pozostałe informacje dotyczące załączników zawarte są w części **C. Instrukcji.**

### **VII. OŚWIADCZENIE PODMIOTU UBIEGAJĄCEGO SIĘ O PRZYZNANIE POMOCY**– [CZĘŚĆ WNIOSKU OBOWIĄZKOWA].

Wnioskowana kwota pomocy wpisana w polu 1a. powinna być równa kwocie z pola **6.3.6. Suma 6.3.1.-6.3.5.** z kolumny **Wnioskowana kwota pomocy,** części V. wniosku. Wnioskowana kwota pomocy podana we wniosku o przyznanie pomocy nie może ulec zwiększeniu.

Wnioskowana kwota zaliczki wpisana w polu 1b. powinna być równa kwocie z pola **7.1. Wysokość zaliczki.**

Po zapoznaniu się z treścią *Oświadcze***ń** i Zgód Podmiot (albo osoby upoważnione do reprezentowania Podmiotu – w przypadku osób prawnych/ spółek osobowych w rozumieniu Kodeksu spółek handlowych) składa czytelny, własnoręczny podpis w wyznaczonym miejscu (dopuszczalne jest złożenie parafki wraz z pieczęcią imienną). Jeżeli Podmiot udzielił stosownego pełnomocnictwa – podpis (albo parafkę wraz z pieczęcią imienną) w imieniu Podmiotu składa ustanowiony pełnomocnik Podmiotu. W przypadku składania wniosku przez wspólników spółki cywilnej podpis składa albo każdy ze wspólników spółki cywilnej albo jeden ze wspólników upoważniony uchwałą wspólników do złożenia w ich imieniu wniosku.

W przypadku, gdy wniosek składany jest przez osoby wspólnie wnioskujące, każda z nich podpisuje odrębne oświadczenie, a pod podpisem osoby, której dane *Oświadczenie* dotyczy, podpisy składają pozostałe osoby wspólnie wnioskujące.

Należy zapoznać się z informacją zawartą w składanych oświadczeniach dotyczących przetwarzania danych osobowych. Po zapoznaniu się z ich treścią Podmiot lub jego pełnomocnik składa czytelny podpis, oświadczając, że został poinformowany i je zrozumiał.

**Uwaga!** Zgodnie z art. 35 ust. 5 oraz ust. 6 rozporządzenia delegowanego Komisji (UE) nr 640/2014 z dnia 11 marca 2014 r. uzupełniającego rozporządzenie Parlamentu Europejskiego i Rady (UE) nr 1306/2013 w odniesieniu do zintegrowanego systemu zarządzania i kontroli oraz warunków odmowy lub wycofania płatności oraz do kar administracyjnych mających zastosowanie do płatności bezpośrednich, wsparcia rozwoju obszarów wiejskich oraz zasady wzajemnej zgodności w przypadku ustalenia poważnej niezgodności/ przedstawienia fałszywych dowodów w celu otrzymania wsparcia lub w wyniku zaniedbania niedostarczenia niezbędnych informacji, wsparcia odmawia się lub cofa się je w całości oraz że Podmiot zostanie wykluczony z takiego samego środka lub rodzaju operacji w roku kalendarzowym, w którym stwierdzono niezgodność, oraz w kolejnym roku kalendarzowym.

**VII.A. INFORMACJE DOTYCZĄCE PRZETWARZANIA DANYCH OSOBOWYCH (DOTYCZY OSÓB FIZYCZNYCH w tym pełnomocników oraz reprezentantów osób prawnych) – należy zapoznać się z informacją o przetwarzaniu danych osobowych przez Agencję Restrukturyzacji i Modernizacji Rolnictwa**

**VII.B. ZGODA PODMIOTU UBIEGAJĄCEGO SIĘ O PRZYZNANIE POMOCY NA PRZETWARZANIE DANYCH OSOBOWYCH– [CZĘŚĆ WNIOSKU OBOWIĄZKOWA, O ILE DOTYCZY]**

**VII.C. ZGODA PEŁNOMOCNIKA PODMIOTU UBIEGAJĄCEGO SIĘ O PRZYZNANIE POMOCY NA PRZETWARZANIE DANYCH OSOBOWYCH – [CZĘŚĆ WNIOSKU OBOWIĄZKOWA, O ILE DOTYCZY]**

**Wypełnienie części VII.B. oraz VII.C. jest konieczne w przypadku podawania we wniosku pól danych nieobowiązkowych oznaczonych "\*" (tj. telefon, adres email, adres www, telefon do powiadomień sms). Należy wówczas z listy rozwijanej**  wybrać "X", wskazać miejscowość i datę oraz złożyć czytelny podpis.

**VII.D. OŚWIADCZENIE WOBEC ARiMR O WYPEŁNIENIU OBOWIĄZKU INFORMACYJNEGO WOBEC INNYCH OSÓB [CZĘŚĆ WNIOSKU OBOWIĄZKOWA, O ILE DOTYCZY]**

**Oświadczenie składane przez Podmiot ubiegający się o przyznanie pomocy/pełnomocnika tego Podmiotu o wypełnieniu obowiązku informacyjnego przewidzianego w art. 13 lub art. 14 Rozporządzenia Parlamentu Europejskiego i Rady (UE) 2016/679 z dnia 27 kwietnia 2016 r. w sprawie ochrony osób fizycznych w związku z przetwarzaniem danych osobowych i w sprawie swobodnego przepływu takich danych oraz uchylenia dyrektywy 95/46/WE (ogólne rozporządzenie o ochronie danych) (Dz. Urz. UE, L 119 z 04.05.2016 r., s. 1 oraz Dz. Urz. UE L 127 z 23.05.2018 r., s. 2), dalej "RODO", wobec osób fizycznych, których dane osobowe bezpośrednio lub pośrednio pozyskał Podmiot ubiegający się o przyznanie pomocy/pełnomocnika tego Podmiotu, w celu przygotowania wniosku o przyznanie pomocy.** 

**W celu wypełnienia obowiązku informacyjnego wobec innych osób fizycznych należy posłużyć się Załącznikiem nr 5 do**  wniosku o przyznanie pomocy, tj. "Klauzulą informacyjną ...".

# **C. OBJAŚNIENIA SZCZEGÓŁOWE DO CZĘŚĆI VI. INFORMACJA O ZAŁĄCZNIKACH:**

Do wniosku należy dołączyć oryginały dokumentów chyba, że zostało to określone inaczej w opisie danego załącznika.

Kopie dokumentów dołącza się w formie kopii potwierdzonych za zgodność z oryginałem przez pracownika Agencji lub podmiot, który wydał dokument, albo poświadczonych za zgodność z oryginałem przez notariusza lub przez występującego w sprawie pełnomocnika będącego radcą prawnym lub adwokatem, z tym że kopie, o których mowa w pkt 9, 18 i 19 części VI. **Informacja o załącznikach**, mogą być potwierdzone przez podmiot ubiegający się o przyznanie pomocy lub jedną z osób wspólnie wnioskujących. Uwaga!

Podczas stanu zagrożenia epidemicznego lub stanu epidemii ogłoszonego na podstawie ustawy z dnia 5 grudnia 2008 r. o zapobieganiu oraz zwalczaniu zakażeń i chorób zakaźnych u ludzi (Dz. U. z 2020 r. poz. 1845 z późn. zm.) w związku z zakażeniami wirusem SARS-CoV-2 lub stanu nadzwyczajnego wprowadzonego w związku z zakażeniami tym wirusem, kopie dokumentów wymagających potwierdzenia za zgodność z oryginałem przez pracownika ARiMR lub podmiot, który wydał dokument, albo wymagających poświadczenia za zgodność z oryginałem przez notariusza, albo przez występującego w sprawie pełnomocnika będącego radcą prawnym albo adwokatem, można dołączyć bez wymaganego potwierdzenia lub poświadczenia

za zgodność z oryginałem zgodnie z § 7 rozporządzenia Ministra Rolnictwa i Rozwoju Wsi z dnia 3 lipca 2020 r. w sprawie szczegółowych warunków i trybu przyznawania i wypłaty pomocy finansowej w ramach niektórych działań i poddziałań objętych Programem Rozwoju Obszarów Wiejskich na lata 2014-2020 w związku z zakażeniami wirusem SARS-CoV-2 (Dz. U. poz. 1196 oraz z 2021 r. poz. 418).

Dokumenty, o których mowa w części **VI. Informacja o załącznikach** w punktach **2 i 3 n**ależy **złożyć na formularzach opracowanych i udostępnionych przez ARiMR,** które muszą być, w wyznaczonych do tego miejscach, **czytelnie podpisane** przez Podmiot albo osobę reprezentującą Podmiot albo pełnomocnika Podmiotu oraz opatrzone datą.

Dołączane do wniosku dokumenty powinny być aktualne i zawierać dane prawdziwe i zgodne ze stanem faktycznym. Dołączane do wniosku dokumenty, takie jak: opinie, protokoły, odpisy, wypisy, zaświadczenia, pozwolenia itp. uznawane są przez Oddział Regionalny ARiMR za ważne bezterminowo, jeżeli w ich treści albo w Instrukcji do wniosku nie określono inaczej.

W przypadku dokumentów sporządzonych w języku obcym należy dołączyć tłumaczenie danego dokumentu na język polski sporządzone przez tłumacza przysięgłego.

**Jeśli wniosek składają osoby wspólnie wnioskujące, każda z tych osób składa odrębnie wymagane i dotyczące jej dokumenty wymienione w** części wniosku **VI. Informacja o załącznikach.** W odniesieniu do dokumentów, które dotyczą wszystkich osób wspólnie wnioskujących, wystarczające jest dołączenie jednego załącznika i wskazanie w części wniosku **VI. Informacja o załącznikach** osoby wiodącej, np. umowa wspólnego używania przedmiotu operacji.

1. **Wniosek o wpis do ewidencji producentów, o której mowa w przepisach o krajowym systemie ewidencji producentów, ewidencji gospodarstw rolnych oraz ewidencji wniosków o przyznanie płatności, jeżeli podmiotowi ubiegającemu się o przyznanie pomocy, spółce cywilnej, której jest wspólnikiem, nie został nadany numer identyfikacyjny - kopia, a w przypadku składania wniosku o wpis tego podmiotu do tej ewidencji łącznie z wnioskiem o przyznanie pomocy – oryginał wniosku.** 

### Jest to **dokument obowiązkowy dla Podmiotów, nieposiadających numeru identyfikacyjnego**.

Podmiot może złożyć wniosek o wpis do ewidencji producentów – oryginał wraz z wnioskiem o przyznanie pomocy lub jego kopię potwierdzoną za zgodność z oryginałem przez pracownika Agencji w przypadku, gdy wniosek o wpis do ewidencji producentów został złożony we wcześniejszym terminie jeśli Podmiot, do chwili złożenia wniosku o przyznanie pomocy w ramach poddziałania 4.1 "Wsparcie inwestycji w gospodarstwach rolnych" na operacje typu "Modernizacja gospodarstw rolnych", nie otrzymał wymaganego numeru.

2. *Biznesplan* **(UWAGA! Kolejność przysługiwania pomocy jest ustalana na podstawie danych zawartych we wniosku o przyznanie pomocy oraz m.in. w Biznesplanie złożonym wraz z tym wnioskiem, w dniu złożenia tego wniosku)**

*- formie dokumentu elektronicznego na elektroniczną skrzynkę podawczą w rozumieniu art. 3 pkt 17 ustawy z dnia 17 lutego 2005 r. o informatyzacji działalności podmiotów realizujących zadania publiczne (Dz. U. z 2021 r. poz. 670) na elektronicznym nośniku danych (CD, DVD lub pamięć USB), opracowany na formularzu udostępnionym przez ARiMR, oraz*

#### *- wydruk podsumowania biznesplanu – oryginał.*

### **Jest to dokument obowiązkowy dla każdego Podmiotu**.

Należy sporządzić, w oparciu o zapisy Instrukcji wypełniania Biznesplanu, na formularzu opracowanym i udostępnionym przez ARiMR. Biznesplan powinien zostać złożony na elektronicznym nośniku danych (CD, DVD lub pamięć USB) oraz w postaci wydruku podsumowania Biznesplan. Załączony do wniosku wydruk podsumowania Biznesplan powinien być czytelnie podpisany przez Podmiot **oraz (o ile dotyczy) wykonawcę Biznesplanu.** W przypadku podmiotów innych niż osoba fizyczna dodatkowo powinien być opatrzony pieczęcią firmową/ imienną. W przypadku składania dokumentów na elektroniczna skrzynkę podawczą *wydruk podsumowania biznesplanu* nie obowiązuje.

#### 3. *Oświadczenie:*

**-** *właściciela albo współwłaściciela gospodarstwa albo jego części o wyrażeniu zgody na realizację operacji - w przypadku gdy operacja będzie realizowana w gospodarstwie niestanowiącym własności podmiotu ubiegającego się o przyznanie pomocy albo stanowiącym współwłasność tego podmiotu i nie dotyczy wyłącznie nabycia rzeczy ruchomych, które nie wymagają instalacji;*

*- współposiadacza gospodarstwa o wyrażeniu zgody na ubieganie się o przyznanie pomocy przez podmiot ubiegający się o przyznanie pomocy - w przypadku gdy operacja będzie realizowana w gospodarstwie stanowiącym przedmiot współposiadania;*

*- współposiadacza nieruchomości wchodzącej w skład gospodarstwa o wyrażeniu zgody na ubieganie się o przyznanie pomocy przez podmiot ubiegający się o przyznanie pomocy – w przypadku gdy operacja będzie realizowana w gospodarstwie, w skład którego wchodzi nieruchomość będąca przedmiotem współposiadania, z wyłączeniem współposiadania nieruchomości w ramach wspólnot gruntowych lub w przypadku gdy wyłącznie podmiotowi ubiegającemu się o przyznanie pomocy lub jego małżonkowi przyznano do tej nieruchomości jednolitą płatność obszarową na podstawie przepisów o płatnościach w ramach systemów wsparcia bezpośredniego lub pomoc finansową w ramach działań obszarowych w ramach Programu Rozwoju Obszarów Wiejskich na lata 2007–2013 lub Programu Rozwoju Obszarów Wiejskich na lata 2014–2020 co najmniej w roku, w którym złożono wniosek o przyznanie pomocy, a jeżeli w danym roku* 

### *nie przyznano jeszcze płatności lub pomocy, płatność lub pomoc została przyznana co najmniej w roku poprzedzającym rok złożenia wniosku o przyznanie pomocy;*

### *sporządzone na formularzu opracowanym i udostępnionym przez ARiMR (Załącznik Nr 1 do Wniosku o przyznanie pomocy) – oryginał*

Oświadczenie należy sporządzić na formularzu opracowanym i udostępnionym przez ARiMR i **przedłożyć w oryginale.** Jest to dokument obowiązkowy w przypadku, gdy w gospodarstwie występują ww. sytuacje. Na oświadczeniu należy zaznaczyć X w polach, które dotyczą danego Podmiotu.

### Uwaga:

W przypadku gdy małżonkowie pozostają w ustroju wspólności majątkowej ustawowej, a gospodarstwo (w tym siedlisko) i wchodzące w jego skład grunty rolne stanowią majątek osobisty Wnioskodawcy, przedmiotowe oświadczenie nie musi być wypełnione w odniesieniu do małżonka wnioskodawcy.

### Oświadczenie składa się, gdy:

a) operacja będzie realizowana **w gospodarstwie niestanowiącym własności Podmiotu** (np. na nieruchomości dzierżawionej) albo stanowiącym **współwłasność Podmiotu** i nie dotyczy wyłącznie nabycia rzeczy ruchomych, które nie wymagają instalacji*,*  m.in., jeśli:

- operacja jest realizowana na działce ewidencyjnej (działkach ewidencyjnych) będących przedmiotem współwłasności, przez każdego ze współposiadaczy takiej nieruchomości (również wspólnika spółki cywilnej), w tym przez współmałżonka Podmiotu - jeśli dotyczy.

Wyrażanie takiej zgody dotyczy również nieletnich współposiadaczy, co do których dodatkowo należy przedstawić zgodę sądu opiekuńczego, celem podpisania w ich imieniu *Oświadczenia.* 

W przypadku nieruchomości będącej we współwłasności z gminą wyrażenie zgody na realizację inwestycji powinno dokonać się w trybie art. 46 ustawy z dnia 8 marca 1990 r. o samorządzie gminnym (Dz.U. z 2020 r. poz. 719 i 1378). W odniesieniu do współwłasności ze Skarbem Państwa, zgodę powinien wyrazić podmiot lub organ działający w danym przypadku za Skarb Państwa w formie i trybie przewidzianym przy reprezentowaniu tego podmiotu czy organu wobec osób trzecich;

- gdy operacja jest realizowana na nieruchomości dzierżawionej (od ANR/KOWR, gminy).

Oświadczenie w takim zakresie należy wypełnić każdorazowo, m.in. gdy operacja jest realizowana w gospodarstwie lub jego części (np. na nieruchomości) będących w posiadaniu zależnym Wnioskodawcy i jest trwale związana z tą nieruchomością (budowa, remont połączony z modernizacją, z zastrzeżeniem, że jest to dzierżawa z Zasobu Własności Rolnej Skarbu Państwa lub od jednostek samorządu terytorialnego). Należy wypełnić go również, jeżeli realizuje się taką operację (tj. trwale związaną "z gruntem") w gospodarstwie stanowiącym współwłasność osoby ubiegającej się o wsparcie i innego podmiotu. Zatem Podmiot ubiegający się o wsparcie przedstawia takie Oświadczenie wystawione przez właściciela gruntu (który wydzierżawia grunt), jeśli realizuje określoną operację, nie ma przy tym potrzeby wypełniania go przez współmałżonka Wnioskodawcy w stosunku do dzierżawionych działek. Z posiadaniem zależnym mamy do czynienia wówczas, gdy określona osoba włada rzeczą - zawsze cudzą - jak użytkownik, zastawnik, najemca, dzierżawca lub mający inne prawo, z którym łączy się określone władztwo nad cudzą rzeczą. Posiadacz zależny również włada rzeczą w swoim imieniu i w swoim interesie.

Oświadczenie w takim zakresie, w szczególności ze względu na szereg występujących w rzeczywistości przypadków, zabezpiecza interesy Wnioskodawcy, jak również Agencji, pod kątem 5-letniego okresu związania celem.

# b) operacja jest realizowana **w gospodarstwie będącym przedmiotem współposiadania**.

Oświadczenie w tym zakresie powinno być złożone przez każdego ze współposiadaczy (również wspólnika spółki cywilnej), w tym przez współmałżonka Podmiotu - jeśli dotyczy. Wyrażanie takiej zgody dotyczy również nieletnich współposiadaczy, co do których dodatkowo należy przedstawić zgodę sądu opiekuńczego, celem podpisania w ich imieniu *Oświadczenia;*

c) **w skład gospodarstwa** (w rozumieniu przepisów Kodeksu cywilnego) **wchodzą działki** (nieruchomości) **będące przedmiotem współposiadania** (w szczególności istotne z punktu widzenia kryterium dostępu do pomocy).

Pole dotyczące współposiadacza nieruchomości wchodzącej w skład gospodarstwa o wyrażeniu zgody na ubieganie się o przyznanie pomocy przez podmiot ubiegający się o przyznanie pomocy, zaznaczane jest każdorazowo w przypadku, gdy operacja będzie realizowana w gospodarstwie, w skład którego wchodzi nieruchomość będąca przedmiotem współposiadania z wyjątkiem współposiadania nieruchomości w ramach wspólnot gruntowych jak również w przypadku gdy wyłącznie podmiotowi ubiegającemu się o przyznanie pomocy lub jego małżonkowi przyznano do tej nieruchomości jednolitą płatność obszarową co najmniej w roku, w którym złożono wniosek o przyznanie pomocy, a jeżeli w danym roku nie przyznano jeszcze płatności lub pomocy, płatność lub pomoc została przyznana co najmniej w roku poprzedzającym rok złożenia wniosku o przyznanie pomocy.

Posiadanie to stan polegający na faktycznym władztwie, przez które rozumie się samą możność władania rzeczą. Istotnym jest zatem, że posiadacz samoistny nie traci posiadania przez to, że oddaje drugiemu rzecz w posiadanie zależne. Mimo, że oddając rzecz w posiadanie zależne posiadacz samoistny traci bezpośrednią władzę nad rzeczą, to jednak nie traci przez to statusu posiadacza samoistnego. W przypadku posiadacza samoistnego i zależnego mamy do czynienia z różnymi, co do charakteru, rodzajami posiadania. Między posiadaczami samoistnymi i zależnymi tej samej rzeczy nie zachodzi stosunek współposiadania.

Współposiadanie ma miejsce, gdy posiadanie tej samej rzeczy jest wykonywane przez kilka osób, przy czym istota władztwa każdej osoby jest identyczna. Można wyróżnić współposiadanie samoistne (odpowiadające współwłasności), jak również współposiadanie zależne (odpowiadające np. współużytkowaniu, współdzierżawie itp.). Każdy ze współposiadaczy jest uprawniony do współposiadania całej rzeczy i do korzystania z tej rzeczy w zakresie, jaki daje się pogodzić ze współposiadaniem i korzystaniem przez pozostałych współposiadaczy. Prawo współposiadacza obejmuje więc całość objętej współposiadaniem rzeczy. Jest to ich wspólne uprawnienie. Żaden ze współposiadaczy nie ma prawa posiadania na zasadzie wyłączności określonej wyodrębnionej fizycznie części rzeczy.

Składanie ww. oświadczeń współposiadaczy o wyrażeniu zgody na ubieganie się o przyznanie pomocy przez podmiot ubiegający się o przyznanie pomocy, z punktu widzenia powyższego, a w szczególności różnorodnych, co do charakteru, okoliczności i form posiadania, ma istotne znaczenie w sytuacji gdy Wnioskodawca nie jest jedynym uprawnionym użytkownikiem (posiadaczem) nieruchomości rolnej etc.

Jednocześnie w doktrynie przyjmuje się, że to, czy dana czynność przekracza zakres zwykłego zarządu zależy od konkretnego stanu faktycznego. Niemniej jednak można stwierdzić, iż przekraczają zakres zwykłego zarządu rozporządzania rzeczą wspólną, takie czynności jak: zmiana przeznaczenia rzeczy, utrwalonego sposobu gospodarowania, inwestycje, zbycie, obciążenia etc. Oznacza to, że w przypadku współwłasności/współposiadania gospodarstwa, w każdym przypadku niezbędna jest zgoda współwłaściciela/ współposiadacza.

Ponadto, w świetle przepisów Kodeksu rodzinnego i opiekuńczego – art. 31, 33, nie istnieją żadne przesłanki, aby wyłączyć dopuszczalność zawarcia np. umowy dzierżawy nieruchomości pomiędzy małżonkami w sytuacji, gdy nieruchomość należy do majątku osobistego jednego ze współmałżonków. Natomiast nieruchomość wchodząca w skład wspólności majątkowej, nie może być przedmiotem umowy dzierżawy pomiędzy małżonkami, albowiem oboje małżonkowie są jej właścicielami. Posiadanie zależne może więc niejednokrotnie występować również pomiędzy małżonkami.

Na jednym oświadczeniu można zaznaczyć tyle pól wyboru, ile sytuacji w stosunku do danej osoby występuje. Jeśli jednak Wnioskodawca zaznacza oświadczenie dot. współposiadania gospodarstwa, nie ma przy tym konieczności zaznaczania pola dot. współposiadania określonych nieruchomości, które przesądziły o współposiadaniu gospodarstwa z daną osobą.

Pod tą częścią wniosku znajdują się niezbędne informacje dotyczące przetwarzania danych osobowych zgodnie z obowiązującym Rozporządzeniem Parlamentu Europejskiego i Rady (UE) 2016/679 z dnia 27 kwietnia 2016 r. w sprawie ochrony osób fizycznych w związku z przetwarzaniem danych osobowych i w sprawie swobodnego przepływu takich danych oraz uchylenia dyrektywy 95/46/WE (ogólne rozporządzenie o ochronie danych) (Dz. Urz. UE L 119 z 04.05.2016, str. 1 oraz Dz. Urz. UE L 127 z 23.05.2018, str. 2).

*4. Umowa spółki cywilnej - w przypadku, gdy operacja będzie realizowana w ramach wykonywania działalności gospodarczej w formie spółki cywilnej – kopia*

# Jest to **dokument obowiązkowy, w przypadku gdy o pomoc ubiegają się wspólnicy spółek cywilnych.**

Kopia umowy spółki cywilnej powinna być poświadczona za zgodność z oryginałem przez notariusza lub potwierdzona za zgodność z oryginałem przez upoważnionego pracownika Agencji.

W przypadku, gdy wniosek składają wspólnicy spółki cywilnej, zobowiązani są oni przedstawić umowę spółki cywilnej*.* Umowa spółki powinna precyzować, iż spółka prowadzi działalność rolniczą. Należy mieć również na uwadze, że w przypadku ubiegania się o pomoc przez wspólników spółki cywilnej, gospodarstwo, w którym będzie realizowana operacja, musi stanowić wkład wniesiony do spółki.

Umowa spółki musi być zawarta na czas nieokreślony lub oznaczony, ale nie krótszy niż okres zobowiązania Podmiotu do utrzymania przedmiotu umowy (5 lat liczone od planowanej daty płatności końcowej). W przypadku, gdy Podmiot przedstawi umowę spółki zawartą na okres krótszy niż okres zobowiązania do prowadzenia działalności rolniczej i nie przedstawi w terminie przewidzianym na uzupełnianie wniosku stosownego aneksu do takiej umowy, nastąpi odmowa przyznania pomocy.

*5. Uchwała wspólników spółki cywilnej upoważniająca wspólnika tej spółki do złożenia wniosku w imieniu wspólników – w przypadku gdy operacja będzie realizowana w ramach wykonywania działalności gospodarczej w formie spółki cywilnej i wspólnik składa wniosek w imieniu wspólników - kopia*

Jeżeli taka uchwała została podjęta, należy dołączyć ją do wniosku. Kopia uchwały wspólników spółki cywilnej powinna być poświadczona za zgodność z oryginałem przez notariusza lub potwierdzona za zgodność z oryginałem przez upoważnionego pracownika Agencji.

*6. Zaświadczenie wydane przez naczelnika właściwego urzędu skarbowego potwierdzające wpis w ewidencji podatników podatku dochodowego od osób fizycznych z tytułu prowadzenia działów specjalnych produkcji rolnej - w przypadku gdy podmiot ubiegający się o przyznanie pomocy prowadzi produkcję w zakresie działów specjalnych produkcji rolnej - oryginał*

Dokument obowiązkowy w przypadku, gdy podmiot ubiegający się o przyznanie pomocy prowadzi produkcję w zakresie działów specjalnych produkcji rolnej.

- *7. Dokumenty określone w* 
	- *a. załączniku nr 1 do rozporządzenia Ministra Rolnictwa i Rozwoju Wsi z dnia 13 lipca 2015 r. w sprawie szczegółowych warunków i trybu przyznawania, wypłaty oraz zwrotu pomocy finansowej na operacje typu "Premie dla młodych rolników" w ramach poddziałania "Pomoc w rozpoczęciu działalności gospodarczej na rzecz młodych rolników" objętego Programem Rozwoju Obszarów Wiejskich na lata 2014-2020, potwierdzające posiadanie kwalifikacji zawodowych w zakresie dotyczącym wykształcenia*
	- *b. dokumenty określone w § 4 ust. 6b rozporządzenia, potwierdzające posiadanie kwalifikacji zawodowych w zakresie stażu pracy*
		- *- w przypadku operacji realizowanej przez młodego rolnika (kopie)*

Jest to dokument obowiązkowy dla Podmiotu, który w części II. wniosku w polu 8. zaznaczył odpowiedź TAK.

Podmiot posiadający obywatelstwo polskie, który określił rodzaj posiadanych kwalifikacji w Części II wniosku, pkt 8.1, załącza do wniosku odpowiednie dokumenty poświadczające posiadane kwalifikacje zawodowe.

Szczegółowe dokumenty potwierdzające posiadane kwalifikacje zawodowe do potwierdzenia spełniana definicji "młodego rolnika" zawiera Informacja dotycząca kwalifikacji zawodowych Podmiotu będącego osobą fizyczną, spełniającego warunki dla definicji "młodego rolnika" wraz ze szczegółowym wykazem kierunków studiów, zawodów oraz tytułów kwalifikacyjnych, a także rodzajem dokumentów potwierdzających posiadanie kwalifikacji zawodowych, stanowiąca Załącznik nr 1 do Instrukcji.

W przypadku, gdy Podmiot ukończył szkołę zagraniczną (wykształcenie średnie lub zawodowe), równoważność świadectwa powinno stwierdzić kuratorium oświaty (właściwe dla miejsca zamieszkania osoby ubiegającej się o nostryfikację) po przeprowadzeniu nostryfikacji. Dodatkowo można zapoznać się z informacjami zawartymi na stronach:

[https://www.gov.pl/web/edukacja/swiadectwa-uzyskane-za-granica-ktore-nie-wymagaja-zalatwiania-dodatkowych-formalnosci-w](https://www.gov.pl/web/edukacja/swiadectwa-uzyskane-za-granica-ktore-nie-wymagaja-zalatwiania-dodatkowych-formalnosci-w-polskich-urzedach)poraz [https://prk.men.gov.pl/uznawanie-zagranicznych-dyplomow-ukonczenia-studiow-wyzszych-i-stopni](https://prk.men.gov.pl/uznawanie-zagranicznych-dyplomow-ukonczenia-studiow-wyzszych-i-stopni-naukowych/)[naukowych/](https://prk.men.gov.pl/uznawanie-zagranicznych-dyplomow-ukonczenia-studiow-wyzszych-i-stopni-naukowych/)

O równowartości posiadanego wykształcenia wyższego i stopni naukowych można przeczytać natomiast na stronie <https://nawa.gov.pl/uznawalnosc/informacje-dla-uczelni/nostryfikacja-dyplomow>

#### *8. Dokumenty potwierdzające osiągnięcie przychodu z tytułu prowadzenia działalności rolniczej, o którym mowa w § 2 ust. 3 rozporządzenia - kopia*

Uznaje się, że osoba fizyczna prowadzi działalność rolniczą w celach zarobkowych, jeżeli w okresie 12 miesięcy poprzedzających miesiąc złożenia wniosku o przyznanie pomocy uzyskała udokumentowany fakturą VAT lub fakturą VAT RR, lub wydrukiem z kasy fiskalnej, lub dokumentacją podatkową PIT, przychód ze sprzedaży produktów rolnych w wysokości co najmniej 5 tys. zł i działalność ta nie jest prowadzona w celach naukowo-badawczych. Jest to co do zasady katalog zamknięty dokumentów którymi można potwierdzić spełnienie tego warunku.

Kopie ww. dokumentów potwierdzających osiągnięcie przychodu powinny być poświadczone za zgodność z oryginałem przez notariusza lub potwierdzona za zgodność z oryginałem przez upoważnionego pracownika Agencji.

Jeżeli o pomoc na operacje typu "Modernizacja gospodarstw rolnych" ubiega się osoba fizyczna pozostająca we wspólności majątkowej, która przedstawi dokumenty wskazane w § 2 ust. 3 ww. rozporządzenia wystawione na nią i jej małżonka lub tylko na jej małżonka, takie dokumenty mogą zostać uznane jako potwierdzające prowadzenie działalności rolniczej w celach zarobkowych. Przy czym warunkiem jest to, że dane gospodarstwo rolne wchodzi do majątku wspólnego małżonków oraz koszty wykazane na fakturze są związane z prowadzeniem działalności rolniczej związanej z danym gospodarstwem rolnym

#### UWAGA ! Dokument **nie dotyczy rolnika będącego osobą fizyczną, który prowadzi działalność rolniczą przez okres krótszy niż 12 miesięcy poprzedzających miesiąc złożenia wniosku o przyznanie pomocy**.

#### *9. Umowa o której mowa w § 3 ust. 2 rozporządzenia - w przypadku osób wspólnie wnioskujących – kopia*

**Umowa wspólnego używania przedmiotu operacji** jest dokumentem **obowiązkowym** w przypadku, gdy wniosek składają osoby wspólnie wnioskujące.

Kopia umowy powinna być potwierdzona za zgodność z oryginałem przez Podmiot.

Umowa wspólnego używania przedmiotu operacji, musi być zawarta w formie pisemnej między wszystkimi osobami wspólnie wnioskującymi, które planują poniesienie kosztów wspólnie ubiegając się o pomoc na realizację operacji, która będzie stanowić przedmiot ich współwłasności, w celu wspólnego używania.

Czas trwania takiej umowy nie może być krótszy niż 7 lat od dnia złożenia przez te osoby wniosku o przyznanie pomocy w ramach operacji typu "Modernizacja gospodarstw rolnych".

Umowa wspólnego używania przedmiotu operacji powinna zawierać w szczególności:

- ➢ postanowienia dotyczące zasad wspólnego używania przedmiotu umowy, który osoby wspólnie wnioskujące mają zakupić / zrealizować w ramach wspólnego ubiegania się o przyznanie pomocy, uwzględniając zasoby i potrzeby gospodarstw tych osób,
- ➢ zakres prac wykonywanych przez każdą z tych osób przy użyciu przedmiotu umowy, przy czym zakres ten uwzględnia zasoby i potrzeby gospodarstw tych osób. Jeśli osoby te planują zakup lub realizację więcej jak jednego przedsięwzięcia dla każdego przedmiotu takiej operacji musi być określony zakres prac w odniesieniu do zasobów i potrzeb poszczególnych gospodarstw tych osób.

Należy pamiętać, że kwota pomocy przysługującej poszczególnym osobom wspólnie wnioskującym, wynikać będzie z zakresu prac wykonywanych przez każdą z tych osób przy użyciu przedmiotu operacji i musi **znajdować odzwierciedlenie w rzeczywistych potrzebach gospodarstwa oraz korespondować z posiadanymi zasobami tych gospodarstw** z zastrzeżeniem przepisów dotyczących limitu pomocy na jednego Beneficjenta i jedno gospodarstwo.

### *10. Kosztorys inwestorski – w przypadku gdy operacja obejmuje inwestycję polegającą na budowie, przebudowie lub remoncie połączonym z modernizacją - oryginał*

Jest to dokument obowiązkowy, w przypadku gdy dotyczy inwestycji polegającej na budowie, przebudowie lub remoncie połączonym z modernizacją.

Dokument należy przedłożyć w oryginale. Sugerujemy również dostarczenie dodatkowej wersji elektronicznej kosztorysu, co usprawni jego weryfikację. Szczegółowe wskazówki dotyczące rodzaju oraz sposobu wykonania kosztorysu zawarto w *Informacji dotyczącej kosztorysów inwestorskich na roboty budowlane planowane do wykonania w ramach Programu Rozwoju Obszarów Wiejskich na lata 2014 – 2020* znajdujących się w *Załączniku nr 3* do niniejszej Instrukcji.

11. *Umowa przedwstępna sprzedaży całej produkcji wytworzonej w gospodarstwie w związku z realizacją operacji, jeżeli podmiot ubiegający się o przyznanie pomocy jest w jej posiadaniu – w przypadku gdy w związku z realizacją operacji wzrośnie produkcja - kopia*

Kopia umowy przedwstępnej powinna być potwierdzona za zgodność z oryginałem przez pracownika Agencji, podmiot, który wydał dokument lub notariusza.

Dokumenty te należy przedstawić *jeżeli podmiot ubiegający się o przyznanie pomocy jest w jej posiadaniu oraz* jeżeli realizacja operacji powoduje wzrost produkcji w gospodarstwie lub zmianę profilu produkcji, co należy sprawdzić na podstawie danych zawartych w Biznesplanie. Dokumenty te powinny gwarantować zbyt całej produkcji w danym zakresie i powinny dotyczyć 5 lat od dnia wypłaty płatności końcowej.

*12. Dokument albo dokumenty potwierdzających posiadanie samoistne lub zależne gospodarstwa, w którym będzie realizowana operacja, przy czym w przypadku posiadania samoistnego nieruchomości, dla której księga wieczysta jest prowadzona w systemie informatycznym, o którym mowa w art. 25<sup>1</sup> ustawy z dnia 6 lipca 1982 r. o księgach wieczystych i hipotece (Dz. U. z 2019 r. poz. 2204), jest wystarczające podanie numeru księgi wieczystej - kopia*

Kopie dokumentów potwierdzających posiadanie samoistne lub zależne gospodarstwa powinny być poświadczone za zgodność z oryginałem przez notariusza lub potwierdzone za zgodność z oryginałem przez upoważnionego pracownika Agencji.

**Jest to dokument obowiązkowy dla każdego Podmiotu**, z wyjątkiem przypadków posiadania samoistnego nieruchomości, dla której księga wieczysta jest prowadzona w systemie informatycznym, o którym mowa w art. 25<sup>1</sup> ustawy z dnia 6 lipca 1982 r. o księgach wieczystych i hipotece. W takiej sytuacji wystarczające jest podanie **elektronicznego numeru księgi wieczystej w Tabeli 4. Biznesplanu, w której wymienia się działki ewidencyjne** w odniesieniu do tej nieruchomości i nie jest wówczas wymagane załączenie stosownej dokumentacji do wniosku w odniesieniu do takiej nieruchomości. Informacje dotyczące elektronicznej księgi wieczystej znajdują się w Centralnej Bazie Danych Ksiąg Wieczystych dostępnej na stronie Ministerstwa Sprawiedliwości (zakładka Nowa Księga Wieczysta).

W pozostałych przypadkach dokumenty potwierdzające **posiadanie samoistne lub zależne gospodarstwa, w którym będzie realizowana operacja,** są dokumentami obowiązkowymi i mogą nimi być:

- ➢w przypadku, gdy nieruchomość, na której realizowana będzie operacja, znajduje się w posiadaniu samoistnym Podmiotu, dokumentem potwierdzającym tytuł prawny do tej nieruchomości jest odpis z ksiąg wieczystych wystawiony nie wcześniej niż 3 miesiące przed złożeniem wniosku o przyznanie pomocy,
- ➢odpis aktu notarialnego wraz z kopią wniosku o wpis do księgi wieczystej. Kopia wniosku powinna zawierać czytelne potwierdzenie jego złożenia w sądzie, lub
- ➢prawomocne orzeczenie sądu wraz z kopią wniosku o wpis do księgi wieczystej. Kopia wniosku powinna zawierać czytelne potwierdzenie jego złożenia w sądzie, lub
- ➢ostateczna decyzja administracyjna wraz z kopią wniosku o wpis do księgi wieczystej. Kopia wniosku powinna zawierać czytelne potwierdzenie jego złożenia w sądzie, lub

➢umowa dzierżawy lub inna umowa w przypadku posiadania zależnego, lub inne dokumenty potwierdzające tytuł prawny.

Osoba, która ubiega się o płatności bezpośrednie, ONW i rolnośrodowiskowe, gdy od czasu złożenia wniosku o te płatności nastąpiły zmiany własnościowe w gospodarstwie (np. dokonała powiększenia gospodarstwa), wpływające na rozbieżności pomiędzy danymi w bazie płatności bezpośrednich a danymi we wniosku, w tym w Biznesplanie lub osoba nie ubiega się o przyznanie płatności - jako dodatkowe potwierdzenie użytkowania tych gruntów - może przedstawić Wypis z rejestru gruntów *-* oryginał lub kopię potwierdzoną przez notariusza, organ, który wydał dokument lub pracownika ARiMR. Wypis z rejestru gruntów nie potwierdza prawa do gruntu, jest jedynie dokumentem dodatkowym np. przy deklarowaniu umowy dzierżawy ustnej, bez możliwości przedstawienia jej wersji pisemnej w przypadku, gdy właściciel nie żyje, a nie zakończono postępowania spadkowego, itp.).

Grunty rolne (nieruchomości rolne) będące w posiadaniu zależnym ubiegającego się o pomoc mogą być uwzględnione w Biznesplanie na potrzeby wyliczania wielkości ekonomicznej (co najmniej **13 tys.** Euro SO, z wyjątkiem osób wspólnie wnioskujących) i powierzchni UR gospodarstwa, w tym w latach kolejnych (w okresie docelowym), pod warunkiem że:

- są dzierżawione przez rolnika z Zasobu Własności Rolnej Skarbu Państwa lub od jednostek samorządu terytorialnego, na podstawie umowy dzierżawy zawartej na czas nieoznaczony albo na okres co najmniej 7 lat od dnia złożenia wniosku o przyznanie pomocy;

- są dzierżawione przez tego rolnika od podmiotów innych niż ww. wymienione, jeżeli umowa dzierżawy została zawarta:

a) w formie aktu notarialnego albo z datą pewną, oraz

b) na okres co najmniej 7 lat od dnia złożenia wniosku o przyznanie pomocy;

- przyznano rolnikowi lub jego małżonkowi do nich jednolitą płatność obszarową na podstawie przepisów o płatnościach w ramach systemów wsparcia bezpośredniego, pomoc finansową w ramach działań obszarowych w ramach Programu Rozwoju Obszarów Wiejskich na lata 2007–2013, zwanego dalej "PROW 2007–2013", lub PROW 2014-2020 co najmniej w roku, w którym złożono wniosek o przyznanie pomocy, a jeżeli w danym roku nie przyznano jeszcze płatności lub pomocy, płatność lub pomoc została przyznana co najmniej w roku poprzedzającym rok złożenia wniosku o przyznanie pomocy.

Ubieganie się o płatności bezpośrednie nie jest obowiązkowe. W odniesieniu jednak do gruntów rolnych, w stosunku do których płatności te zostały przyznane, wiarygodność danych dot. zarówno gruntów rolnych będących w posiadaniu samoistnym, jak i zależnym, sprawdzana będzie między innymi w oparciu o bazę danych płatności bezpośrednich.

Grunty rolne, które we wniosku o przyznanie płatności (bezpośrednich, ONW, rolnośrodowiskowych, itp.) wykazuje inna/y niż Podmiot osoba fizyczna lub podmiot, mogą nie zostać uwzględniane przez ARiMR jako część składowa gospodarstwa Podmiotu na potrzeby realizacji operacji w ramach operacji "Modernizacja …" (nie dotyczy współposiadaczy gospodarstwa oraz współmałżonka, wspólnika spółki cywilnej), a sytuacja taka wymagać będzie złożenia stosownych wyjaśnień.

W sytuacji, gdy małżonkowie mają ustanowioną rozdzielność majątkową, lub gdy małżonek, który nie występuje z wnioskiem w ramach poddziałania 4.1 "Wsparcie inwestycji w gospodarstwach rolnych" na operacje typu "Modernizacja gospodarstw rolnych", ma wyłączne prawo do danej nieruchomości, Podmiot nie będzie mógł uwzględnić gruntów, które są odrębną własnością drugiego z małżonków, gdyż nie ma do nich tytułu prawnego. Podmiot taki musiałby wykazać posiadanie zależne po jego stronie. W związku z powyższym Podmiot może wykazać takie grunty, jeśli posiada tytuł prawny do takich nieruchomości, np. stosowne umowy dzierżawy gruntów zawarte ze współmałżonkiem.

*13. Plan rozmieszczenia na terenie gospodarstwa budynków i budowli, a w przypadku operacji związanych z zakładaniem lub wyposażeniem plantacji wieloletnich – również tych plantacji, oraz rzuty budynków służących do produkcji rolnej wraz z ich rozplanowaniem wewnętrznym w zakresie niezbędnym do oceny realizowanej operacji – w przypadku operacji niedotyczącej wyłącznie zakupu maszyn lub urządzeń, które będą wykorzystywane wyłącznie poza budynkami i budowlami - oryginał*

Dokument obowiązkowy w przypadku, gdy planowana do realizacji operacja jest trwale związana z nieruchomością (w tym z gruntem), tj. jeżeli dotyczy:

- budowy, przebudowy, remontu połączonego z modernizacją budynków lub budowli wykorzystywanych do produkcji rolnej oraz do przechowywania, magazynowania, przygotowywania do sprzedaży produktów rolnych(łącznie ze zlokalizowanymi w tych budynkach pomieszczeniami higieniczno-sanitarnymi) wraz z zakupem, montażem instalacji technicznej, wyposażenia, kosztów rozbiórki i utylizacji materiałów szkodliwych pochodzących z rozbiórki pod warunkiem, że rozbiórka jest niezbędna w celu realizacji operacji;
- instalacji lub budowy budynków lub budowli, zakupu maszyn lub urządzeń służących ochronie środowiska, w tym do składowania odchodów zwierzęcych lub odpadów, mycia lub czyszczenia sprzętu, oczyszczania ścieków powstających w wyniku prowadzonej działalności rolniczej lub służących poprawie warunków utrzymania zwierząt lub poprawie higieny produkcji;
- zakupu, instalacji lub budowy elementów infrastruktury technicznej innych niż w wymienione w ww. punkcie wpływających bezpośrednio na warunki prowadzenia działalności rolniczej, w tym utwardzanie placów manewrowych, zakup i instalacja urządzeń do pozyskiwania energii ze źródeł odnawialnych;

oraz jeżeli np.:

- planowana do realizacji operacja przewiduje zakup i montaż nowych linii technologicznych lub urządzeń będących integralną częścią istniejących linii technologicznych;
- planowana do realizacji operacja przewiduje zakup maszyn lub urządzeń, które będą wykorzystywane/użytkowane w obrębie budynków lub budowli, np. ładowarka teleskopowa, zgarniak obornika.

#### **Uwaga! Dokument nie jest obowiązkowy w przypadku, gdy planowana do realizacji operacja jest związana wyłącznie z zakupem maszyn i urządzeń do produkcji rolnej, o ile będą one wykorzystywane poza budynkami i budowlami (np. ciągnik rolniczy, kombajn, siewnik).**

Dokumentacja ta powinna dotyczyć **tych budynków i budowli** w gospodarstwie rolnym, **których dotyczy planowana operacja.** Dokumentacja funkcjonalno-przestrzenna powinna zawierać informację o wzajemnym usytuowaniu ww. budynków i budowli, w tym także obiektów i urządzeń służących prawidłowej gospodarce odchodami zwierzęcymi oraz budowli do przechowywania pasz obietościowych.

W zależności od działalności prowadzonej w gospodarstwie oraz realizowanej operacji, dokumentacja funkcjonalno-przestrzenna powinna zawierać:

- szkic rzutu budynków, w tym wymiary zewnętrzne wraz z podziałem wewnętrznym (bez szczegółowego podawania wymiarów stanowisk) i określeniem faktycznego sposobu wykorzystywania pomieszczeń w danym budynku lub budowli;

# - szkic zagospodarowania działki z zaznaczonymi:

- a) miejscami magazynowania, składowania i przechowywania produktów przeznaczonych do sprzedaży (warzyw, kwiatów, owoców, mleka, jaj, skór itd.), nawozów mineralnych, środków ochrony roślin, pasz, odpadów, w tym odpadów niebezpiecznych, itd.,
- b) miejsca utrzymywania zwierząt gospodarskich;
- c) istniejącymi lub planowanymi do realizacji nasadzeniami wieloletnimi oraz istniejącą lub planowaną infrastrukturą (np. instalacje nawadniające, studnie głębinowe, place manewrowe, drogi dojazdowe do pól i budynków produkcyjnych).

Dokumentacja funkcjonalno-przestrzenna może być sporządzona samodzielnie przez Podmiot.

### *14. Projekt budowlany – w przypadku gdy operacja obejmuje inwestycję polegającą na budowie, przebudowie lub remoncie połączonym z modernizacją na realizację której wymagane jest uzyskanie pozwolenia na budowę – kopia*

W przypadku gdy planowana operacja obejmuje inwestycję polegającą na budowie, przebudowie lub remoncie połączonym z modernizacją do wniosku o przyznanie pomocy należy załączyć kopię projektu budowlanego. Konieczność dostarczenia kopii projektu budowlanego wynika z rozporządzenia wykonawczego dla typu operacji *Modernizacja gospodarstw rolnych*. Zakres projektu budowlanego określa *rozporządzenie Ministra Rozwoju z dnia 11 września 2020 r. w sprawie szczegółowego zakresu i formy projektu budowlanego* (Dz. U. poz. 1609). W przypadku projektu dotyczącego budynku inwentarskiego, z załączonej kopii projektu budowlanego, powinno wynikać jaka jest obsada zwierząt w projektowanym budynku objętym operacją.

*15. Rysunki planowanych do wykonania robót budowlanych umożliwiające poprawne zweryfikowanie kosztorysu inwestorskiego dołączonego do wniosku o przyznanie pomocy wraz z opisem zakresu planowanych robót budowlanych i szkicem sytuacyjnym rozmieszczenia przedmiotu objętego operacją w stosunku do pozostałych budynków na terenie gospodarstwa rolnego – w przypadku operacji obejmujących inwestycję polegającą na budowie, przebudowie lub remoncie połączonym z modernizacją niewymagającej pozwolenia na budowę – oryginał*

Rysunki planowanych do wykonania robót budowlanych umożliwiające poprawne zweryfikowanie kosztorysu inwestorskiego załączonego do wniosku o przyznanie pomocy wraz ze szkicem sytuacyjnym rozmieszczenia przedmiotu dofinansowania w stosunku do pozostałych budynków na terenie gospodarstwa rolnego są natomiast niezbędne w przypadku w przypadku operacji obejmujących inwestycję polegającą na budowie, przebudowie lub remoncie połączonym z modernizacją, niewymagających pozwolenia na budowę.

Rysunki powinny zawierać usytuowanie przedmiotu dofinansowania w stosunku do pozostałych budynków na terenie gospodarstwa rolnego oraz ich wymiary zewnętrzne oraz opis zakresu planowanych do wykonania robót, umożliwiające identyfikację robót planowanych do przeprowadzenia w związku z realizowaną operacją z uwzględnieniem wyposażenia – jeśli dotyczy.

Zatem poza przedmiotem dofinansowania należy przedstawić szkic rzutu budynków z zaznaczonymi m.in.:

- miejscami utrzymywania zwierząt gospodarskich,
- obiektami i urządzeniami służącymi prawidłowej gospodarce odchodami zwierzęcymi,
- miejscami magazynowania, składowania i przechowywania produktów przeznaczonych do sprzedaży, nawozów mineralnych, środków ochrony roślin, pasz, odpadów, w tym odpadów niebezpiecznych, itd.,
- istniejącymi lub planowanymi do realizacji nasadzeniami wieloletnimi oraz istniejącą lub planowaną infrastrukturą (np. place manewrowe, drogi dojazdowe do pól i budynków produkcyjnych).

Dokument należy przedłożyć w oryginale.

Dokumentacja może być sporządzona samodzielnie przez Wnioskodawcę. Zaleca się jednak, by ww. dokumentację wykonała osoba posiadająca stosowną wiedzę techniczną w zakresie prawidłowego sporządzenia tej dokumentacji.

- *16. Ostateczne pozwolenia, zezwolenia lub inne decyzje, w tym dotyczące ocen oddziaływania na środowisko, których uzyskanie jest wymagane przez odrębne przepisy do realizacji inwestycji objętych operacją, a także inne dokumenty w tym opinie potwierdzające spełnienie określonych w odrębnych przepisach warunków realizacji inwestycji objętych operacją - w przypadku, gdy w ramach operacji będą realizowane tego typu inwestycje – kopie*
- ❖ *Ostateczne pozwolenie na budowę - w przypadku, gdy na podstawie przepisów Prawa budowlanego istnieje obowiązek uzyskania tych pozwoleń/ decyzji - kopia.*

Dokument dołączany do wniosku w przypadku operacji, dla których jest ono wymagane zgodnie z ustawą Prawo budowlane, gdy na podstawie obowiązujących przepisów prawa istnieje obowiązek uzyskania odpowiednich pozwoleń w związku z realizacją danej inwestycji.

Roboty budowlane można rozpocząć jedynie na podstawie ostatecznej decyzji o pozwoleniu na budowę, z wyjątkiem robót budowlanych, których wykonanie jest dopuszczalne w oparciu o prostszy tryb, jakim jest zgłoszenie zamiaru wykonania robót budowlanych.

Składanie wniosku o wydanie pozwolenia na budowę odbywa się w innym trybie niż zgłaszanie zamiaru wykonania robót budowlanych. Wraz z wnioskiem o wydanie pozwolenia na budowę składana jest dokumentacja budowlana (projekt budowlany, oświadczenie o prawie dysponowania gruntem na cele budowlane, uzgodnienia, opinie, ekspertyzy i inne). ARiMR może poprosić o dostarczenie wniosku o wydanie decyzji o pozwoleniu na budowę wraz z załącznikami w przypadku, gdy zachodzi potrzeba sprawdzenia, czy przeznaczenie obiektu opisane we wniosku o wydanie pozwolenia na budowę jest takie samo, jak w dokumentacji aplikacyjnej. Zdarza się bowiem, że Podmiot planuje budowę obiektu przeznaczonego do prowadzenia w nim komercyjnej działalności gospodarczej (co opisuje w dokumentacji aplikacyjnej), a we wniosku o wydanie pozwolenia na budowę występuje o pozwolenie na budowę obiektu służącego celom rolniczym w zabudowie zagrodowej.

Decyzja o pozwoleniu na budowę powinna być wystawiona na Podmiot ubiegający się o pomoc.

Rodzaje obiektów budowlanych lub robót budowlanych, których wykonanie wymaga wcześniejszego uzyskania decyzji o pozwoleniu na budowę, określa ustawa Prawo budowlane. Pomocne w określeniu, czy wykonanie danych robót budowanych wymaga uzyskania decyzji o pozwoleniu na budowę, mogą być właściwe terenowo starostwa, gdzie radzimy się zwrócić z zapytaniem, mając ustalony zakres robót planowanych do realizacji w ramach operacji.

Proponujemy również wcześniejsze zapoznanie się z pojęciem "kosztów kwalifikowalnych" użytym w rozporządzeniu. Podobne nazwanie kosztów kwalifikowalnych w projekcie budowlanym, we wniosku o przyznanie pomocy oraz we wniosku o wydanie decyzji o pozwoleniu na budowę, (w nawiązaniu do treści rozporządzenia), ułatwi weryfikację wniosku o przyznanie pomocy.

Uzyskanie decyzji o pozwoleniu na budowę wymaga często długiego okresu oczekiwania, gdyż decyzja ta wymaga wykonania stosownych uzgodnień lub uzupełnień – najczęściej okres ten jest nie krótszy niż jeden miesiąc. Planując wystąpienie z wnioskiem o przyznanie pomocy finansowej z 4.1 "Wsparcie inwestycji w gospodarstwach rolnych" na operacje typu "Modernizacja gospodarstw rolnych", należy więc uwzględnić czas niezbędny do wykonania i uzgodnienia projektu budowlanego, czas na wydanie decyzji o pozwoleniu na budowę oraz dodatkowo czas, w którym decyzja stanie się ostateczna (21 dni, tj. 14 dni oraz 7 dni na wpłynięcie korespondencji z odwołaniem) – jeżeli dotyczy. Z wnioskiem o wydanie decyzji o pozwoleniu na budowę należy wystąpić odpowiednio wcześnie, a nie dopiero w dniu składania wniosku o przyznanie pomocy. Załączenie decyzji o pozwoleniu na budowę do wniosku o przyznanie pomocy przyspiesza weryfikację wniosku. Część decyzji o pozwoleniu na budowę może być realizowana w trybie ustawy Kodeks postępowania administracyjnego, tj. realizacja uprawnień wynikających z decyzji, w tym rozpoczęcie budowy, może nastąpić przed terminem, kiedy stanie się ona ostateczna.

W przypadku, gdy w ciągu 14 dni od dostarczenia stronom decyzji (np. o pozwoleniu na budowę) nie zostało przez żadną ze stron wniesione odwołanie od tej decyzji, staje się ona ostateczną. Po upływie 21 dni Podmiot powinien się udać do organu administracji budowlanej (starostwa) z prośbą o poświadczenie, że decyzja stała się ostateczna. Tym niemniej, zgodnie z rozporządzeniem MRiRW decyzja o pozwoleniu na budowę załączana do Wniosku musi być decyzją ostateczną (tj. opatrzona stemplem właściwego organu administracji budowlanej, wpisem na decyzji lub zaświadczeniem ww. organu - starostwa, że decyzja ta stała się ostateczna). Dopiero taki dokument powinien być przedstawiony jako załącznik do wniosku o przyznanie pomocy. W sytuacji, gdy Podmiot nie dysponuje ostatecznym pozwoleniem w dniu składania wniosku, decyzję taką powinien dostarczyć najpóźniej w 14-dniowym terminie określonym w wezwaniu do uzupełnienia. Brak ostatecznej decyzji o pozwoleniu na budowę może skutkować odmową przyznania pomocy.

Jeżeli data wydania pozwolenia na budowę jest wcześniejsza niż 3 lata, należy dołączyć dokument, który poświadcza że wydana decyzja nie wygasła zgodnie z ustawą Prawo budowlane<sup>4</sup>. Takim dokumentem może być np. strona dziennika budowy, w którym widnieje odpowiedni wpis (nie starszy niż 3 lata).

❖ *zgłoszenie zamiaru wykonania robót budowlanych właściwemu organowi, potwierdzone przez ten organ wraz z:*

*– oświadczeniem Podmiotu, że w terminie 21 dni od dnia zgłoszenia zamiaru wykonania robót budowlanych, właściwy organ nie wniósł sprzeciwu -* oryginał, *lub*

### *– zaświadczeniem wydanym przez właściwy organ, że nie wniósł sprzeciwu wobec zgłoszonego zamiaru wykonania robót budowlanych*.

Załączniki te dotyczą operacji, na realizację których nie jest wymagane pozwolenie na budowę, lecz dokument zgłoszenia zamiaru wykonania robót budowlanych do właściwego organu administracji budowlanej. Sposób realizacji zgłoszenia zamiaru wykonania robót budowlanych oraz wykaz dokumentów załączanych wraz z tym zgłoszeniem określa ustawa Prawo budowlane. Załączniki składane wraz ze zgłoszeniem zamiaru wykonania robót budowlanych należy dołączyć do wniosku o przyznanie pomocy. Na podstawie tych załączników nastąpi sprawdzenie, czy zakres zgłoszonych robót odpowiada zakresowi robót objętych wnioskiem o przyznanie pomocy.

Częstym przypadkiem jest zgłoszenie jedynie części planowanych do wykonania robót budowlanych oraz niekompletne opisania tych robót, dlatego w takim przypadku, podczas weryfikacji wniosku o przyznanie pomocy Podmiot zostanie poproszony o poprawienie i zgłoszenie całego zakresu robót budowlanych objętych operacją.

Gdy zgłoszenie wykonania robót budowlanych obejmuje wszystkie planowane roboty budowlane, to właściwy organ administracji budowlanej (starosta) dokonuje oceny poprawności dokonanego zgłoszenia i zakresu robót przyjmując zgłoszenie na zasadzie "milczącej zgody". W przypadkach uzasadnionych organ administracji budowlanej przed przystąpieniem do wykonania tych robót może wymagać uzyskania decyzji o pozwoleniu na budowę, a nie zgłoszenia.

Zdarza się, że Podmiot nie zgłosi części robót budowlanych planowanych przez siebie do wykonania, a analiza ustawy Prawo budowlane wykazuje, że wykonanie takich robót powinno odbywać się w oparciu o wcześniejsze ich zgłoszenie. Gdy Podmiot nie dokona takiego zgłoszenia lub nie przedstawi stanowiska organu administracji budowlanej stwierdzającego brak potrzeby zgłaszania danego zakresu robót budowlanych w konkretnej sytuacji, może to skutkować odmową przyznania pomocy. Agencja nie może udzielić pomocy w odniesieniu do robót, co do których nie zostało wykazane, iż wykonane one zostaną zgodnie z obowiązującym prawem.

W przypadku, gdy okres pomiędzy datą doręczenia zgłoszenia do właściwego organu budowlanego a datą złożenia wniosku w ARiMR jest dłuższy niż 21 dni, należy dołączyć *Oświadczenie Podmiotu, że w ciągu 21 dni od dnia zgłoszenia zamiaru wykonania robót budowlanych właściwy organ nie wniósł sprzeciwu wobec zgłoszonego zamiaru wykonania robót budowlanych -* oryginał*.*

W przypadku, gdy okres pomiędzy datą doręczenia zgłoszenia a datą złożenia wniosku w ARiMR jest krótszy niż 21 dni, należy dołączyć Kopię *zaświadczenia wydanego przez właściwy organ, że nie wnosi sprzeciwu wobec zgłoszonego zamiaru wykonania robót budowlanych.*

<u>.</u>

<sup>&</sup>lt;sup>4</sup> Art. 37 ust. 1 ustawy z dnia 7 lipca 1994 r. Prawo Budowlane (Dz.U. z 2020 r. poz.1133 z późn. zm.).podaje, że "Decyzja o pozwoleniu na *budowę wygasa, jeżeli budowa nie została rozpoczęta przed upływem 3 lat od dnia, w którym decyzja ta stała się ostateczna lub budowa została przerwana na czas dłuższy niż 3 lata*". Dokumentem potwierdzającym prowadzenie robót budowlanych jest dziennik budowy.

Powyższe dokumenty powinny zostać dostarczone najpóźniej w 14-dniowym terminie na uzupełnienie, określonym w wezwaniu do uzupełnienia.

### Zgłoszenie zamiaru wykonania robót budowlanych powinno zawierać czytelne potwierdzenie jego złożenia we właściwym urzędzie.

W przypadku zamiaru budowy przyłączy, zgodnie z Art. 29a ustawy Prawo Budowlane, budowa ta może się odbywać na podstawie pozwolenia na wykonanie przyłącza (uzgodnienia z właścicielem sieci), tj. bez potrzeby uzyskiwania pozwolenia na budowę lub bez zgłoszenia zamiaru wykonania robót budowlanych do organów administracji budowlanej. Dokumentem potwierdzającym zgodę właściciela sieci na wykonania przyłącza może być: umowa o przyłączenie do sieci elektroenergetycznej, warunki techniczne na przyłączenie danej działki do sieci wod.- kan. itp.

**UWAGA!** Jeżeli z obowiązujących przepisów ustawy Prawo Budowlane bezsprzecznie wynika brak konieczności zgłoszenia zamiaru wykonania robót budowlanych lub uzyskania pozwolenie na budowę Wnioskodawca nie ma obowiązku składania dokumentów potwierdzających ten fakt ze strony administracji architektoniczno-budowlanej.

❖ *Ostateczna decyzja o środowiskowych uwarunkowaniach inwestycji - w przypadku, gdy na podstawie przepisów prawa ochrony środowiska istnieje obowiązek uzyskania takiej decyzji.*

Dokument dołączany do wniosku w przypadku operacji, której zakres lub lokalizacja w sąsiedztwie obszarów chronionych zobowiązuje do uzyskania takiej decyzji

W przypadku pomocy unijnej, w tym takiej jak pomoc udzielana w ramach "Modernizacji gospodarstw rolnych" postawiony został wymóg, określony w art. 45 ust. 1 rozporządzenia Parlamentu i Rady UE Nr 1305/2013 z dnia 17 grudnia 2013 r. w sprawie wsparcia rozwoju obszarów, wiejskich przez Europejski Fundusz Rolny na rzecz Rozwoju Obszarów Wiejskich (EFRROW) i uchylającego rozporządzenie Rady (WE) nr 1698/2005 zgodnie z którym cyt.: ,,Aby kwalifikować się do wsparcia z EFFROW, operacje inwestycyjne muszą być poprzedzone oceną spodziewanego oddziaływania na środowisko zgodnie z prawem mającym zastosowanie do tego rodzaju inwestycji w przypadku, gdy inwestycja może mieć negatywny wpływ na środowisko".

Zgodnie z § 13 ust. 1 pkt. 18 rozporządzenia wykonawczego do wniosku o przyznanie pomocy dołącza się kopie ostatecznych pozwoleń, zezwoleń lub innych decyzji, w tym dotyczących ocen oddziaływania na środowisko, których uzyskanie jest wymagane przez odrębne przepisy do realizacji inwestycji objętych operacją, a także kopie innych dokumentów, w tym opinii, potwierdzających spełnienie określonych w odrębnych przepisach warunków realizacji inwestycji objętych operacją - w przypadku gdy w ramach operacji będą realizowane tego typu inwestycje. Przepisy te określają, kiedy wymagane jest przeprowadzenie postępowania, jakie przedsięwzięcia wymagają przeprowadzenia OOŚ, jaka jest procedura i etapy przeprowadzenia takiego postępowania i jakie organy są właściwe w sprawie itp.

Ocena oddziaływania przedsięwzięcia na środowisko ("OOŚ") jest częścią postępowania w sprawie wydania decyzji o środowiskowych uwarunkowaniach zgody na przedsięwzięcie.

Szczegółowe zasady OOŚ reguluje ustawa z dnia 3 października 2008 r. o udostępnianiu informacji o środowisku i jego ochronie, udziale społeczeństwa w ochronie środowiska oraz o ocenach oddziaływania na środowisko (Dz. U. z 2018 r. poz. 2081 z późn. zm.).

Rodzaje przedsięwzięć, w tym grupy tych przedsięwzięć zawiera z kolei rozporządzenie Rady Ministrów z dnia 10 września 2019 r. w sprawie przedsięwzięć mogących znacząco oddziaływać na środowisko - z datą wejścia w życie: 11.10.2019 r. – dalej rozporządzenie ooś.

W myśl przepisu § 3 ust. 1 pkt 104 ww. rozporządzenia ooś do przedsięwzięć mogących potencialnie znacząco oddziaływać na środowisko zalicza się chów lub hodowlę zwierząt, inne niż wymienione w pkt. 103 (dot. norek):

a) w liczbie nie mniejszej niż 40 DJP i mniejszej niż 210 DJP – jeżeli ta działalność będzie prowadzona:

– w odległości mniejszej niż 210 m od:

– terenów lub gruntów, o których mowa w rozporządzeniu Ministra Rozwoju Regionalnego i Budownictwa z dnia 29 marca 2001 r. w sprawie ewidencji gruntów i budynków, tj. mieszkaniowych, rolnych zabudowanych zajętych pod budynki mieszkalne, innych zabudowanych z wyłączeniem cmentarzy i grzebowisk dla zwierząt, zurbanizowanych niezabudowanych lub w trakcie zabudowy, rekreacyjno-wypoczynkowych z wyłączeniem kurhanów, pomników przyrody oraz terenów zieleni nieurządzonej niezaliczonej do lasów oraz gruntów zadrzewionych i zakrzewionych, nie uwzględniając nieruchomości gospodarstwa, na którego terenie chów lub hodowla będą prowadzone,

– zrealizowanego, realizowanego lub planowanego przedsięwzięcia chowu lub hodowli zwierząt innych niż norki, w liczbie nie mniejszej niż 40 DJP,

– na obszarach objętych formami ochrony przyrody, o których mowa w art. 6 ust. 1 pkt 1–5, 8 i 9 ustawy z dnia 16 kwietnia 2004 r. o ochronie przyrody, lub w otulinach form ochrony przyrody, o których mowa w art. 6 ust. 1 pkt 1–3 tej ustawy,

b) w liczbie nie mniejszej niż 60 DJP i mniejszej niż 210 DJP – na obszarach innych niż wymienione w lit. a).

Kategorią przedsięwzięcia wynikającą z ww. przepisów nie jest w tym przypadku: budowa, przebudowa, zakup sprzętu, itp., lecz przedsięwzięciem tym jest chów lub hodowla zwierząt ale o określonej wielkości DJP przy zastosowaniu określonych w tym zakresie reguł wynikających z rozporządzenia ooś.

Z uwagi na fakt, że przedsięwzięciem jest chów lub hodowla, a więc proces, niezależnie od tego czy zamierzenie inwestycyjne będzie wiązało się z pracami budowlanymi polegającymi na rozbudowie, przebudowie istniejących budynków inwentarskich, czy też progi i kryteria wskazane w rozporządzeniu ooś zostaną osiągnięte poprzez zwiększenie obsady zwierząt bez ingerencji budowlanej we wspomniane obiekty, należy odpowiednio stosować § 2 ust. 2 lub § 3 ust. 2 rozporządzenia ooś:

Zgodnie z § 3 ust. 2. rozporządzenia ooś, do przedsięwzięć mogących potencjalnie znacząco oddziaływać na środowisko zalicza się również przedsięwzięcia:

1) polegające na rozbudowie, przebudowie lub montażu realizowanego lub zrealizowanego przedsięwzięcia wymienionego w § 2 ust. 1 i niespełniające kryteriów, o których mowa w § 2 ust. 2 pkt 1;

2) polegające na rozbudowie, przebudowie lub montażu realizowanego lub zrealizowanego przedsięwzięcia wymienionego w ust. 1, z wyłączeniem przypadków, w których ulegająca zmianie lub powstająca w wyniku rozbudowy, przebudowy lub montażu część realizowanego lub zrealizowanego przedsięwzięcia nie osiąga progów określonych w ust. 1, o ile zostały one określone; w przypadku gdy jest to druga lub kolejna rozbudowa, przebudowa lub montaż, sumowaniu podlegają parametry tej rozbudowy, przebudowy lub montażu z poprzednimi rozbudowami, przebudowami lub montażami, o ile nie zostały one objęte decyzją o środowiskowych uwarunkowaniach;

3) nieosiągające progów określonych w ust. 1, jeżeli po zsumowaniu parametrów charakteryzujących przedsięwzięcie z parametrami planowanego, realizowanego lub zrealizowanego przedsięwzięcia tego samego rodzaju znajdującego się na terenie jednego zakładu lub obiektu osiągną progi określone w ust. 1;

Zgodnie z § 3 ust. 3 rozporządzenia ooś, do przedsięwzięć mogących potencjalnie znacząco oddziaływać na środowisko zalicza się także przedsięwzięcia niezwiązane z przebudową, rozbudową lub montażem realizowanego lub zrealizowanego przedsięwzięcia, powodujące potrzebę zmiany uwarunkowań określonych w decyzji o środowiskowych uwarunkowaniach; przepis stosuje się, o ile ustawa z dnia 3 października 2008 r. o udostępnianiu informacji o środowisku i jego ochronie, udziale społeczeństwa w ochronie środowiska oraz o ocenach oddziaływania na środowisko nie wyłącza konieczności uzyskania decyzji o środowiskowych uwarunkowaniach oraz o ile potrzeba zmian w zrealizowanym przedsięwzięciu nie jest skutkiem następstw wynikających z konieczności dostosowania się do wymagań stawianych przepisami prawa lub ustaleń zawartych w analizie porealizacyjnej, przeglądzie ekologicznym lub podsumowaniu wyników monitoringu oddziaływania na środowisko zrealizowanego przedsięwzięcia.

Podstawą kwalifikacji przedsięwzięcia do obowiązku uzyskania decyzji o środowiskowych uwarunkowaniach powinna być maksymalna możliwa obsada danego obiektu, obliczona poprzez podzielenie powierzchni przeznaczonej do chowu i hodowli zwierząt przez minimalną powierzchnię utrzymania określonego gatunku/grupy technologicznej zwierząt wymaganych przepisami rozporządzenia Ministra Rolnictwa i Rozwoju Wsi z dnia 28 czerwca 2010 r. w sprawie minimalnych warunków utrzymywania gatunków zwierząt gospodarskich innych niż te, dla których normy ochrony zostały określone w przepisach Unii Europejskiej (Dz.U. 2019 poz. 1966) oraz rozporządzenia Ministra Rolnictwa i Rozwoju Wsi z dnia 15 lutego 2010 r. w sprawie wymagań i sposobu postępowania przy utrzymywaniu gatunków zwierząt gospodarskich, dla których normy ochrony zostały określone w przepisach Unii Europejskiej (Dz.U. 2010 r. nr 56 poz. 344 i nr 171 poz. 1157 oraz z 2011 r. nr 282 poz. 1652).

Otrzymany wynik należy pomnożyć przez określony w załączniku do rozporządzenia ooś współczynnik DJP odpowiadający gatunkowi/grupie technologicznej zwierząt.

Przykład:

Tuczarnia o powierzchni użytkowej 650 m2 (tuczniki o wadze końcowej do 110 kg)

# 650m2/0,65 m2\*\* = 1000szt./stanowisk

1000szt./stanowisk x 0,14\*\*\* = 140 DJP

\*\* wskaźnik powierzchni określony w z rozporządzenia Ministra Rolnictwa i Rozwoju Wsi z dnia 15 lutego 2010r.wsprawie wymagań i sposobu postępowania przy utrzymywaniu gatunków zwierząt gospodarskich, dla których normy ochrony zostały określone w przepisach Unii Europejskiej

\*\*\* współczynnik przeliczeniowy sztuk zwierząt na duże jednostki przeliczeniowe (DJP) na podstawie załącznika do rozporządzenie Rady Ministrów z dnia 10 września 2019 r. w sprawie przedsięwzięć mogących znacząco oddziaływać na środowisko.

*17. Zaświadczenie wydane przez powiatowego lekarza weterynarii dotyczące warunków utrzymania zwierząt gospodarskich w zakresie niezbędnym do ubiegania się lub otrzymania pomocy finansowej ze środków pochodzących z Europejskiego Funduszu Rolnego na rzecz Rozwoju Obszarów Wiejskich – w przypadku gdy operacja jest związana z produkcją zwierzęcą - oryginał*

W przypadku, gdy operacja, której dotyczy wniosek, związana jest z produkcją zwierzęcą, do wniosku należy dołączyć **zaświadczenie** wystawione przez powiatowego lekarza weterynarii.

*18. Dokumentacja dotycząca ewidencji środków trwałych oraz wartości niematerialnych i prawnych – w przypadku podmiotów ubiegających się o przyznanie pomocy obowiązanych do prowadzenia ewidencji zgodnie z przepisami o podatku dochodowym od osób fizycznych lub przepisami o rachunkowości – kopia* 

Kopia dokumentacji powinna być potwierdzona za zgodność z oryginałem przez Podmiot.

Dokument ten dołączany jest do wniosku przez podmioty zobowiązane do prowadzenia ewidencji środków trwałych przez ustawę o podatku dochodowym od osób fizycznych lub przepisami o rachunkowości, dołączają ww. dokument do wniosku.

*19. Dokumentacja dotycząca wykazu środków trwałych oraz wartości niematerialnych i prawnych – w przypadku podmiotów ubiegających się o przyznanie pomocy zobowiązanych do prowadzenia wykazu zgodnie z przepisami o zryczałtowanym podatku dochodowym od niektórych przychodów osiąganych przez osoby fizyczne - kopia*

Kopia dokumentacji powinna być potwierdzona za zgodność z oryginałem przez Podmiot.

Dokument ten dołączany jest do wniosku przez podmioty zobowiązane do prowadzenia ewidencji środków trwałych i wartości niematerialnych i prawnych, zgodnie z przepisami o zryczałtowanym podatku dochodowym od niektórych przychodów osiąganych przez osoby fizyczne*.*

#### *20. Dokumenty potwierdzające uczestnictwo podmiotu ubiegającego się o przyznanie pomocy w unijnym systemie jakości, o którym mowa w art. 16 ust. 1 lit. a rozporządzenia 1305/2013 lub krajowym systemie jakości, o którym mowa w art. 16 ust. 1 lit. b tego rozporządzenia, w ramach działania "Systemy jakości produktów rolnych i środków spożywczych" objętego PROW 2014-2020 - kopia*

Jeżeli Podmiot wskazał we wniosku, iż operacja realizowana jest w gospodarstwie uczestniczącym w unijnym systemie jakości, o którym mowa w art. 16 ust. 1 lit. a rozporządzenia Parlamentu Europejskiego i Rady (UE) nr 1305/2013 z dnia 17 grudnia 2013 r. w sprawie wsparcia rozwoju obszarów wiejskich przez Europejski Fundusz Rolny na rzecz Rozwoju Obszarów Wiejskich (EFRROW) i uchylającego rozporządzenie Rady (WE) nr 1698/2005 (Dz. Urz. UE L 347 z 20.12.2013, str. 487, z późn. zm.), lub krajowym systemie jakości, o którym mowa w art. 16 ust. 1 lit. b rozporządzenia nr 1305/2013, w ramach działania "Systemy jakości produktów rolnych i środków spożywczych" objętego PROW 2014-2020, należy do wniosku załączyć certyfikat lub świadectwo jakości potwierdzające powyższe.

Dodatkowym warunkiem uzyskania punktów za ww. uczestnictwo jest wykazanie związku planowanej operacji z systemem w którym rolnik uczestniczy.

Kopia dokumentu potwierdzającego uczestnictwo w systemach jakości już w dniu składania wniosku o przyznanie pomocy powinna być poświadczona za zgodność z oryginałem przez notariusza lub potwierdzona za zgodność z oryginałem przez upoważnionego pracownika Agencji lub podmiot, który wydał dokument.

### *21. Informacja o numerze rachunku bankowego podmiotu ubiegającego się o przyznanie pomocy – w przypadku gdy podmiot ten ubiega się o zaliczkę - oryginał*

W przypadku, gdy Podmiot ubiega się o zaliczkę na realizację operacji, wraz z wnioskiem o przyznanie pomocy należy złożyć informację o numerze rachunku bankowego.

Jeśli wniosek składają osoby wspólnie wnioskujące, każda z osób wspólnie wnioskujących, która ubiega się o przyznanie zaliczki, przedkłada odrębnie Informację o numerze swojego rachunku bankowego.

Szersze informacje w tym zakresie zawiera *Informacja dla osób ubiegających się o zaliczkę*, stanowiąca *Załącznik nr 4 do Instrukcji*.

# *22. Inne dokumenty potwierdzające spełnienie warunków do przyznania pomocy:*

Ubieganie się o przyznanie pomocy może wiązać się z koniecznością przedstawienia również innych dokumentów, niż wymienione powyżej ostateczne pozwolenia, zezwolenia lub inne decyzje, których uzyskanie jest wymagane przez odrębne przepisy do realizacji inwestycji objętych operacją - w przypadku, gdy w ramach operacji będą realizowane tego typu inwestycje, a także innych dokumentów potwierdzających spełnienie określonych w odrębnych przepisach warunków realizacji inwestycji objętych operacją. Jeśli podmiot ubiegający się o przyznanie pomocy ich nie dołączy składając wniosek a będą niezbędne do potwierdzenia warunków przyznania pomocy ARiMR będzie ich żądać na etapie weryfikacji wniosku.

# **Wymagane przykładowo są niżej wymienione dokumenty:**

- ➢ w przypadku, gdy przed ARiMR Podmiot reprezentował będzie jego pełnomocnik niezbędne jest dołączenie **pełnomocnictwa.** Załączane do wniosku pełnomocnictwo, na którym własnoręczność podpisów została potwierdzona przez notariusza lub konsula, powinno być oryginałem lub kopią poświadczoną za zgodność z oryginałem przez notariusza lub potwierdzoną za zgodność z oryginałem przez upoważnionego pracownika Agencji. Pełnomocnictwo musi być sporządzone w formie pisemnej oraz określać w swojej treści w sposób niebudzący wątpliwości rodzaj czynności, do których pełnomocnik jest umocowany. Uwaga. Pełnomocnik składa również *oświadczenie dotyczące przetwarzania danych osobowych*, o którym mowa powyżej.
- ➢ **w sytuacji, gdy podmiot ubiegający się o przyznanie pomocy skorzystał już z kredytu z gwarancją z Funduszu Gwarancji Rolnych, konieczne jest załączenie do wniosku kopii umowy kredytowej oraz zaświadczenia o wysokości EDB.**

### **Każdy z dodatkowo dołączanych do wniosku dokumentów należy wymienić w polach 22.1- 22.5 i wskazać liczbę szt.**

Zasady przedstawiania i wypełniania dodatkowych załączników wymienionych w punktach 23-28, które są wymagane do przeprowadzenia weryfikacji wniosku następcy prawnego Beneficjenta lub nabywcy gospodarstwa Beneficjenta lub jego części oraz ogólne zasady ubiegania się o przyznanie pomocy przez następcę /nabywcę zawiera *Załącznik nr 5 do Instrukcji*. Są one wypełniane i składane tylko w przypadku, gdy formularz wniosku składa następca prawny Beneficjenta lub nabywca gospodarstwa Beneficjenta lub jego części.

**Wnioskodawca nie dołącza do wniosku załącznika nr 5. Jest to załącznik o charakterze informacyjnym i jeśli Wnioskodawca ubiegając się o pomoc przekazuje dane dotyczące innych osób fizycznych w celu wypełnienia obowiązku informacyjnego wobec tych osób powinien im przekazać załącznik nr 5 do wniosku o przyznanie pomocy.**

# *Osoby:*

**- wykazujące, iż są młodymi rolnikami** proszone są o zapoznanie się z *Informacją dotyczącą kwalifikacji zawodowych podmiotu będącego osobą fizyczną spełniającego warunki definicji "młodego rolnika" wraz ze szczegółowym wykazem kierunków studiów, zawodów oraz tytułów kwalifikacyjnych, a także rodzajem dokumentów i wzorów potwierdzających posiadanie kwalifikacji zawodowych rolniczych w tym stażu pracy,* stanowiącą *Załącznik nr 1 do Instrukcji,*

**- wykazujące uczestnictwo w systemach jakości** proszone są o zapoznanie się z *Informacjami dotyczącymi unijnych i krajowych systemów jakości,* stanowiącymi *Załącznik nr 2 do Instrukcji,*

**- realizujące inwestycje budowlane** proszone są o zapoznanie się z *Informacjami dotyczącymi kosztorysów inwestorskich na roboty budowlane, planowane do wykonania w ramach Programu Rozwoju Obszarów Wiejskich na lata 2014-2020*, stanowiącymi *Załącznik nr 3 do Instrukcji,*

**- ubiegające się o zaliczkę na realizację operacji**, powinny zapoznać się z *Informacjami dla podmiotów ubiegających się o zaliczkę,*  stanowiącymi *Załącznik nr 4 do Instrukcji,*

- **składające wniosek jako następca prawny Beneficjenta lub nabywca gospodarstwa Beneficjenta lub jego części** powinny zapoznać się z *Wymaganiami dla wniosku o przyznanie pomocy następcę prawnego Beneficjenta lub nabywcy gospodarstwa Beneficjenta lub jego części oraz ogólne zasady ubiegania się o przyznanie pomocy przez następcę lub nabywcę*, stanowiącymi *Załącznik nr 5 do Instrukcji.*

*Prosimy również szukać odpowiedzi na nurtujące Państwa zagadnienia w zakładce Pytania i odpowiedzi, które będą na bieżąco uzupełniane.*

# **Uwaga! Przed złożeniem wniosku należy upewnić się, że:**

- 1. Wniosek został własnoręcznie podpisany w wyznaczonym do tego miejscu przez Podmiot albo osoby reprezentujące Podmiot albo przez jego pełnomocnika;
- 2. Zostały wypełnione dane podmiotu ubiegającego się o pomoc oraz wskazany został adres;
- 3. Wypełnione zostały wszystkie pozycje wniosku oraz załączono dokumenty, określone w części VI. wniosku **Informacja o załącznikach;**
- 4. Zostały wypełnione pola warunkujące przyznanie punktów do ustalenia kolejności przysługiwania pomocy i zostały załączone do Wniosku dokumenty potwierdzające spełnienie danego kryterium warunkującego przyznanie punktów w tym dołączono Biznesplan, który w przypadku wypełniania go przez podmiot nie będący Wnioskodawcą został podpisany również przez sporządzającego;
- 5. Została zachowana spójność danych pomiędzy wnioskiem a załącznikami, w szczególności w odniesieniu do danych zawartych w Biznesplanie;
- 6. Wniosek został wydrukowany i zawiera wszystkie wymagane załączniki, w tym niezbędne do nadania punktów za poszczególne kryteria wyboru operacji.

**Uwaga!** W przypadku przygotowywania wniosku przez podmiot doradczy/ pełnomocnika osoba przygotowująca dokumentację powinna zapoznać się z zasadami ubiegania się o pomoc, trybem dotyczącym przyznawania pomocy, tak aby zapewnić w jak największym stopniu złożenie wniosku prawidłowo wypełnionego i kompletnego.